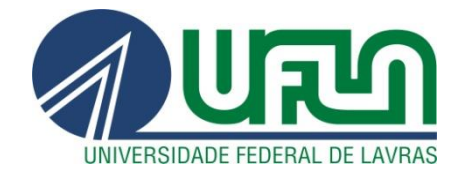

# **MATEUS COELHO VIEIRA**

# **CONTROLADOR DE DEMANDA DE ENERGIA UTILIZANDO INTELIGÊNCIA COMPUTACIONAL**

**LAVRAS – MG 2016**

### **MATEUS COELHO VIEIRA**

# **CONTROLADOR DE DEMANDA DE ENERGIA UTILIZANDO INTELIGÊNCIA COMPUTACIONAL**

Dissertação apresentada à Universidade Federal de Lavras, como parte das exigências do Programa de Pós-Graduação em Engenharia de Sistemas e Automação, área de concentração em Engenharia de Sistemas e Automação, para a obtenção do título de Mestre.

Prof. Dr. Wilian Soares Lacerda

Orientador

Prof. Dr. Joaquim Paula da Silva

Coorientador

**LAVRAS – MG**

**2016**

#### **Ficha catalográfica elaborada pelo Sistema de Geração de Ficha Catalográfica da Biblioteca Universitária da UFLA, com dados informados pelo(a) próprio(a) autor(a).**

Vieira, Mateus Coelho. Controlador de demanda de energia utilizando inteligência computacional / Mateus Coelho Vieira. – Lavras : UFLA, 2016. 135 p. : il.

 Dissertação(mestrado acadêmico)–Universidade Federal de Lavras, 2016. Orientador: Wilian Soares Lacerda. Bibliografia.

 1. Energia elétrica. 2. Rede neural artificial. 3. Controlador de demanda. I. Universidade Federal de Lavras. II. Título.

### **MATEUS COELHO VIEIRA**

# **CONTROLADOR DE DEMANDA DE ENERGIA UTILIZANDO INTELIGÊNCIA COMPUTACIONAL**

# *ENERGY DEMAND CONTROLLER USING COMPUTATIONAL INTELLIGENCE*

Dissertação apresentada à Universidade Federal de Lavras, como parte das exigências do Programa de Pós-Graduação em Engenharia de Sistemas e Automação, área de concentração em Engenharia de Sistemas e Automação, para a obtenção do título de Mestre.

APROVADA em 14 de setembro de 2016.

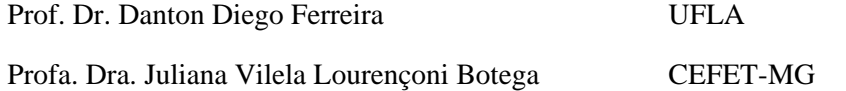

Prof. Dr. Wilian Soares Lacerda Orientador

Prof. Dr. Joaquim Paula da Silva Coorientador

### **LAVRAS – MG**

**2016**

*A Theresa Cristina, minha esposa, que nunca mediu esforços e incentivos na caminhada rumo ao meu crescimento profissional.*

*A Marina e Alexandre, meus filhos, que sempre estiveram comigo, apoiando-me e, muitas vezes, sendo privados de minha companhia.*

*A Marilda, minha mãe, que sempre se fez mãe, para me ajudar.*

*E principalmente ao Renato, meu pai (in memória), que com pouca instrução, mas uma sabedoria ímpar, sempre contribuiu para que acreditasse que no estudo encontraria uma fonte de conhecimento do homem. "Poderia ter dedicado mais a minha formação acadêmica..." Assim, mesmo depois de partir, me deixou condições para que eu pudesse alcançar mais um degrau na escada do conhecimento.*

DEDICO

#### **AGRADECIMENTOS**

À Universidade Federal de Lavras (UFLA) e ao [Programa](http://www.prpg.ufla.br/esistemas/) de Pós-Graduação em Engenharia de Sistemas e [Automação,](http://www.prpg.ufla.br/esistemas/) pela oportunidade concedida para a realização do mestrado.

À Fundação Coordenação de Aperfeiçoamento de Pessoal de Nível Superior (CAPES), pela bolsa de estudo fornecida.

Aos professores do Departamento de Engenharia da UFLA, pelos ensinamentos transmitidos e dedicação.

À prefeitura de UFLA, por apoio e gentileza em fornecer dados necessários para o trabalho de dissertação.

Ao Prof. Dr. Wilian Soares Lacerda orientador que dedicou seu tempo à orientação de maneira amiga e pacienciosa, ajudando em todos os aspectos possíveis.

Ao Coorientador Prof. Dr. Joaquim Paula da Silva, pela coorientação dedicação e conhecimento passado para o bom andamento da dissertação.

Ao amigo Vancley Oliveira Simão, pela ajuda e dedicação, de forma incondicional ao andamento do trabalho de dissertação.

A todos os colegas, pós-graduandos e graduandos que, de uma forma ou outra, sempre contribuíram para ampliar o meu conhecimento.

A vocês, só posso AGRADECER, OBRIGADO!

*"Os professores abrem a porta, mas você deve entrar por você mesmo."*

*[Provérbio Chinês](http://pensador.uol.com.br/autor/proverbio_chines/)*

#### **RESUMO**

Na atual situação mundial de escassez de recursos, a economia de energia elétrica tornou-se algo relevante. Sendo assim, a Universidade Federal de Lavras, com o objetivo de evitar a ultrapassagem da demanda de energia elétrica contratada, adquiriu um sistema controlador de demanda. O controlador de demanda em seu funcionamento deixou alguns aspectos a desejar, principalmente no que diz respeito à prioridade definida para o desligamento das cargas menos essenciais. Por essa razão, conduziu-se, este trabalho, com o objetivo de melhorar o desempenho do controlador de demanda, otimizando, de forma inteligente e dinâmica, a prioridade de desligamento das cargas. Para isso, foram utilizados conhecimentos de inteligência computacional para a criação de um sistema automatizado que aliado ao controlador de demanda possa obter um melhor desempenho. Sabendo-se que o controlador de demanda trabalha com o desligamento de cargas para não ultrapassagem da demanda, e que as cargas a serem desligadas são ares-condicionados, um sistema de classificação da prioridade de cada carga foi desenvolvido, bem como um sistema de previsão da demanda de energia elétrica para os próximos 15 minutos. A metodologia empregada foi baseada em Redes Neurais Artificiais para o desenvolvimento de dois sistemas computacionais trabalhando paralelamente. Quando analisados os resultados simulados do sistema desenvolvido, verifica-se que para o previsor de cargas, a média e desvio para o EMO na fase de teste foi de 0,00006701  $\pm$ 0,00000262720; o coeficiente R<sup>2</sup> de treinamento obtido foi de 0,9634  $\pm$  0,00289; e o  $\mathbb{R}^2$  de teste obtido foi de 0,987 ± 0,00152. Para a classificação, verificou o valor do EMQ na fase de treinamento em 0,0014436. Também foi observado o índice Kappa de acertos da sequência geral em 0,8239, conclui-se que o controlador de demanda obteve uma otimização do processo de desligamento das cargas.

**Palavras-chave:** Energia elétrica. Rede neural artificial. Controlador de demanda.

#### **ABSTRACT**

With the current global situation of resource scarcity, the economy of electric energy has become relevant. Thus, the Universidade Federal de Lavras, to avoid exceeding the demand for electric energy purchased, acquired a demand controlling system. The functioning of the demand controller left much to be desired, especially concerning the priority defined for shutting down the least essential charges. Because of this, this work aimed at improving the performance of the demand controller, intelligently and dynamically optimizing the priority of shutting down the charges. Thus, knowledge on computational intelligence was used to create an automated system that, allied to the demand controller, can obtain better performance. Understanding that the demand controller work by shutting down the charges in order not to exceed the demand, and that the charges to be shut down are air-conditioners, a charge priority classification system was developed, in addition to a electric energy prediction system for the next 15 minutes. The methodology employed was based on Artificial Neural Networks for developing two computational systems to work in parallel. When analyzing the simulated results, we verified that, for the charge predictor, the mean and deviation for the EMQ, in the testing phase, was of 0.00006701  $\pm$  0.00000262720; the R<sup>2</sup> training coefficient was of 0.9634  $\pm$ 0.00289; and the test  $R^2$  was of 0.987  $\pm$  0.00152. For the classification, the value obtained for the EMQ in the training phase was of 0.0014436. We also verified that the Kappa hit index of the general sequence was of 0.8239. In conclusion, the demand controller was optimized for the process of shutting down charges.

**Keywords**: Electric energy. Artificial Neural Networks. Demand controller.

# **LISTA DE FIGURAS**

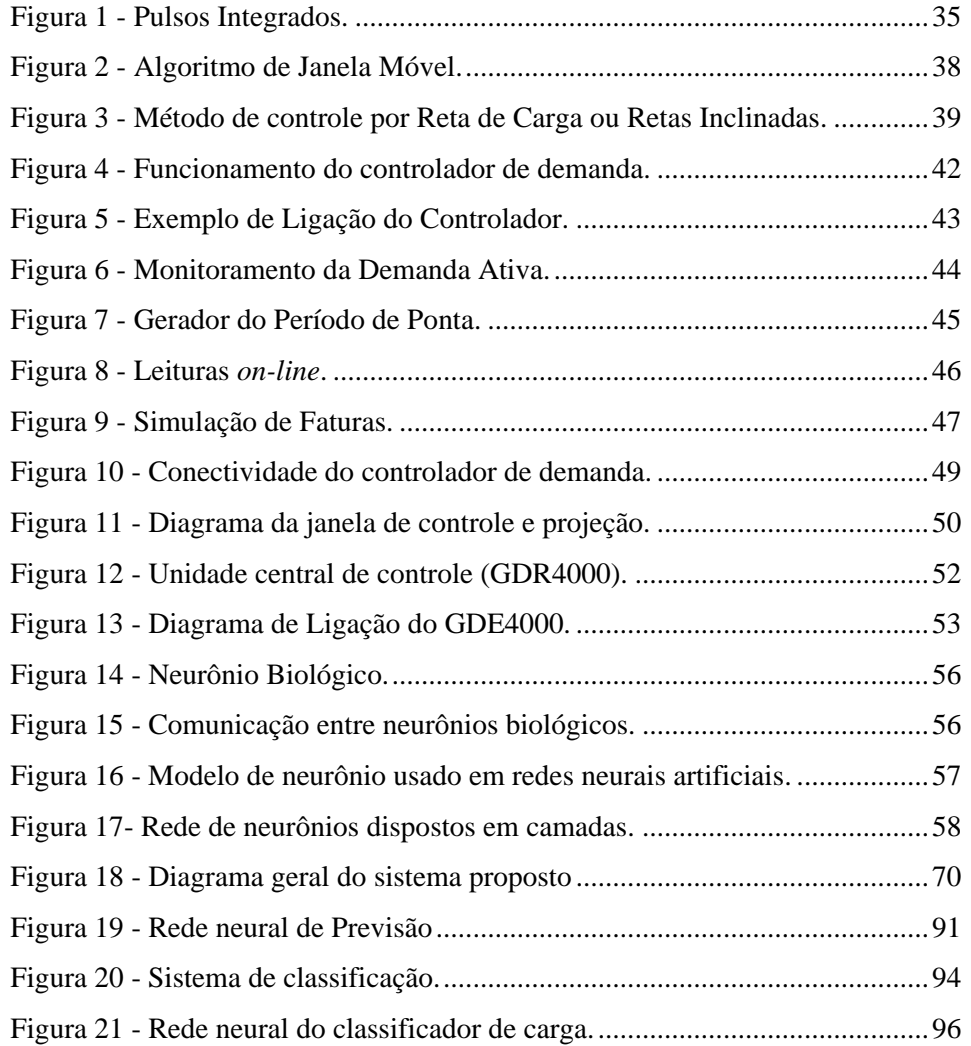

# **LISTA DE GRÁFICOS**

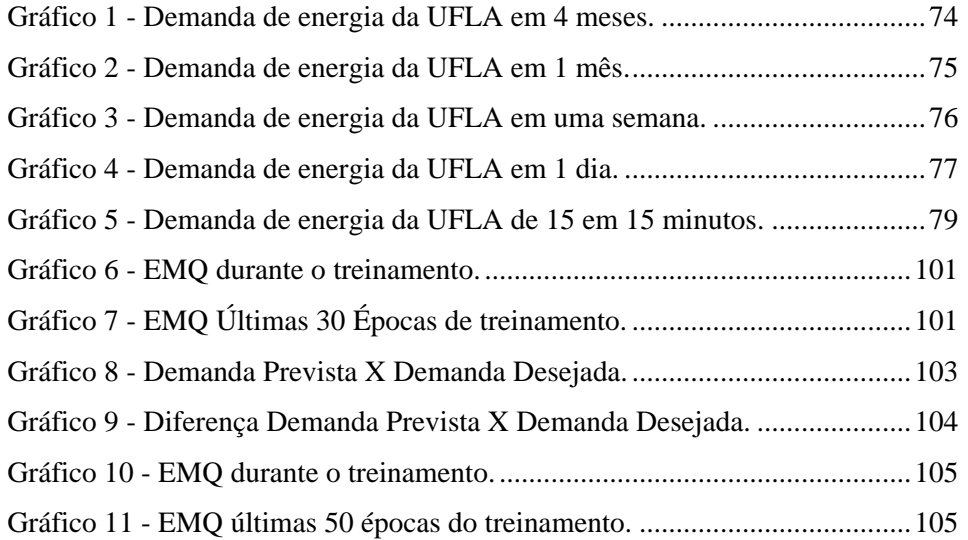

### **LISTA DE TABELAS**

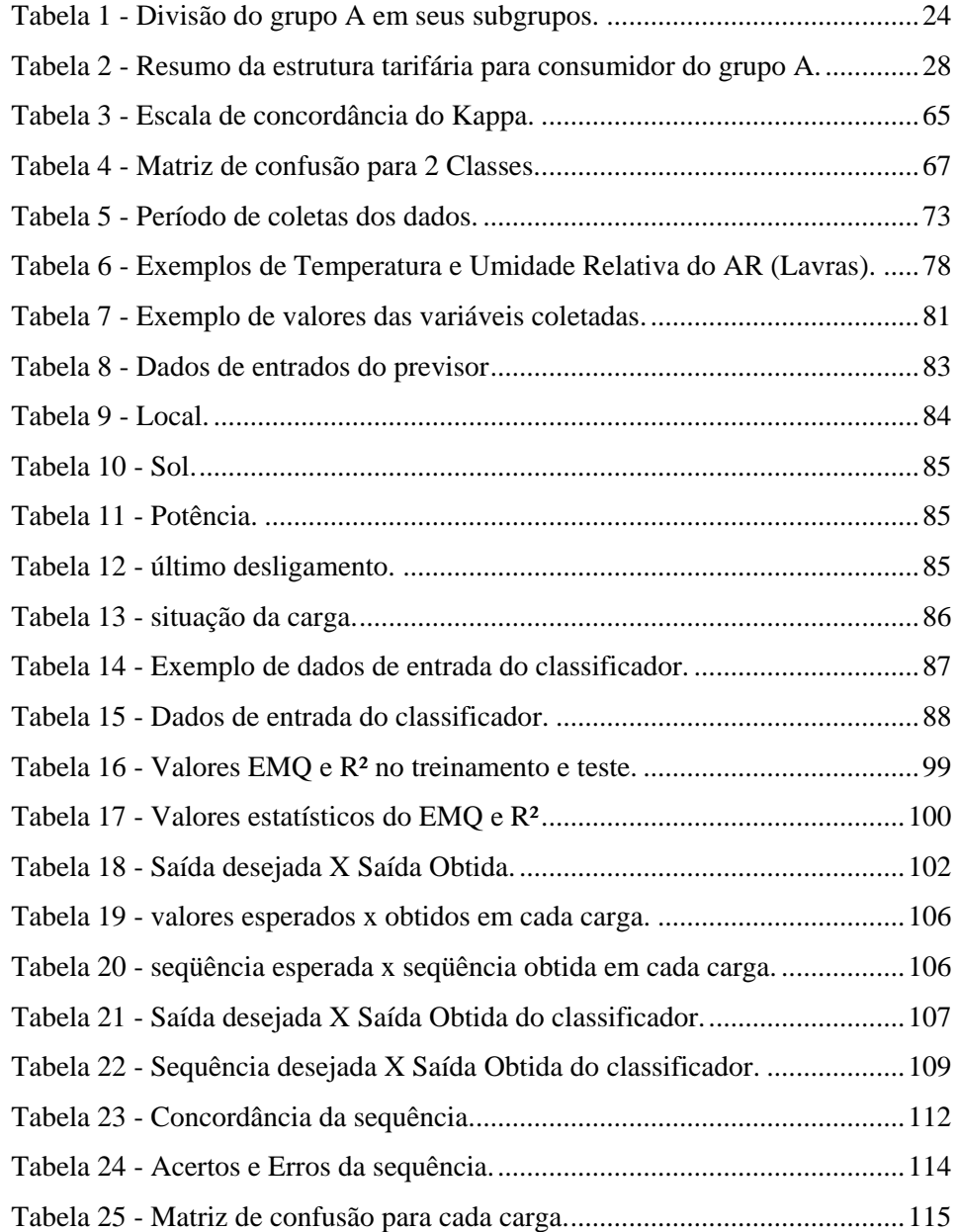

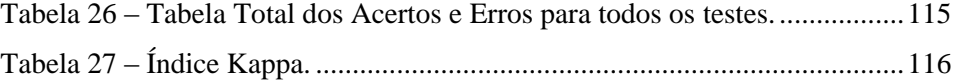

# **LISTA DE ABREVIATURAS**

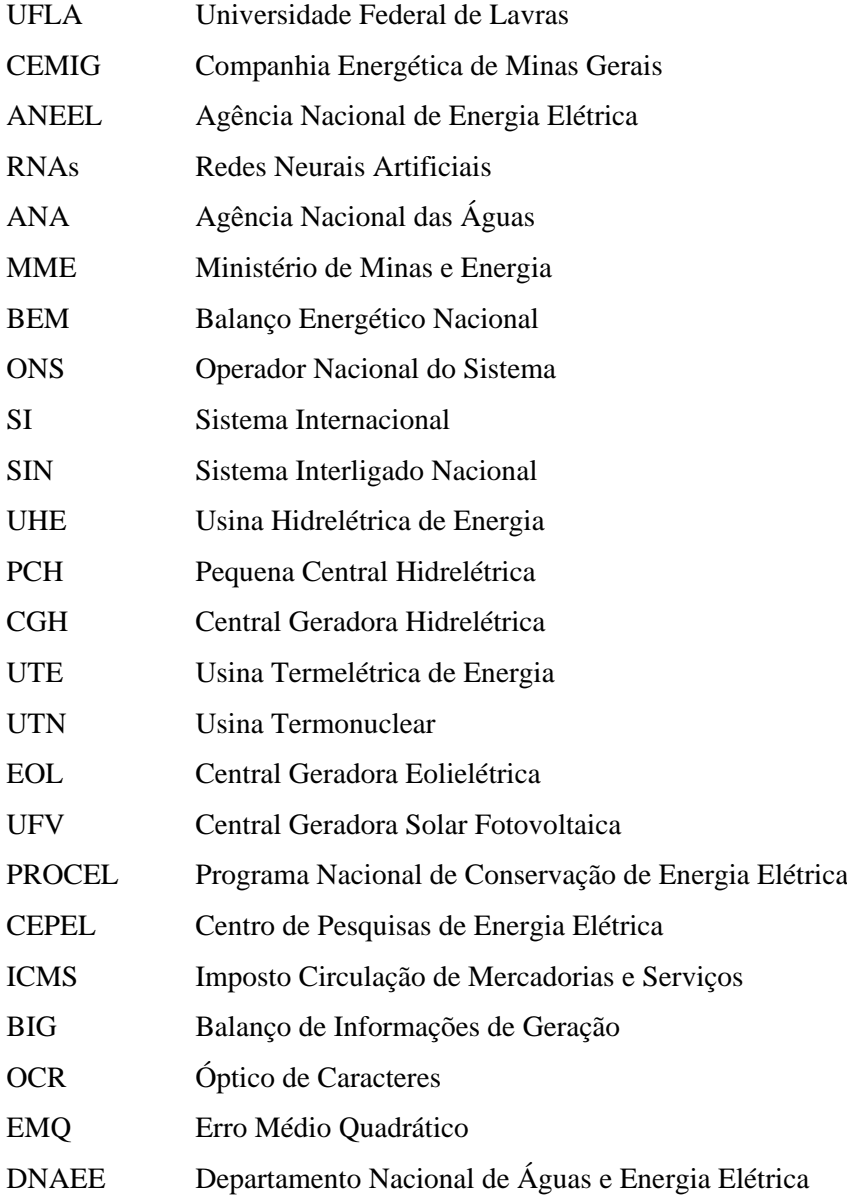

# **SUMÁRIO**

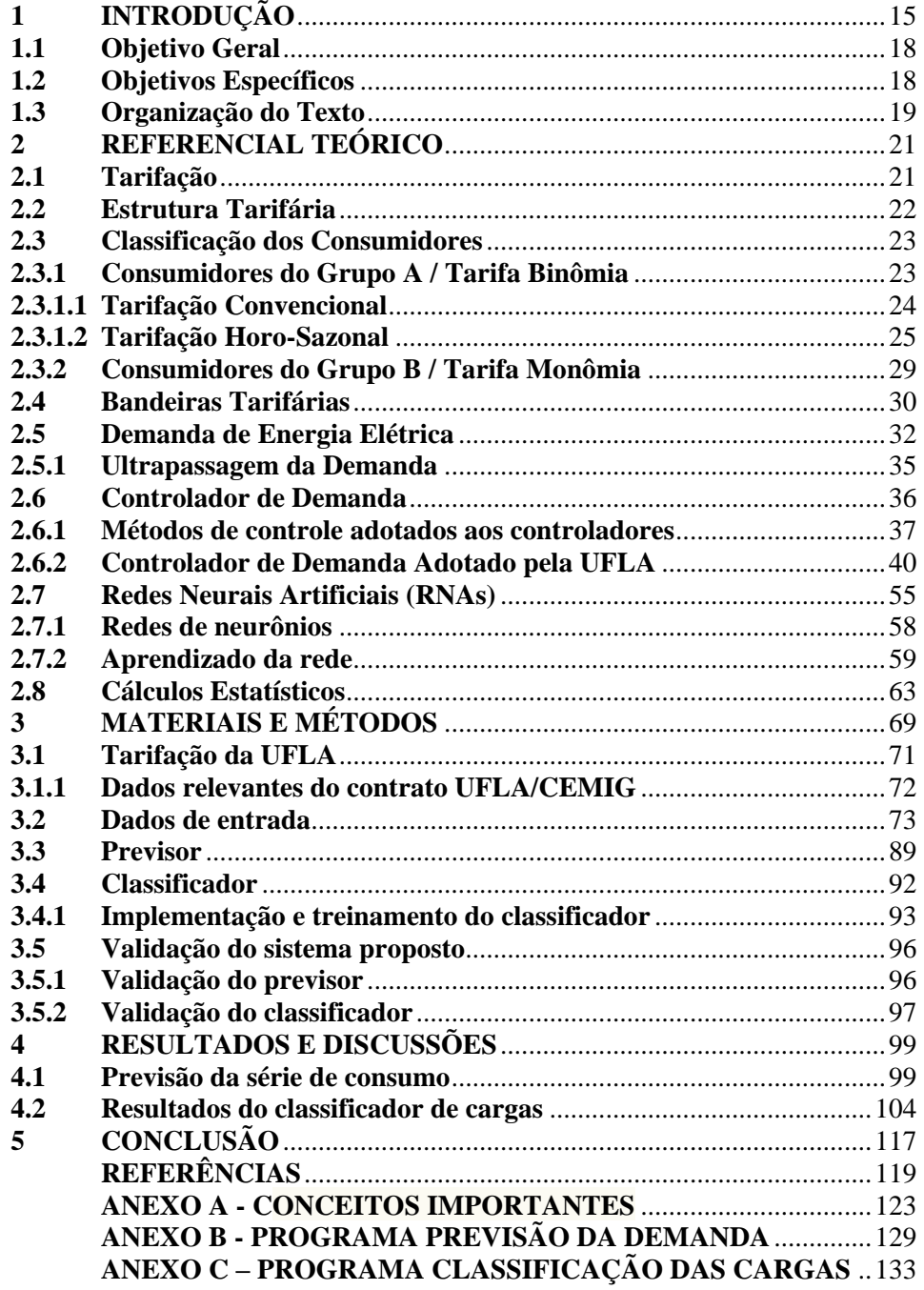

### **1 INTRODUÇÃO**

Partindo de conhecimentos observados ao longo do tempo, percebe-se que o ser humano atingiu o apogeu do seu desenvolvimento em muitos aspectos. Mas, atualmente, ocorre a valorização demasiada de bens de consumo e o desprezo de outros bens de valor inestimável para a sobrevivência humana no planeta. Entre esses bens, uma grande maioria encontra-se dependente da energia elétrica. Advindo dessa afirmativa, temos o Brasil como um país com grande proveniente de recursos hídricos, portanto, um provedor de energia elétrica derivando desse setor.

Tomando como base o Setor Energético Brasileiro, mais exatamente os anos de 2000 e 2001, ocorreram, no Brasil, vários "apagões" energéticos. As concessionárias não tinham problemas significativos de fornecer energia à população em geral, porém, essa realidade foi mudada gradativamente. Essas mudanças foram decorrentes de diversos fatores, entre eles o aspecto ambiental, pois, o planeta sofreu as consequências da falta de chuvas que são fundamentais para o abastecimento das bacias hidrográficas, visto que, a principal geração de energia brasileira vem de usinas hidrelétricas, logo, dependentes de recursos naturais.

Segundo a Agência Nacional de Energia Elétrica (BRASIL, 2008), a capacidade de geração instalada e fiscalizada no Brasil, em 2015, chegou a 141.802.060 kilowatts (kW), sendo 64,92% provenientes de usinas hidrelétricas, 27,81% de usinas termelétricas, 5,85% de usinas eólicas, 1,40% de usinas nucleares e 0,02% de usinas solares.

Analisado os dados supracitados e tendo em mente a nossa realidade, o Brasil depende muito da energia elétrica gerada, por meio de usinas hidrelétricas. Essas, por sua vez, necessitam dos mananciais dos rios e seus reservatórios. E esses estão com níveis muito baixos e, em alguns casos, até abaixo do mínimo para a geração de energia elétrica. Para sanar a demanda de

energia no Brasil, medidas foram tomadas pelos governos, as quais trazem um aumento considerável do preço para o consumidor.

A crise do fornecimento de energia está afetando todos os níveis da população. O problema não é mais somente o preço das tarifas cobradas pelas concessionárias. A questão apresenta um aspecto bem mais amplo, uma vez que as concessionárias não dispõem de energia suficiente para suprir as atuais necessidades sem a utilização de fontes poluidoras. Tendo problemas financeiros *versus* problemas na produção energética, procura-se um meio satisfatório e equilibrado para sanar esse impasse.

Essa preocupação não está somente dentro de nosso meio cotidiano, também as grandes instituições estão sendo afetadas de forma significativa. Para essa pesquisa, foi tomada por base a Universidade Federal de Lavras (UFLA) e suas necessidades. A instituição encontra-se em pleno crescimento físico e intelectual. Entretanto, a Universidade compreende que todo esse crescimento pode deparar com a falta de energia já que há a necessidade de aumentar a carga demandada. Assim sendo, a UFLA foi obrigada a procurar soluções para a falta de energia no campus.

Uma das medidas adotadas foi à obtenção de um Controlador de Demanda, que tem como função, limitar o consumo das cargas, por meio do desligamento automático de algumas cargas de menor necessidade num determinado intervalo temporal.

Hoje, encontra-se em fase de teste um controlador de demanda da energia elétrica, instalado no medidor de energia da Universidade Federal de Lavras (UFLA). A função primordial deste trabalho é automatizar o controle da demanda de energia consumida pelas cargas para a não ultrapassagem da demanda contratada. A ultrapassagem da demanda pode gerar multas junto à concessionária fornecedora de energia que é a Companhia Energética de Minas Gerais (CEMIG).

O controlador de demanda tem como objetivo verificar a ultrapassagem de demanda, sua função é desligar as cargas por ele controlada. Mas, observando o seu funcionamento, foi verificado pelos responsáveis que o mesmo deixa a desejar no que tange às prioridades das cargas a serem desligadas.

O presente projeto tem como objetivo implantar um sistema computacional, no qual as prioridades das cargas serão verificadas e priorizadas, para que sistema energético da universidade tenha uma menor interferência e desconforto factível.

Para a implantação do sistema, verificou-se a necessidade de haver uma previsão de cargas, por meio de um sistema utilizando inteligência computacional, a fim de, no intervalo de 15 em 15 minutos, obter-se um valor muito próximo, ao valor da próxima medição e este será uma boa referência para a atuação do passo seguinte que é um classificador de prioridades das cargas também ligadas à saída do controlador. O sistema computacional em questão necessita dessa classificação de prioridades para possibilitar a sua atuação. A classificação trabalha junto ao controlador para obter uma melhor saída (desligamento), com a finalidade de não trazer prejuízos significativos á Universidade Federal de Lavras (UFLA).

Para o bom funcionamento, deve-se ligar ao controlador de demanda um sistema computacional com inteligência computacional baseado em Redes Neurais Artificiais. Essas redes serão responsáveis pela previsão e classificação de prioridades, avaliando a necessidade e qual carga será de maior ou de menor prioridade (carga ligada à saída do controlador), ou quando o controlador necessitar de exercer sua função de controle (desligamento). O sistema atual não apresenta forma alguma de controle das classificações das cargas elétricas a serem desligadas.

Assim sendo, essa avaliação se faz necessária para o bom desenvolvimento do complexo, no que tange ao consumo energético, e a aplicação do controlador no sistema de energia elétrica da UFLA.

A contribuição deste trabalho se faz na utilização de metodologias para a automatização do controlador de demanda adotados pela UFLA, mais especificamente, em classificar as prioridades das cargas a serem desligadas pelo controlador de demanda, visto que para tal, na atualidade, não se encontram trabalhos semelhantes com essa finalidade. Assim se faz deste um trabalho inovador e com grande relevância para o conhecimento não só da universidade, mas como base para estudos para trabalhos futuros na área do conhecimento.

#### **1.1 Objetivo Geral**

O objetivo geral deste trabalho é investigar, aperfeiçoar e avaliar um sistema automático para controle de demanda de cargas elétricas, com capacidade de previsão da demanda futura e definição de prioridade de desligamento utilizando técnicas de inteligência computacional do tipo Redes Neurais Artificiais (RNAs).

#### **1.2 Objetivos Específicos**

Este trabalho teve os seguintes objetivos específicos:

- a) Desenvolver e testar um sistema de previsão de cargas com um horizonte de previsão de 15 minutos, utilizando os dados de medição de consumo de energia da Universidade Federal de Lavras;
- b) Desenvolver e testar um sistema de definição de prioridade de desligamento de cargas para evitar a ultrapassagem da demanda de energia contratada baseado no conhecimento de especialista da área;
- c) Testar o funcionamento do sistema desenvolvido em conjunto com o controlador de demanda instalado na Universidade Federal de Lavras e verificar seu funcionamento e eficiência obtida.

#### **1.3 Organização do Texto**

A presente dissertação de mestrado encontra-se dividida em 5 capítulos para melhor entendimento. No Capítulo 2, apresenta-se um referencial teórico o qual subdivide em estudo da tarifação de energia elétrica, bandeiras tarifárias, demanda de energia elétrica, ultrapassagem da demanda, tarifação da UFLA, controlador de demanda, redes neurais artificiais (RNAs) e cálculo estatísticos para validação. No Capítulo 3, apresenta-se a metodologia proposta para o desenvolvimento do projeto juntamente com os materiais utilizados. No Capítulo 4, apresentam-se os resultados obtidos por simulação e se discute. E finalizando, no Capítulo 5, apresentam-se as conclusões do trabalho.

### **2 REFERENCIAL TEÓRICO**

Para o desenvolvimento deste trabalho, encontra-se abordado neste referencial teórico um estudo sobre tarifação, consumo e demanda de energia elétrica, com o intento de haver um bom entendimento no que tange ao consumo e forma de cobrança do mesmo. Também encontra-se um estudo sobre o controlador de demanda com o objetivo de compreender suas funções. Redes Neurais Artificiais fazem parte da pesquisa com a finalidade um entendimento das técnicas aplicadas ao projeto desenvolvido.

#### **2.1 Tarifação**

Para a adoção de estratégias e a otimização do uso de energia elétrica, faz-se necessário o perfeito conhecimento da sistemática de tarifação.

Segundo a PROCEL (Programa Nacional de Conservação de Energia Elétrica) (CENTRAIS ELÉTRICAS BRASILEIRAS, 2011) e a legislação brasileira na Resolução 456 da Agência Nacional de Energia Elétrica (BRASIL, 2000), publicada no Diário Oficial, em 29 de novembro de 2000, essas permitem às concessionárias calcular as faturas em função do: consumo (kWh), demanda (kW), fator de potência e diferentes tipos de tarifas.

A tarifa de energia elétrica é a composição de valores calculados que representam cada parcela dos investimentos e operações técnicas realizadas pelos agentes da cadeia de produção e da estrutura necessária para que a energia possa ser utilizada pelo consumidor. A tarifa representa, portanto, a soma de todos os componentes do processo industrial de geração, transporte (transmissão e distribuição) e comercialização de energia elétrica. São acrescidos ainda os encargos direcionados ao custeio da aplicação de políticas públicas. Os impostos e encargos estão relacionados na conta de luz.

As empresas concessionárias fornecem energia elétrica a seus consumidores, com base em obrigações e direitos estabelecidos em um Contrato de Concessão, celebrado com a União, para a exploração do serviço público de distribuição de energia elétrica em sua área de concessão. No momento da assinatura do Contrato, a empresa concessionária reconhece que o nível tarifário vigente, ou seja, as tarifas definidas na estrutura tarifária da empresa, em conjunto com os mecanismos de reajuste e revisão das tarifas estabelecidos nesse contrato, são suficientes para a manutenção do seu equilíbrio econômicofinanceiro.

Métodos de tarifação se referem à forma que os consumidores são classificados para a cobrança do seu consumo de energia elétrica. Para o mesmo, deve-se observar a estrutura tarifária e grupos de consumidores.

#### **2.2 Estrutura Tarifária**

A estrutura tarifária é um conjunto de tarifas (lista de preços) aplicáveis às componentes de consumo de energia elétrica e/ou demanda de potência, de acordo com a modalidade de fornecimento. Busca refletir as diferenças de custos relacionados ao fornecimento de energia a cada tipo de consumidor. A partir de então, define-se a relatividade dos preços. A estrutura compreende a diferenciação das tarifas, segundo os componentes de consumo e demanda, nível de tensão de fornecimento, classe de consumo, estação do ano, período do dia, localização do consumidor etc. (BITU; BORN, 1993).

As tarifas de energia elétrica não têm um mesmo valor para todos os consumidores. Elas se diferenciam entre grupos tarifários, de acordo com a tensão de fornecimento, o momento do consumo, o tipo de tarifa e a classe do consumidor. As mesmas podem ser estruturadas e diferenciadas de muitas formas.

Teoricamente, poderia ser definida uma tarifa para cada consumidor, porém, dificuldades de diversas naturezas como, por exemplo, as restrições de comercialização, sistema de medição e cobrança etc., limitam o grau de aprimoramento da estrutura tarifária.

O consumidor paga um preço final que inclui, além das tarifas, as taxas ou encargos, as contribuições e os impostos que são tributos, ou seja, pagamentos obrigatórios que não representam uma punição por ato ilícito e que devem ser previstos em lei.

As taxas ou encargos independem da quantidade consumida de energia e estão relacionadas com as despesas de atendimento as unidades de consumo. Estão relacionadas aos custos associados ao atendimento dos consumidores, diretamente às unidades de consumo. Existem taxas especiais como aquelas relacionadas com o consumo adicional de combustíveis nas usinas térmicas. As taxas permitem repassar rapidamente ao consumidor aumentos imprevistos nos custos. O preço final de fornecimento pago pelo cliente é a composição da tarifa, contribuições, taxas, com impostos como o ICMS.

Pode-se dizer que tarifa é o valor a ser cobrado pela prestação de determinados serviços. O preço final se forma a partir da composição da tarifa com a tributação calculada, a partir de métodos que fogem do escopo deste trabalho.

#### **2.3 Classificação dos Consumidores**

De acordo com a ANEEL, no Brasil, as unidades consumidoras são classificadas em dois grupos tarifários: Grupo A, que tem tarifa binômia e Grupo B, que tem tarifa monômia. O agrupamento é definido, principalmente, em função do nível de tensão em que são atendidos e também, como consequência, em função da demanda (kW).

#### **2.3.1 Consumidores do Grupo A / Tarifa Binômia**

Unidades consumidoras atendidas em tensão igual ou superior a 2,3 kV, ou atendidas em tensão inferior a 2,3 kV, por meio de sistema subterrâneo de distribuição e, faturadas neste grupo, caracterizadas pela estruturação tarifária binômia e dividido em seis subgrupos de acordo com a tensão de fornecimento, mostrado na tabela 1.

Na tabela 1, apresenta-se a subdivisão dos consumidores em seus subgrupos, em relação à tensão de fornecimento. A subdivisão será utilizada para classificar o tipo de tarifação a ser aplicada a cada um dos consumidores.

<span id="page-24-0"></span>

| <b>Subgrupos</b> | <b>Tensão</b>                                                  |
|------------------|----------------------------------------------------------------|
| A <sub>1</sub>   | tensão de fornecimento igual ou superior a 230 kV              |
| A <sub>2</sub>   | tensão de fornecimento de 88 kV a 138 kV                       |
| A <sub>3</sub>   | tensão de fornecimento de 69 kV                                |
| A3a              | tensão de fornecimento de 30 kV a 44 kV                        |
| A <sub>4</sub>   | tensão de fornecimento de 2.3 kV a 25 kV                       |
| AS               | tensão de fornecimento inferior a 2,3 kV atendidas a partir de |
|                  | sistema subterrâneo de distribuição e enquadradas neste Grupo  |
|                  | em caráter opcional.                                           |

Tabela 1 - Divisão do grupo A em seus subgrupos.

Fonte: Do autor

Os consumidores deste grupo são cobrados tanto pela demanda quanto pela energia que consomem. Esses consumidores podem enquadrar-se em uma das duas alternativas tarifárias:

- Tarifação Convencional; - Tarifação horo-sazonal.

#### **2.3.1.1 Tarifação Convencional**

O enquadramento na tarifa convencional exige um contrato específico com a concessionária no qual se pactua um único valor da demanda pretendida pelo consumidor ("Demanda Contratada"), independentemente da hora do dia (ponta ou fora de ponta) ou período do ano (seco ou úmido).

Os consumidores do Grupo A, subgrupos A3a, A4 ou AS, podem ser enquadrados na tarifa convencional quando a demanda contratada for inferior a 300 kW, desde que não tenham ocorrido, nos 11 meses anteriores, 3 (três) registros consecutivos ou 6 (seis) registros alternados de demanda superior a 300 kW.

A conta de energia elétrica desses consumidores é composta da soma de parcelas referentes ao consumo, demanda e ultrapassagem. A parcela de consumo é calculada multiplicando-se o consumo medido pela Tarifa de consumo.

A parcela de demanda é calculada multiplicando-se a Tarifa de Demanda pela Demanda Contratada ou pela demanda medida (a maior delas), caso esta não ultrapasse em 10% a Demanda Contratada.

A parcela de ultrapassagem é cobrada apenas quando a demanda medida ultrapassa em mais de 10% a Demanda Contratada. É calculada multiplicando-se a tarifa de ultrapassagem pelo valor da demanda medida que supera a Demanda Contratada.

*Atenção: Pela legislação anterior (Portaria DNAEE 33/88), revogada pela Resolução 456, a Demanda Contratada poderia ter valor zero e não existia pagamento por ultrapassagem* (BRASIL, 2000)*.*

#### **2.3.1.2 Tarifação Horo-Sazonal**

Essa modalidade é caracterizada pela aplicação de tarifas diferenciadas de consumo de energia elétrica e demanda de potência de acordo com as horas de utilização do dia e dos períodos do ano.

A estrutura de tarifação horo-sazonal pode ser aplicada, segundo os seguintes modelos de tarifação:

#### a) Tarifa Verde

O enquadramento na tarifa Verde dos consumidores do Grupo A.

Essa modalidade tarifária exige um contrato específico com a concessionária no qual se pactua a demanda pretendida pelo consumidor ("Demanda Contratada"), independentemente da hora do dia (ponta ou fora de ponta). Embora não seja explícita, a Resolução 414 de 2010 da Aneel permite que sejam contratados dois valores diferentes de demanda, um para o período seco e outro para o período úmido (BRASIL, 2010). A conta de energia elétrica desses consumidores é composta da soma de parcelas referentes ao consumo (na ponta e fora dela), demanda e ultrapassagem.

A tarifa de demanda é única, independente da hora do dia ou período do ano. O limite de ultrapassagem em 5 % da demanda contratada para todos os consumidores é calculado, multiplicando-se a Tarifa de Ultrapassagem pelo valor da demanda medida que supera a Demanda Contratada.

*Atenção: Pela Portaria DNAEE 33/1988, exigia-se que a Demanda Contratada para o período úmido fosse não inferior à Contratada para o período seco. Como essa Portaria foi revogada, a exigência não mais se sustenta.*

b) Tarifa Horo-sazonal Azul

O enquadramento dos consumidores do Grupo A na tarifação horosazonal azul é obrigatório para os consumidores dos subgrupos A1, A2 ou A3.

Essa modalidade tarifária exige um contrato específico com a concessionária no qual se pactua tanto o valor da demanda pretendida pelo consumidor no horário de ponta (Demanda Contratada na Ponta) quanto o valor pretendido nas horas fora de ponta (Demanda Contratada fora de Ponta). Embora não seja explícita, assim como na tarifa verde, a resolução 414 permite que

sejam contratados valores diferentes para o período seco e para o período úmido (BRASIL, 2010).

A conta de energia elétrica desses consumidores é composta da soma de parcelas referentes ao consumo, demanda e ultrapassagem. Em todas as parcelas observa-se a diferenciação entre horas de ponta e horas fora de ponta (CENTRAIS ELÉTRICAS BRASILEIRAS, 2011).

A parcela de demanda é calculada somando-se o produto da Tarifa de Demanda na ponta pela Demanda Contratada na ponta (ou pela demanda medida na ponta, de acordo com as tolerâncias de ultrapassagem) ao produto da Tarifa de Demanda fora da ponta pela Demanda Contratada fora de ponta (ou pela demanda medida fora de ponta, de acordo com as tolerâncias de ultrapassagem). As tarifas de demanda não são diferenciadas por período do ano.

A parcela de ultrapassagem é cobrada apenas quando a demanda medida ultrapassa a demanda contratada acima dos limites de tolerância de 5% para todos os consumidores.

*Atenção: Pela Portaria DNAEE 33/88, exigia-se que as demandas contratadas para o período úmido não fossem inferiores às do período seco e a demanda contratada para fora de ponta não fosse inferior à contratada para a ponta. Como essa Portaria foi revogada, a exigência não mais se sustenta.*

Para uma melhor compreensão, um resumo da estrutura tarifária encontra-se demonstrado na Tabela 2:

## <span id="page-28-0"></span>Tabela 2 - Resumo da estrutura tarifária para consumidor do grupo A. **ESTRUTURA TARIFÁRIA CONVENCIONAL**

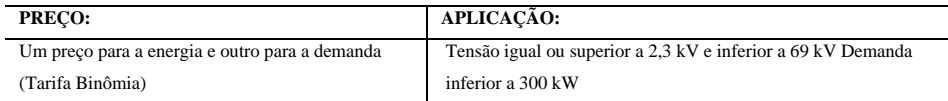

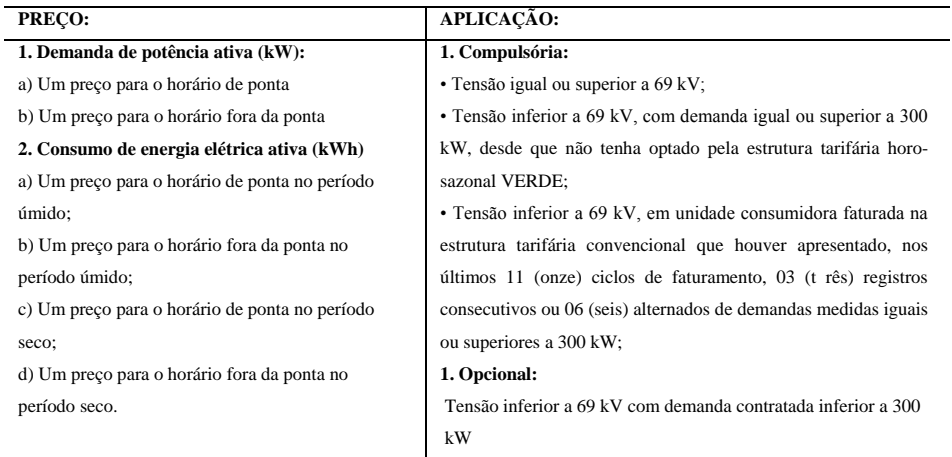

#### **ESTRUTURA TARIFÁRIA HORO-SAZONAL AZUL**

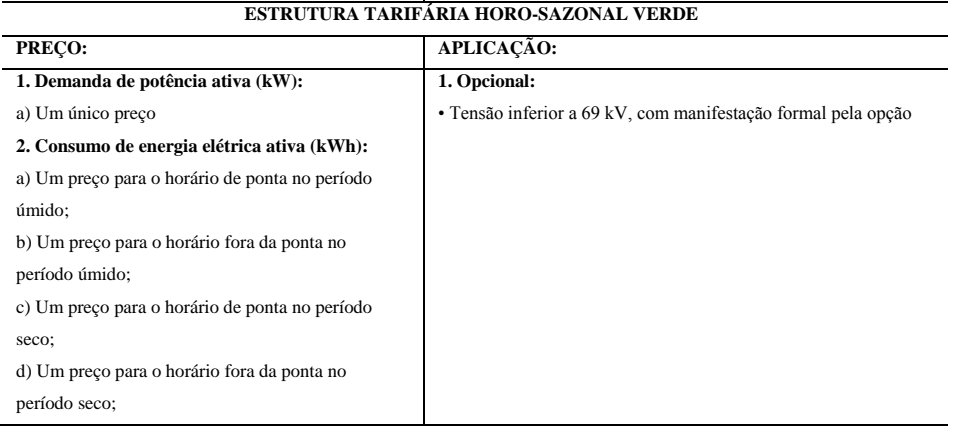

Fonte: Do autor

Na tabela 2, apresenta-se, resumidamente, toda estrutura tarifária dos consumidores do grupo A. Assim sendo, uma melhor compreensão do enquadramento de seus consumidores.

#### **2.3.2 Consumidores do Grupo B / Tarifa Monômia**

As unidades consumidoras atendidas em tensão inferior a 2,3 kV, ou ainda unidades atendidas em tensão superior a 2,3 kV e faturadas neste grupo, são caracterizadas pela estruturação tarifária monômia.

Consumidor do grupo B é aquele que recebe energia elétrica na tensão entre 220 e 380 V e tem com a concessionária de energia um contrato de adesão. Contrato de adesão é um instrumento contratual, com cláusulas vinculadas às normas e regulamentos aprovados pela ANEEL, não podendo o conteúdo das mesmas ser modificado pela concessionária ou consumidor, a ser aceito ou rejeitado de forma integral.

Os consumidores do Grupo B (baixa tensão< 2.300 Volts) são classificados em:

- a) B1 residencial;
- b)  $B2 \text{rural}$ ;
- c) B3 demais classes; e
- d) B4 iluminação pública.

Os consumidores de baixa tensão (Grupo B) são classificados ainda de acordo com o número de fases. São três os tipos de fornecimento, conforme o número de fases:

- a) Tipo A monofásico dois condutores (uma fase e o neutro);
- b) Tipo B bifásico três condutores (duas fases e o neutro); e
- c) Tipo C trifásico quatro condutores (três fases e o neutro).

Para determinação destes, deverá ser calculada a carga instalada de cada unidade consumidora. Essa carga será o somatório das potências nominais de placa dos aparelhos elétricos e das potências de iluminação declaradas. Quando houver cargas de motores, deverão ser computadas as suas respectivas quantidades e potências individuais.

Nos consumidores enquadrados no Grupo B, apenas o consumo de energia é faturado, não existindo cobrança relativa à demanda de potência.

#### **2.4 Bandeiras Tarifárias**

Segundo a ANEEL, a partir de 2015, as contas de energia trazem uma novidade: o Sistema de Bandeiras Tarifárias. A bandeira tarifária é o sistema que sinaliza aos consumidores os custos reais da geração de energia elétrica (BRASIL, 2013).

O funcionamento é simples: as cores das bandeiras (verde, amarela ou vermelha) indicam se a energia custará mais ou menos em função das condições de geração de eletricidade. Com as bandeiras, a conta de luz fica mais transparente e o consumidor tem a melhor informação para usar a energia elétrica de forma mais consciente.

É importante entender as diferenças entre as bandeiras tarifárias e as tarifas propriamente ditas. As tarifas representam a maior parte da conta de energia dos consumidores e dão cobertura para os custos envolvidos na geração, transmissão e distribuição da energia elétrica, além dos encargos setoriais. As bandeiras tarifárias, por sua vez, refletem os custos variáveis da geração de energia elétrica.

Dependendo das usinas utilizadas para gerar a energia, esses custos podem ser maiores ou menores. Antes das bandeiras, essas variações de custos só eram repassadas no reajuste seguinte, um ano depois. Com as bandeiras, a conta de energia passa a ser mais transparente e o consumidor tem a informação no momento em que esses custos acontecem.

Em resumo: as bandeiras refletem a variação do custo da geração de energia, quando ele acontece. Quando a bandeira está verde, as condições hidrológicas para geração de energia são favoráveis e não há qualquer acréscimo nas contas. Se as condições são um pouco menos favoráveis, a bandeira passa a ser amarela e há uma cobrança adicional, proporcional ao consumo, na razão de R\$ 2,50 por 100 kWh. Já em condições ainda mais desfavoráveis, a bandeira fica vermelha e o adicional cobrado passa a ser proporcional ao consumo na razão de R\$ 5,50 por 100 kWh. A esses valores são acrescentados os impostos vigentes.

Até fevereiro de 2015, as bandeiras tarifárias consideravam somente os custos variáveis das usinas térmicas que eram utilizadas na geração de energia. A partir de março de 2015, com o aprimoramento do sistema, todos os custos de geração que variam conforme o cenário passa a compor o cálculo das bandeiras.

As Bandeiras Tarifárias são faturadas por meio das contas de energia e, portanto, todos os consumidores cativos das distribuidoras pagam o mesmo valor, proporcional ao seu consumo, independente de sua classe de consumo. As únicas exceções são os consumidores dos estados do Amazonas, Amapá e Roraima e das permissionárias de distribuição de energia elétrica, que passarão a pagar depois da interligação e das permissionárias de distribuição, que passarão a pagar, a partir de mês de julho de 2015. Cabe ressaltar que as bandeiras tarifárias têm descontos para os consumidores residenciais baixa-renda, beneficiários da Tarifa Social.

A cada mês, as condições de operação do sistema são reavaliadas pelo Operador Nacional do Sistema Elétrico (ONS), que define a melhor estratégia de geração de energia para atendimento da demanda. A partir dessa avaliação, definem-se as térmicas que deverão ser acionadas. Se o custo variável da térmica mais cara for menor que R\$ 200,00/MWh, então a Bandeira é verde. Se estiver entre R\$ 200,00MWh e R\$ 388,48/MWh, a bandeira é amarela. E se for maior que R\$ 388,48/MWh, a bandeira será vermelha.

A Resolução Normativa nº 547, de 16 de abril de 2013, estabelece os procedimentos comerciais para a aplicação do sistema de bandeiras tarifárias. Além disso, ressalta-se que os valores das bandeiras tarifárias serão publicados pela ANEEL, a cada ano civil, em ato específico (BRASIL, 2013).

#### **2.5 Demanda de Energia Elétrica**

A demanda pode ser definida como a quantidade de um determinado bem ou serviço que os consumidores desejam adquirir em determinado período de tempo, por um determinado preço (CALIXTO, 2009).

Numa visão técnica do setor elétrico, Kagan, Oliveira e Robba (2005, p. 28) indicam que: "A demanda de uma instalação é a carga nos terminais receptores tomada em valor médio num determinado intervalo de tempo".

A Resolução 456 da ANEEL no Art. 2º, § VIII traz o seguinte conceito: "Demanda é a média das potências elétricas ativas ou reativas, solicitadas ao sistema elétrico pela parcela da carga instalada em operação na unidade consumidora, durante um intervalo de tempo especificado" (BRASIL, 2000). Esse intervalo de tempo (ou período de integração) corresponde no Brasil há 15 minutos. Durante um mês, considera-se, portanto, a seguinte expressão:

Numeros de intervalos = 
$$
\frac{30 \text{dias} * 24 \text{horas}}{15 \text{min}} = 2880
$$
 (1)

Através da Fórmula 1, pode-se determinar o número de medições da demanda durante o período de um mês, o qual faz parte da tarifação.

Nessa perspectiva, a demanda serve para dimensionar e pagar a implantação e conservação dos sistemas elétricos, materiais e equipamentos necessários ao transporte da energia até a unidade consumidora. Essa resolução estabelece, por meio do contrato de prestação de serviço, entre distribuidora e consumidor, quatro tópicos:

- a) Demanda contratada: demanda de potência ativa a ser obrigatória e continuamente disponibilizada pela concessionária, no ponto de entrega, conforme valor e período de vigência fixados no contrato de fornecimento e que deverá ser integralmente paga, seja ou não utilizada durante o período de faturamento, expressa em quilowatts  $(kW)$ ;
- b) Demanda medida: maior demanda de potência ativa verificada por medição, integralizada no intervalo de 15 (quinze) minutos expressa em quilowatts (kW);
- c) Demanda de ultrapassagem: parcela da demanda medida que excede o valor da demanda contratada, expressa em quilowatts (kW);
- d) Demanda faturável: valor da demanda de potência ativa identificada de acordo com os critérios estabelecidos e considerados para fins de faturamento, com aplicação da respectiva tarifa, expressa em quilowatts (kW).

Para o faturamento do consumo, acumula-se o total de kWh consumidos durante o período: fora de ponta seca ou fora de ponta úmida, e ponta seca ou ponta úmida. Para cada um desses períodos, aplica-se uma tarifa de consumo diferenciada, e o total é a parcela de faturamento de consumo. Evidentemente, as tarifas de consumo nos períodos secos são mais elevadas que nos períodos úmidos, e no horário de ponta é mais cara que no horário fora de ponta.

A cobrança é sempre em função da demanda contratada e do consumo. Quando se contrata uma demanda, na verdade se está solicitando que a empresa fornecedora disponibilize uma determinada quantidade de energia para ser consumida. Dessa maneira, poderão ocorrer três casos de cobrança:

- a) Demanda registrada inferior à demanda contratada: aplica-se a tarifa de consumo e demanda correspondente ao valor contratado;
- b) Demanda registrada superior à demanda contratada, mas dentro da tolerância de ultrapassagem: aplica-se a tarifa de consumo e de demanda correspondente à demanda registrada;
- c) Demanda registrada superior à demanda contratada e acima da tolerância: aplica-se a tarifa consumo e de demanda correspondente à demanda contratada, e soma-se a isso a aplicação da tarifa de ultrapassagem, correspondente à diferença entre a demanda registrada e a demanda contratada. Ou seja, paga-se tarifa normal pelo contratado, e tarifa de ultrapassagem sobre todo o excedente.

As medições realizadas utilizam métodos síncronos (mais utilizados) e assíncronos. A medição síncrona fornece a quantidade de energia ativa presente na instalação em determinado intervalo de tempo, o qual varia entre 15 e 60 minutos. Todas as concessionárias em nosso país e no mundo inteiro utilizam esse método. Consiste em medir a energia média consumida a cada intervalo de 15 minutos, não existindo, em sua totalidade, instantes antes do fechamento do ciclo de pulsos integrados (lembrando que a energia movimenta-se por meio de sinais elétricos que assumem esse formato).

Na Figura 1, mostra-se a forma dos pulsos de clock e o período do mesmo, que será utilizado pelo medidor de energia com a finalidade de temporizar a medição.

<span id="page-35-0"></span>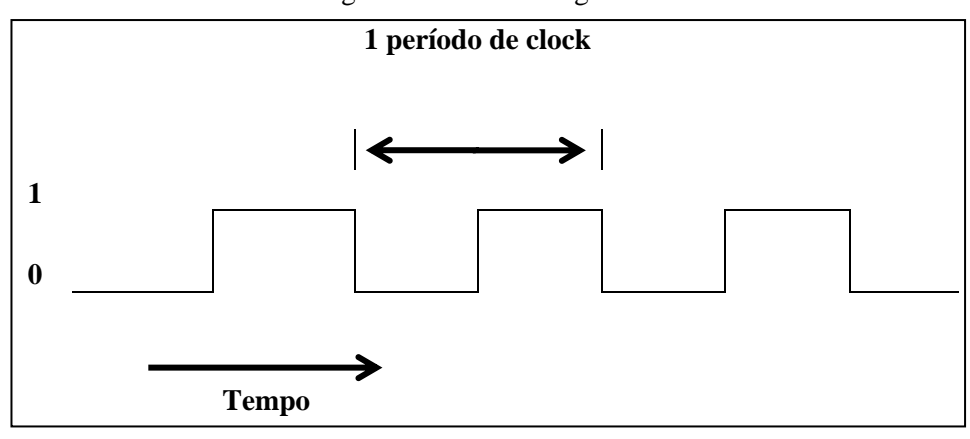

Figura 1 – Pulsos Integrados.

Fonte: Brasil (2013)

A medição de energia ativa se fará de forma síncrona, utilizando o pulso de clock demonstrado na figura 1. Assim sendo, conclui-se que a cada 15 minutos obtêm-se uma nova medição da demanda.

#### **2.5.1 Ultrapassagem da Demanda**

A demanda de Energia é contratada junto à concessionária (paga-se por ela independente do uso). A monitoração da demanda é realizada pela média dos 15 minutos de integração. Sua medição é realizada com base na "média" dos 15 minutos de integração de demanda.

A ultrapassagem de demanda elétrica é controlada com base nos valores médios da integração de 15 minutos, ou seja, a demanda média de 15 minutos não pode ultrapassar a demanda contratada. Caso ocorra à ultrapassagem, a concessionária cobrará a multa com base no maior valor registrado.

De acordo com o tipo de consumidor, existe uma tolerância sobre o valor de demanda contratada para que não haja cobrança de multas, conforme definido na Resolução 456 de 29 de novembro de 2000, Art. 2°, § VIII:
- a) 5%, para as unidades cuja tensão de fornecimento seja maior ou igual a 69 kV (tarifa- azul);
- b) 10%, para as unidades cuja tensão de fornecimento seja menor que 69 kV e no mês de faturamento, a demanda para fora de ponta (tarifa azul) e a demanda (tarifa verde), sejam superiores a 100 kW;
- c) 20%, para as unidades atendidas com tensão inferior a 69 kV, e no mês de faturamento, a demanda fora de ponta (tarifa azul) e demanda (tarifa verde) de 50 a 100 kW (BRASIL, 2000).

#### **2.6 Controlador de Demanda**

Controlador de demanda é um equipamento eletrônico que tem como função principal manter a demanda de energia ativa de uma unidade consumidora, dentro de valores limites pré-determinados, atuando, se necessário, sobre alguns dos equipamentos (cargas) da instalação e segundo as regras de faturamento vigentes. A maior parte dos Controladores de Demanda controla também o fator de potência e o consumo de energia.

Controlar a demanda é fundamental, não só para o consumidor diminuir seus custos com energia elétrica, mas também para a concessionária que necessita operar de forma bem dimensionada evitando interrupções ou má qualidade de fornecimento.

Os controladores de demanda podem ser divididos em dois grupos: Convencionais e Inteligentes

#### - Convencionais:

Atuam de forma prematura ou intermitente dentro do intervalo de integração (deslocamento dos pulsos elétricos) utilizando medição por média móvel e controle por níveis (on/off) ou ainda por controle de projeção simples. Dessa forma, pode retirar uma carga mesmo que ela não interfira diretamente na ultrapassagem do valor que corresponde à demanda, tendo que ser bem programado para evitar atuação desconforme.

- Inteligentes:

Atuam de modo mais refinado, dando margem à demanda para que essa naturalmente caia, postergando ao máximo sua influência no controle sobre a mesma. Utilizam método de medição preditivo mais elaborado, portanto são mais confiáveis e, por conseguinte, eficientes.

#### **2.6.1 Métodos de controle adotados aos controladores**

O método de medição e controle de um controlador de demanda é o fator mais importante que justifica o grau de precisão desse utilitário. Dividemse em:

- a) Janela Móvel
- b) Retas de Cargas ou Retas Inclinadas
- c) Preditivo Adaptativo.

## Algoritmo de janela móvel

Método aplicado aos primeiros controladores micro processados que utiliza processamento "first-in first-out" (o primeiro que entra é o primeiro que sai) com a divisão da janela de 15 minutos (intervalo de integração) em compartimentos.

Cada compartimento armazena a quantidade de pulsos de energia contabilizada no tempo correspondente a 1 minuto, relativo à sua dimensão. A demanda observada consiste na média referente aos valores obtidos durante o intervalo padrão de 15 minutos a considerar.

Esse algoritmo assíncrono (ao contrário da concessionária que utiliza pulso de sincronismo para armazenar dados na memória de massa em seus controladores) reflete acontecimentos passados e não aponta nenhuma tendência sobre o que poderá ocorrer com a demanda em condições normais de funcionamento da instalação no futuro.

Na Figura 2, ilustra-se esse tipo de algoritmo. A Demanda Projetada, nesse sistema, nada mais é que a demanda média dos últimos 15 minutos, independentemente do fato de estarmos no início, no meio ou no fim do intervalo de integração de 15 minutos.

Trata-se de um algoritmo assíncrono em relação à medição da concessionária que utiliza o pulso de sincronismo apenas para o armazenamento dos valores na memória de massa do controlador. A Demanda Projetada pelo algoritmo da janela móvel reflete o que ocorreu no passado, e não, a tendência da demanda para o futuro, ou para o final do intervalo de 15 minutos atual.

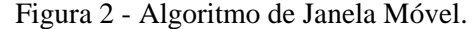

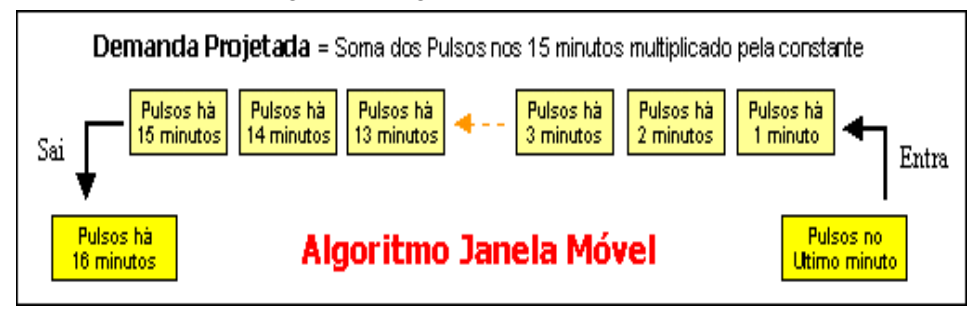

Fonte: Ozur, Pereira e Correa (2011)

#### Método de retas de cargas ou retas inclinadas

Algoritmo baseado em uma regra de três que considera como variantes: o número de pulsos acumulados em determinado intervalo de tempo, o tempo transcorrido nesse período e o tempo total do intervalo (padrão de 15 minutos). Método síncrono que se ajusta às configurações da concessionária, porém impreciso. Por ser lento, à medida que toma decisões de forma atrasada, observa-se que mesmo quando necessário identificar uma demanda de ultrapassagem ou ainda se ela cai evitando assim a interferência sobre cargas desnecessariamente, apresenta uma inadequação provocada por leituras errôneas no início de cada intervalo.

Na Figura 3, mostra-se o funcionamento prático do algoritmo reta de carga. Uma análise mais atenciosa da figura mostra que a tendência de ultrapassagem da demanda máxima se iniciou no instante t1, tendo sido detectada pelo algoritmo apenas no instante t2. Isso ocorre tanto quando a demanda sobe, como quando ela cai. A demora na tomada de decisões é o principal defeito desse algoritmo.

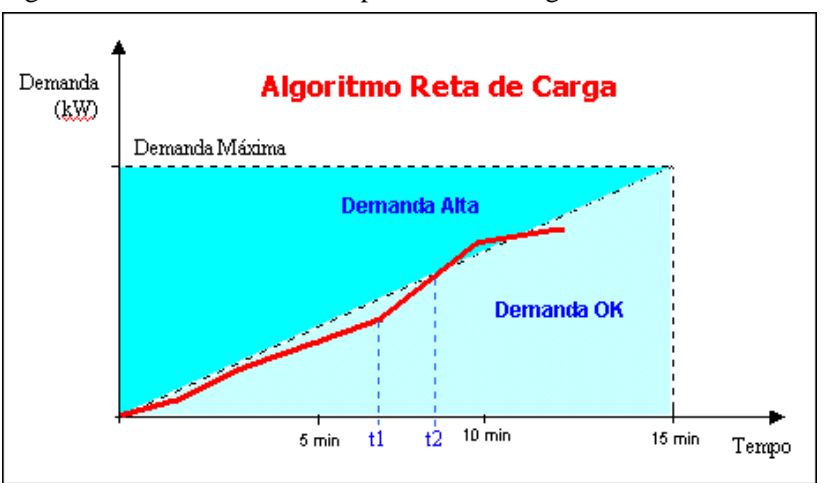

Figura 3 - Método de controle por Reta de Carga ou Retas Inclinadas.

Fonte: Ozur, Pereira e Correa (2011)

#### Método preditivo adaptativo

Esse método trabalha de forma preditiva, onde ocorre o sincronismo dos pulsos elétricos, considerando o marco inicial como sendo o valor de tempo zero (início do intervalo em que ocorre a integração, no interior do qual a demanda é projetada) e conhecendo previamente a potência da carga que será utilizada.

Desse modo, podemos afirmar que a medição aqui realizada estará devidamente sincronizada com a concessionária. Pode atuar também de forma adaptativa.

No método de controle preditivo existem variantes que definem a eficiência do controlador em termos de chaveamento das cargas, conforme sua frequência. Um ajuste condiciona o funcionamento ao desligamento ou acionamento das cargas controláveis, cujo desempenho está relacionado a isso. Outro ajuste modula a carga antes de encerrar o intervalo de integração estipulando, assim, a demanda máxima que se pretende obter.

O algoritmo atua de forma inteligente e consegue adaptar-se às condições operacionais e de processo, permitindo a realização do controle adaptativo mediante as circunstâncias apresentadas. Seja qual for à situação apresentada no nível de verificação, as cargas podem ser influenciadas por variáveis elétricas ou de processo e ainda operar sob condições pré-configuradas pelo usuário. Isso determina com que prioridade irá atuar os controladores sobre a operacionalidade dessas cargas manipuladas.

### **2.6.2 Controlador de Demanda Adotado pela UFLA**

Uma vez identificada a necessidade do controle de demanda, a universidade adquiriu um controlador de demanda para sanar esse problema do sistema de energia elétrica da UFLA.

O controlador em questão é dividido em três partes:

- a) Sistema de Gestão de Energia (POWER4000 STANDARD/SERVER);
- b) Unidade Central de Controle (GDR4000);

## c) Unidades Remotas (RTA4000).

A demanda de energia elétrica medida é passada a Unidade Central de Controle (GDR4000), que interligada ao Sistema de Gestão de Energia (POWER4000 SATANDARD/SERVER), determina a ação a ser efetuada. Essa ação é realizada pelas Unidades Remotas (RTA4000).

O funcionamento de controlador de demanda, demonstrado na Figura 4, retrata que o valor da demanda de energia elétrica medida pela CEMIG (Medidor de Energia Elétrica), por meio de sua saída óptica é passado a Unidade Central de controle (GDR4000) que, por sua vez, repassa ao Sistema de Gestão de Energia (POWER4000 STANDARD/SERVER), que faz um comparativo com a Demanda Contratada (Contrato UFLA/CEMIG).

Caso essa demanda seja de valor igual ou maior ao especificado, o sistema passa a Unidade Central de controle (GDR4000) a resposta que se deve atuar. O GDR4000, recebendo a resposta de atuação irá, por sua vez, emitir o sinal de qual saída da Unidade Remota (RTA) (ou das RTAs dependendo da implantação) deve ser desligada.

Figura 4 - Funcionamento do controlador de demanda.

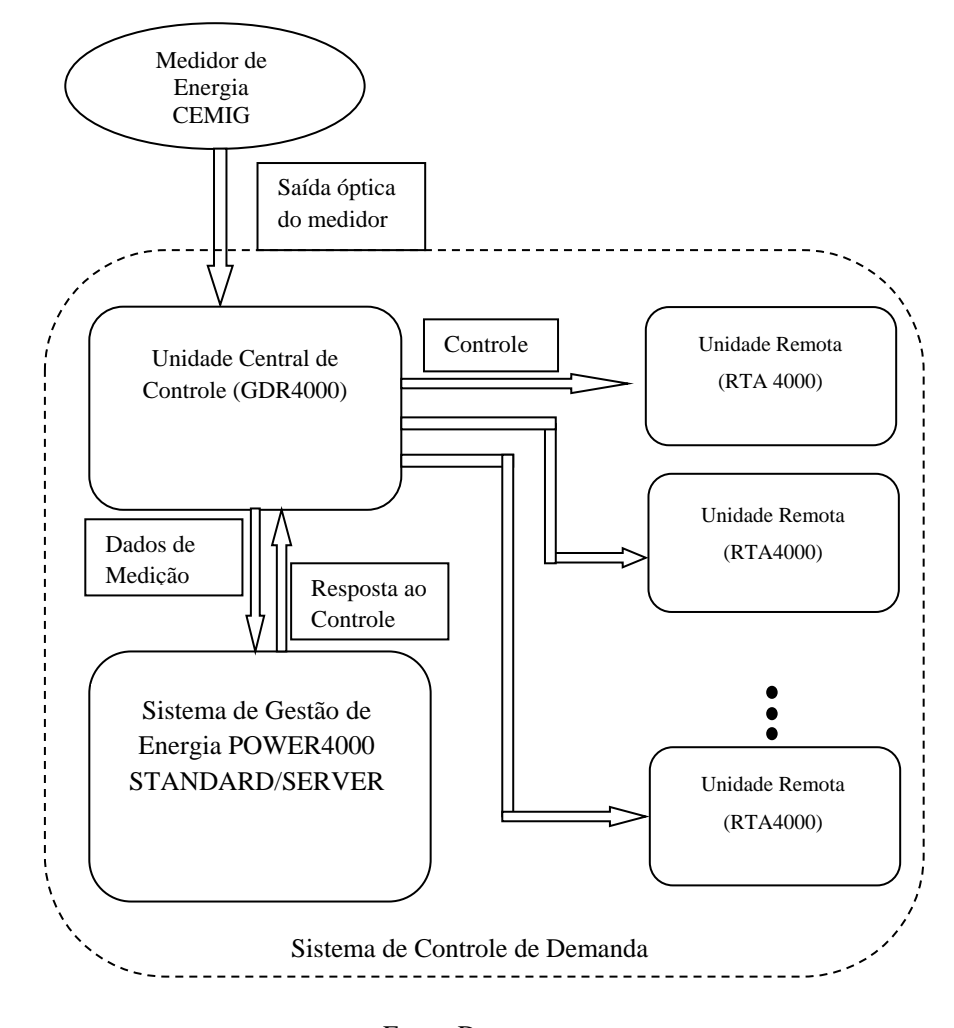

Fonte: Do autor

## *- Sistema de Gestão de Energia POWER4000 STANDARD/SERVER*

O Sistema de Gestão de Energia POWER4000 STANDARD/SERVER pode ser aplicado nos mais diferentes sistemas elétricos. O seu conceito de flexibilidade permite a sua utilização em instalações de pequeno porte, como uma pequena indústria mecânica ou até um grande complexo industrial de Siderurgia ou um grande Shopping Center.

Na Figura 5, observa-se um exemplo da topologia e aplicação do Sistema Power4000 Server em um sistema elétrico com pontos de medição distribuídos em diferentes plantas e as medições integradas em um ponto dotado de um servidor com um banco de dados. O Sistema Power 4000 e os dados podem ser acessados simultaneamente por vários usuários conectados ao servidor.

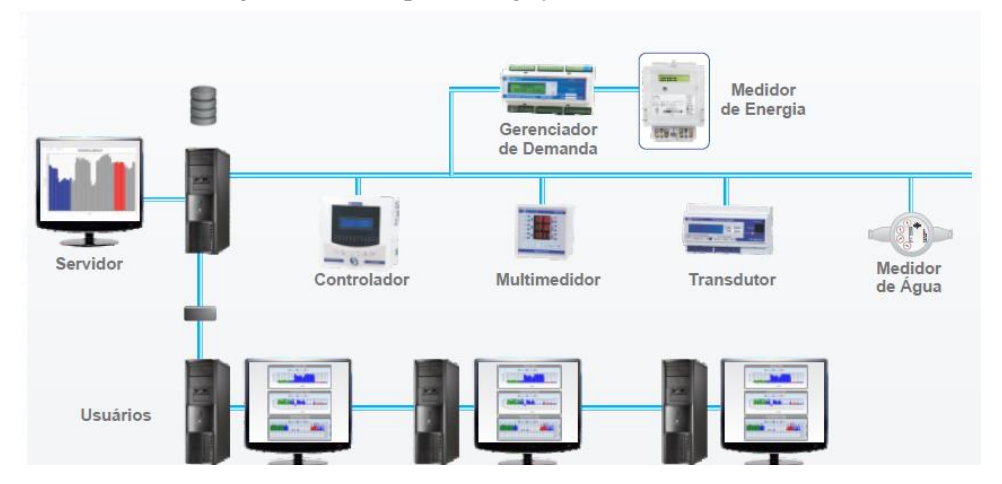

Figura 5 - Exemplo de Ligação do Controlador.

Fonte: Embrasul Indústria Eletrônica Ltda (2016).

- Ferramentas do Sistema de Gestão de Energia POWER4000STANDARD/SERVER

O Sistema de Gestão de Energia POWER4000 STANDARD/SERVER possuem ferramentas de visualização de gráficos e tabelas, geração de relatórios e simulação de fatura. O Power4000 permite seu uso tanto em sistemas de monitoração de grandezas como o consumo, por exemplo, como em sistemas para o rateio de custos, com uma completa simulação de fatura. Alguns

exemplos demonstrados nas figuras 6, 7, 8 e 9, traz como exemplos da capacidade de gerenciamento do Sistema de Gestão de Energia, dado uma ampla capacidade de implementações e aplicações.

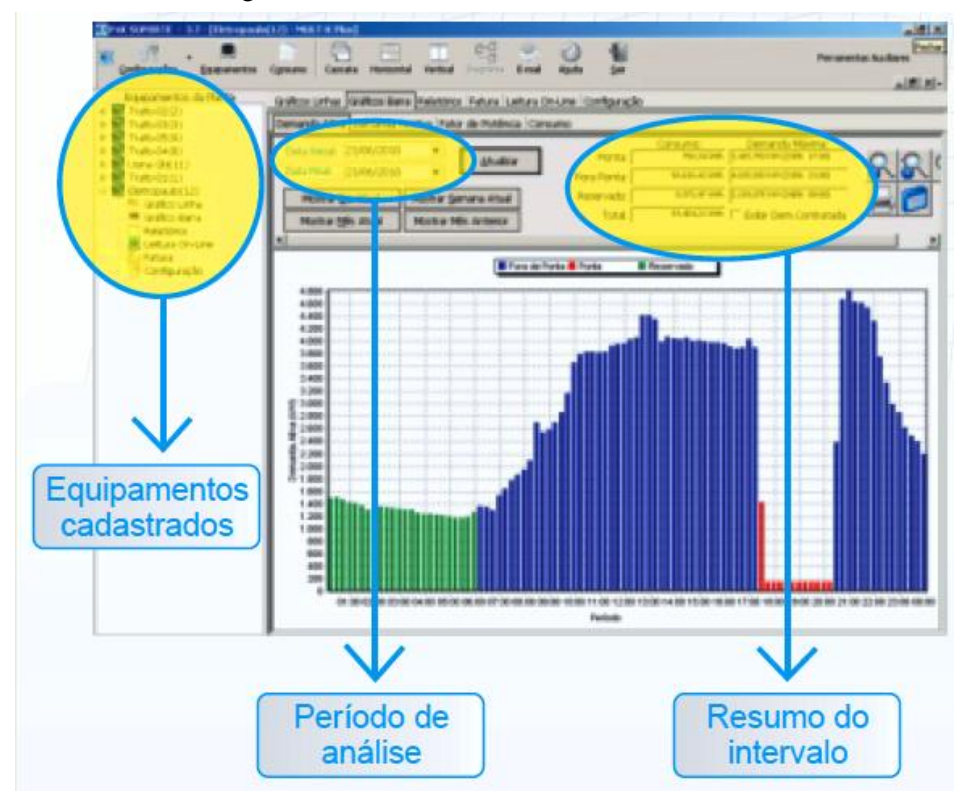

Figura 6 - Monitoramento da Demanda Ativa.

Fonte: Embrasul Indústria Eletrônica Ltda (2016).

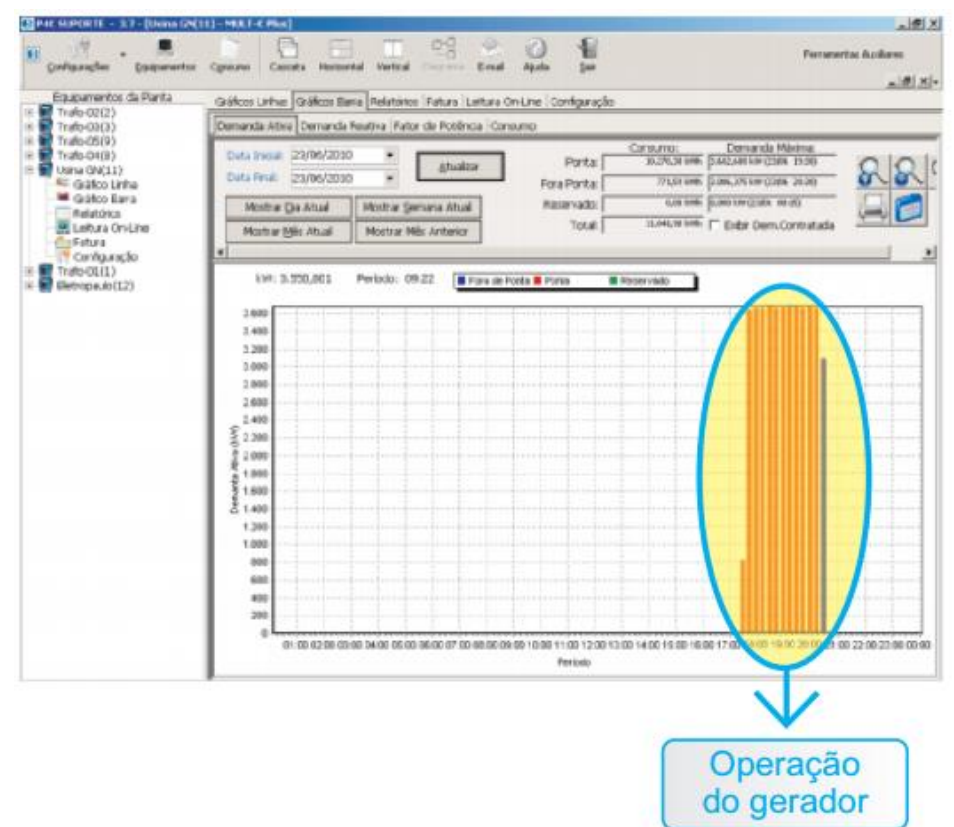

Figura 7 - Gerador do Período de Ponta.

Fonte: Embrasul Indústria Eletrônica Ltda (2016).

Figura 8 - Leituras *on-line*.

| Trafts-05(9)<br>Trafo-D4(B)<br>Usina GN(11)<br>Galco Lirha<br><b>M</b> Grifco Earra                                  | f(x)<br>Attachiendo emo                                                                                                    | 04/08/2010 16:09:30                                                                                             |                                                                                                    |                                                                                                    |                                                    |  |
|----------------------------------------------------------------------------------------------------|----------------------------------------------------------------------------------------------------|----------------------------------------------------------------------------------------------------|----------------------------------------------------------------------------------------------------|----------------------------------------------------------------------------------------------------|----------------------------------------------------|--|
| <b><i>IReliatórica</i></b><br>E Laba'a On-Line<br><b>Cu Fatura</b><br>Cariguração<br>Traffo-COL(L)<br>Elemopaulo(12) | Tensão (VI)<br>Converse (A)<br>Detallingia Ativa (kW)<br>Pendrida Raiatios (MW)<br>Politicia Aparente (EVA):<br>Fator de Pobletoic<br>OHT Tarsão (%)<br>DHT Corrente [%]<br>Frequencia (Hz)<br>Terallo (V) | 12540,296<br>123,090<br>1498 805<br>K30,002<br>1498.805<br>0,961<br>1,700<br>4,300<br>60,004<br>18<br>23909.960 | FABE &<br>12643,490<br>122,859<br>1470.305<br>452,770<br>1479.305<br>0,956<br>1,700<br>3,800<br>BC.<br>21045,870 | <b>FASE C</b><br>12583.078<br>120,095<br>1459.000<br>421,600<br>1459,000<br>0.961<br>1,700<br>3,700<br>$_{\rm Ch}$<br>21757.460 | TOTAL<br>6627,110<br>1306,480<br>#427,118<br>0,959 |  |
|                                                                                                    |                                                                                                    |                                                                                                    |                                                                                                    |                                                                                                    |                                                    |  |
|                                                                                                    |                                                                                                    |                                                                                                    |                                                                                                    |                                                                                                    |                                                    |  |

Fonte: Embrasul Indústria Eletrônica Ltda (2016).

**Contractor** ۰  $\frac{1}{2}$ Y. 彩 Ferrarientas Av Exerne **DE XIA** pertos de Planta Guilloss Linhas | Guilloss Basa | Relatórios | Return | rafo CO(3) Madaldade Tantiasa: NSA GRUPO A 13,000 afo-C6(9) VIo OHR Vana (NCLL)<br>Trafa-OL(L)<br>Batropa and L2)<br>El Galifoo Eirra<br>Micropa films **Brusky** Projectio 30 dan (m) Latifa a ka Esturável Value Emercia AIM Refatives<br>Lighters OryLine<br>Caringtong So Demands Points (then) 4,203,25  $4.400$ 38.32.74 **RE14801200** mando Pona Ponta (RW)<br>niumo Ponta Umitis (LWN) **Classe** 5.109,879  $4.400$ **A\$ 8.07** R\$ 35.526.00 10.311.779 16.711.779 810.23 952145.00 ionsumo Ponta Seco (kwih)<br>Ionsumo Fora Ponta Orisbi (kwit R\$ 0.23 110.00 **Tarifária** 1009-535, 125 88 131.306.91 1009.525.125 R\$ 0.13 Houster Frank Drawing Space, Gianthi #1 0,15 910.00 Denienta Utrasac, Ponta (KW) **ASSAU** Demands Ultracer, Sous Ronts, SA 705.025 205, 675 R\$ 24,21 R\$ 17,006.23 Energia Reativa **ICR Ponta (KW)** in. at min REECO h IER Fora de Ponta Indultio dravi  $\circ$  $\overline{a}$ **A\$ 8.07 R\$ 0.00 FDR Fore de Ponte Capacite**<br>FER Fonta (MWh) R\$ 8,07 **K\$ 6.00**  $= 6$  w 6.764,544 R\$ 98.19 85 064 210.63 6.764,544 FER Fora de Ponta Indutivo (ENRI) 192423 **AS 0.00**  $\overline{0}$ 10 **RTR. Fora de Ponta Capacitivo (EMR)** iö ö **Reiseno da Conta Taba Porne Inserto Rd REGON SERIES CPR (Akpiera 11 %) RE** 11125704 **PIS / COFINS ME** 8178342.40 Total de Conte (~0,1 %) ~RS 841205267,63 rega Mildo: Rt / MMA F\$ 975/08 NEIDLE (Sam 1090) (Con 3340) Intervalo de simulação

Figura 9 - Simulação de Faturas.

Fonte: Embrasul Indústria Eletrônica Ltda (2016).

## *- Conectividade*

Uma ampla gama de opções de conectividade permite que se integrem no sistema diversos equipamentos com diferentes opções de comunicação dos dados. O sistema pode integrar dados coletados de medidores de faturamento e também de medidores instalados em qualquer ponto de um sistema elétrico. Dentro das opções de melhor viabilidade de cada cliente é possível o emprego da melhor opção de comunicação.

O sistema Power4000 foi desenvolvido com o objetivo de integrar dados de medidores de grandezas elétricas. No entanto, o mesmo foi pensado também para integrar dados de outros medidores e de outras grandezas, assim como: Temperatura, vazão, pressão, vibração, etc.

#### *- Unidade Central de Controle (GDR4000)*

O sistema de gestão de energia GDE4000 é composto pela unidade central de controle GDE4000, a qual pode comandar as unidades remotas RTA4000. Esse sistema é completamente compatível com o software Power4000, de onde é possível monitorar e controlar o gerenciador.

Quanto à conectividade, o controlador possui uma ampla conectividade, ou seja, foi desenvolvido com uma cobertura de comunicação de dados por quatro enlaces diferentes:

- a) Porta serial RS485,
- b) Ethernet,
- c) WI FI
- d) 3G.

O sistema foi criado para dar uma ampla opção de comunicação adequada às mais diferentes exigências do mercado.

Na figura 10, observam-se todas as conectividades do sistema. A medição é passada por comunicação óptica do medidor de energia a unidade de controle central (GDR4000). A central envia esse dado ao sistema de gestão POWER 4000 que monitora e passa ao GDR4000 o resultado na forma de quais cargas devem ser desligadas. O RTA4000 recebe o sinal do GDR4000, fazendo o desligamento das cargas que a unidade central de controle determinou. Simultaneamente, por meio de sistema de comunicação, o cliente pode estar recebendo os dados do sistema POWER4000.

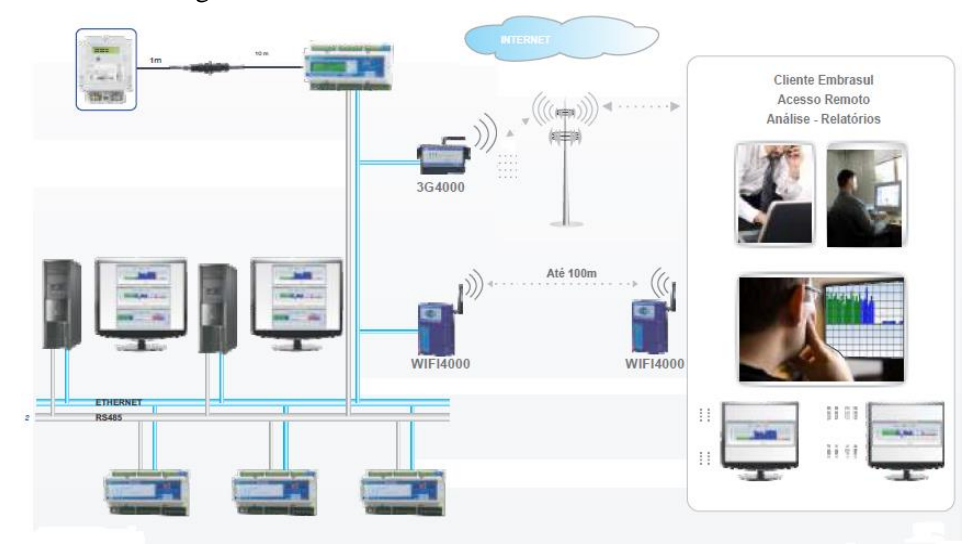

Figura 10 - Conectividade do controlador de demanda.

Fonte: Embrasul Indústria Eletrônica Ltda (2016).

## *- Controle do GDE4000*

O GDE4000 recebe os pulsos com o valor da demanda de energia integrada em 15 minutos do medidor da concessionária. A partir desse valor, o GDE4000, por meio de algoritmos de controle denominado de projeção da demanda, atua para garantir o limite programado de demanda.

O intervalo de 15 minutos é dividido em janelas ajustáveis que podem ser programadas. Essas janelas definem a resolução do controle. Essa característica do controle deve ser definida pela análise técnica da característica das cargas. Na Figura 11, é apresentado o funcionamento da janela de controle, a qual, ao verificar pela projeção que haverá uma ultrapassagem da demanda, o controlador atua nas cargas que estão ligadas ao RTA4000.

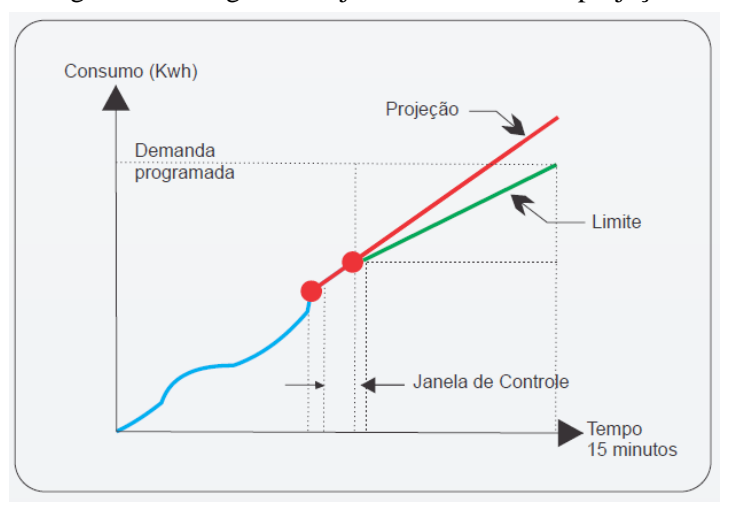

Figura 11 - Diagrama da janela de controle e projeção.

Fonte: Embrasul Indústria Eletrônica Ltda (2016).

O GDE4000 é fornecido sempre com um software de parametrização SPG4000, o qual permite programar uma enorme gama de funções, dentre as quais destacam-se as mais relevantes:

#### a) Demanda Contratada

Para o correto funcionamento do sistema, é necessária a configuração dos valores de demanda contratados com a concessionária: Valores fixos ou variáveis por período.

Pela configuração fixa, é programado apenas um valor de demanda para cada posto horário (ponta, fora de ponta e reservado). Na configuração variável é possível configurar um valor de demanda em cada posto horário para cada período do ano. A troca entre cada período é feita automaticamente a cada fechamento de fatura, indicado pelo medidor da concessionária.

b) Controle de Carga

O GDE4000 permite o controle de até 120 cargas acionadas localmente pelas saídas do controlador (8 saídas) ou pelas remotas na rede de comunicação. As remotas podem estar conectadas em qualquer uma das interfaces de comunicação que podem ser usadas simultaneamente se desejado. O controlador atua sobre as cargas respeitando um sistema de prioridades e sua potência, podendo, ainda, verificar o estado atual da mesma, por meio das entradas digitais, ligadas ou desligadas, otimizando o controle.

Para melhor interpretação do projeto é nesse ponto que se faz o uso da classificação de prioridades das cargas, pois o controlador aceita a entrada de pesos para cada carga, neste ponto deixando a desejar:

Quando foi o último desligamento de uma carga em comparação com a outra?

No momento atual, qual sua influencia para a carga demandada ou para a universidade?

E outras que serão demonstrados no sistema classificador de prioridades de cargas.

c) Controle do Fator de Potência

O GDE4000 pode ser usado para controlar alguns bancos de capacitores, no entanto, o mesmo deve ser usado somente como um controle fino do sistema de controle de fator de potência. O GDE não foi concebido como um controlador de fator de potência, mas sim como um controlador de demanda, portanto o controle de fator de potência é somente um ajuste em função da demanda.

O GDE4000 não é recomendado para nenhum tipo de controle de fator de potência em instalações que possuam mais de um transformador e que os mesmos podem operar em separado.

d) Alarme e Eventos

O GDE4000 faz o registro dos últimos 400 alarmes e eventos que ocorreram no sistema. Um alarme é uma condição anormal no sistema que se mantém por um tempo determinado. O GDE4000 registra a ativação do alarme e sua desativação (retorno ao normal).

Uma das saídas do controlador pode ser configurada como saída de alarme. Um evento, no entanto, somente fica registrado na memória, no momento em que este ocorreu, sob uma determinada alteração no equipamento.

e) Históricos

O GDE4000 armazena até 60 dias de histórico com os valores de demanda ativa e reativa de cada período de 15 minutos. O software de configuração permite fazer a leitura desses dados para conferência.

O controlador GDE4000 possui um display que permite a visualização das grandezas de controle e algumas configurações, facilitando a sua instalação. A navegação é feita por meio de um sistema de menus. Na Figura 12, apresentase a imagem da Unidade Central de Controle (GDR4000), onde é possível observar as entradas e saídas do GDR4000.

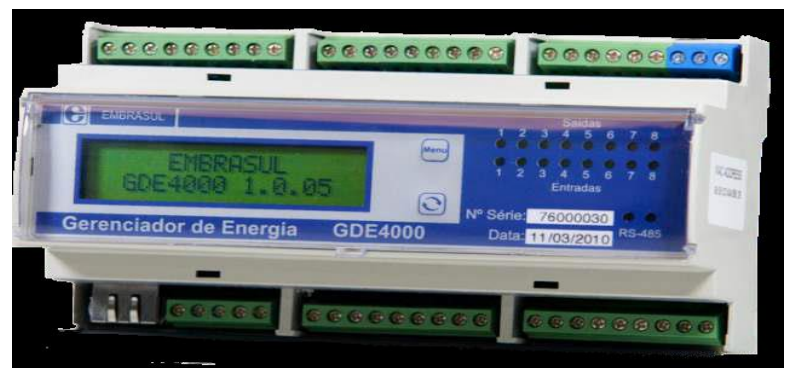

Figura 12 - Unidade central de controle (GDR4000).

Fonte: Embrasul Indústria Eletrônica Ltda (2016).

Na Figura 13, apresenta-se o diagrama de ligação do GDR4000, onde são demonstradas todas suas entradas digitais, saídas de controle, alimentação aterramento e a ligação ethernet.

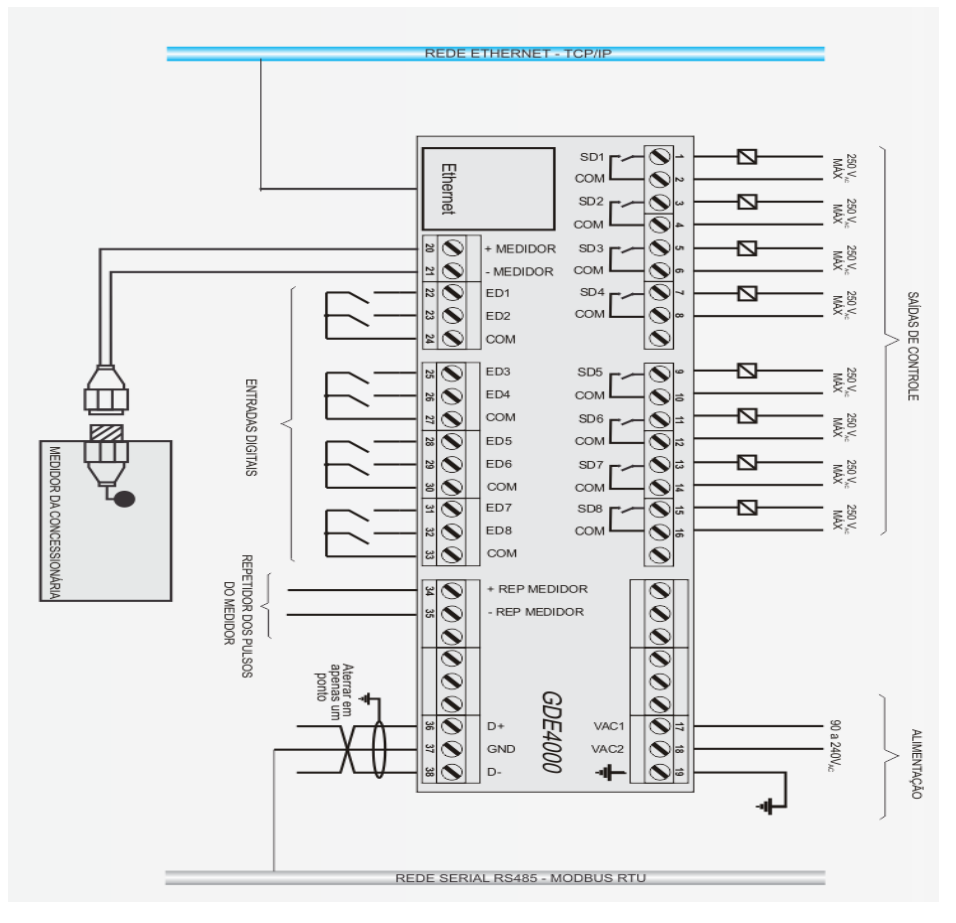

Figura 13 - Diagrama de Ligação do GDE4000.

Fonte: Embrasul Indústria Eletrônica Ltda (2016).

## **Especificações Técnicas do GDR4000**

A Unidade Central de Controle (GDR4000) traz como especificações técnicas os dados abaixo descritos:

a) Dimensões máximas: 158x94x78mm;

- b) Alimentação: 90 a 240VAC;
- c) Conectores: Bornes 1,5mm² para os pontos de entrada/saída e alimentação;
- d) Relógio/Calendário: Resolução de 1s. Erro máximo de 100ppm (8,6seg/dia);
- e) Temperatura de operação: 0º a 50ºC;
- f) Número de saídas a partir do gerenciador: 8 saídas;
- g) Corrente de contato dos relés das saídas: 3A;
- h) Conectividade: Ethernet, RS485, 3G (via 3G4000) e Wi-Fi;
- i) Tensão Máxima nas saídas de controle: 250VAC;
- j) Memória: 60 dias (integração 15min);
- k) Fixação: Através de trilho DIN;
- l) Possibilidade de expansão através das unidades remotas: até 120 saídas.

#### **Unidades Remotas (RTA4000)**

As unidades Remotas RTA4000, recebem comando das unidades central de controle e têm como função o desligamento de cargas que se encontram ligadas nas saídas do mesmo.

O RTA4000 tem também a função de emitir um sinal ao GDR4000, para que o mesmo verifique a situação da carga (ligada ou desligada).

#### **Especificações Técnicas do RTA4000**

A Unidade Remota (RTA4000) traz como especificações técnicas os dados abaixo descritos:

a) Alimentação: 90 a 240VAC;

- b) Conectores: Bornes 1,5mm² para os pontos de entrada/saída digital e alimentação;
- c) Temperatura de operação: -10º a 55ºC;
- d) Número de saídas a partir do gerenciador: 8 saídas;
- e) Corrente de contato dos relés das saídas: 3A e
- f) Conectividade: Ethernet, RS485 e Wi-Fi.

#### **2.7 Redes Neurais Artificiais (RNAs)**

A Inteligência Computacional busca, por meio de técnicas inspiradas na natureza, o desenvolvimento de sistemas inteligentes computacionais que apresentam modelos matemáticos que visam à solução de problemas, com base na organização de neurônios do cérebro humano. A idéia é que a RNA seja capaz de aprender e tomar decisões baseadas na aprendizagem, adquirindo conhecimento por meio da experiência, ou seja, aprendendo, errando e fazendo novas descobertas.

Haykin (1994) descreve que McCullough e Pitts, em 1943, sugeriram a construção de uma máquina baseada ou inspirada no cérebro humano, estabelecendo as bases da neurocomputação, com modelos matemáticos.

Em 1951, o primeiro neurocomputador denominado Snark foi construído, com capacidade de aprendizado. Snark ajustava automaticamente seus pesos entre as sinapses, mas não executava nenhuma função útil. Porém, serviu de inspiração para as idéias de estruturas que o sucederam. Frank Rosenblatt concebeu o "Perceptron" em 1957. Seu interesse inicial era o reconhecimento de padrões. Em 1962, Bernard Widrow, com a ajuda de alguns estudantes, desenvolveu um novo tipo de elemento de processamento de redes neurais chamado de Adaline, com uma lei de aprendizado semelhante ao Perceptron.

Um período de pesquisa silenciosa seguiu-se durante 1967 a 1982. O campo de pesquisa em Redes Neurais Artificiais "explodiu" em 1986, com a publicação do livro Parallel Distributed Processing (Processamento Distribuído Paralelo), editado por David Rumelhart e James McClelland. Em 1987, universidades anunciaram a formação de institutos de pesquisa e programas de educação em neurocomputação.

Na Figura 14, apresenta-se um modelo de um neurônio biológico com suas principais partes e, principalmente, o sentido do impulso nervoso.

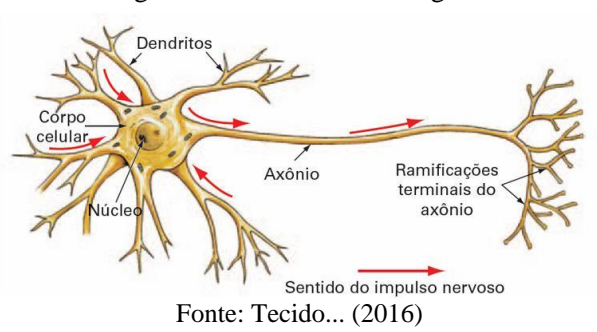

Figura 14 - Neurônio Biológico.

Na Figura 15, mostra-se a comunicação entre neurônios, destacando a forma de ligação entre neurônios biológicos distintos (sinapse).

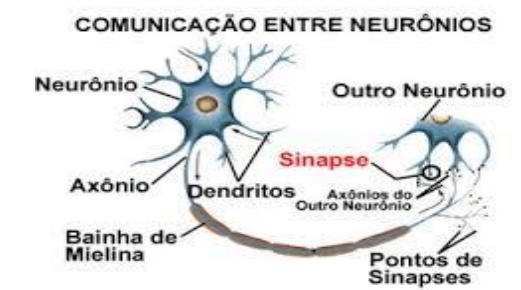

Figura 15 - Comunicação entre neurônios biológicos.

Fonte: Conexão Lia Nagel (2016)

56

#### **Neurônio Artificial**

Assim como o sistema nervoso é composto por vários neurônios biológicos, a rede neural artificial é também formada por unidades que nada mais são que pequenos módulos que venham a simular o funcionamento de um neurônio. Esses módulos devem funcionar de acordo com os elementos em que foram inspirados, recebendo e retransmitindo informações (HAYKIN, 1994).

Na Figura 16, ilustra-se um modelo de neurônio utilizado em redes neurais artificiais, demonstrando, assim, sinais de entradas, pesos sinápticos, junção somadoras, função de ativação, bias e, por fim, a saída.

Figura 16 - Modelo de neurônio usado em redes neurais artificiais.

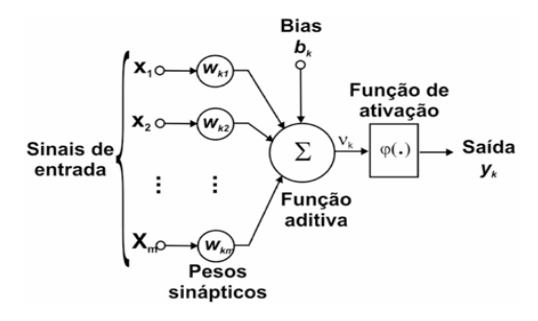

Fonte: Martins-Filho, Mol e Rocha (2015)

O funcionamento básico do neurônio artificial consiste no somatório de cada entrada  $(x_1, x_2, ..., x_n)$  multiplicado pelo peso associado  $(w_1, w_2, ..., w_n)$ , além de uma entrada sempre com valor +1(bias), produzindo um nível de atividade. O resultado passa por uma função de ativação  $(\varphi(u_k))$ , que é disparada produzindo uma resposta de saída (y), que é submetida aos nós da camada seguinte. O resultado consiste em um valor numérico a ser interpretado pelo programador.

#### **2.7.1 Redes de neurônios**

Um neurônio só não é capaz de resolver problemas complexos e por esse motivo utiliza-se de redes de neurônios.

As redes neurais são tipicamente organizadas em camadas que definem sua estrutura topológica ou sua arquitetura (maneira como os elementos de processamento são organizados). Haykin (1994), explica que existem redes neurais de camada simples (Perceptron) constituídas por um grupo de neurônios arranjados em apenas uma camada, e as redes Multi Layer Perceptron (feedforward), formadas por várias camadas intermediárias ou pela combinação de várias redes de camadas simples.

Nessa estrutura, a camada de entrada é aquela na qual os padrões são apresentados à rede; as camadas intermediárias são responsáveis por grande parte do processamento, podendo ser consideradas como extratoras de características; e a camada de saída é aquela onde o resultado final é concluído e apresentado.

Na Figura 17, ilustra-se um modelo de rede de neurônio disposto em camadas, o qual apresenta uma camada de entrada, onde se faz a entrada dos dados. Na primeira e segunda camadas, também chamadas de camadas escondidas, é onde se processam os dados. E ainda têm a camada de saída na qual é apresentado o resultado da rede, conforme abaixo:

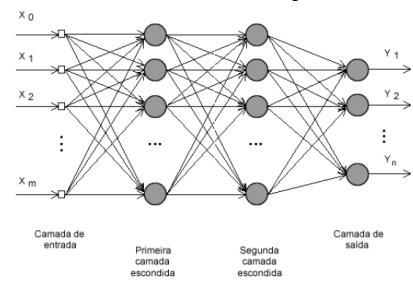

Figura 17- Rede de neurônios dispostos em camadas.

58

Fonte: Martins-Filho, Mol e Rocha (2015)

#### **2.7.2 Aprendizado da rede**

Uma das características mais importantes das RNAs é a sua capacidade de aprendizado por meio de exemplos. Pode-se observar que o conhecimento é adquirido, por meio do ajuste das intensidades das conexões entre os neurônios. Assim, a etapa de aprendizado de uma RNA consiste em um processo iterativo de ajuste de parâmetros da rede, os pesos das conexões, que guardam, ao final do processo, o conhecimento que a rede adquiriu de todo o processo, ou seja, do ambiente externo (BRAGA; CARVALHO; LUDERMIR, 2007).

Essa etapa pode ser considerada como uma adaptação da RNA às diferentes características de um problema. Por sua vez, a generalização de uma RNA está associada à sua capacidade de dar respostas coerentes para dados não apresentados a ela durante o treinamento. Espera-se que uma RNA treinada tenha uma boa capacidade de generalização, independentemente de ter sido controlada durante o treinamento.

Há vários algoritmos diferentes para treinamento de redes neurais, podendo os mesmos serem agrupados em dois paradigmas principais: aprendizado supervisionado e aprendizado não supervisionado.

### **Aprendizado Supervisionado**

Aprendizado supervisionado implica, necessariamente, na existência de um supervisor, o qual é responsável por estimular as entradas da rede, por meio de padrões de entrada e observar a saída calculada pela mesma, comparando-a com a saída desejada. Como a resposta da rede é função dos valores atuais do seu conjunto de pesos, estes são ajustados de forma a aproximar a saída da rede da saída desejada.

O aprendizado supervisionado se aplica a problemas em que se deseja obter um mapeamento entre padrões de entrada e saída (BRAGA; CARVALHO; LUDERMIR, 2007). Os exemplos mais conhecidos de algoritmos para

aprendizado supervisionado são a regra delta e a sua generalização para redes de múltiplas camadas, o algoritmo backpropagation.

#### **Aprendizado Não Supervisionado**

No aprendizado não supervisionado não há um supervisor externo para acompanhar o processo de aprendizado. Nesse esquema de treinamento, somente os padrões de entrada estão disponíveis para a rede, ao contrário do aprendizado supervisionado, cujo conjunto de treinamento possui pares de entrada e saída.

A técnica é inspirada no funcionamento do cérebro humano, onde neurônios artificiais, conectados em rede, são capazes de aprender e de generalizar. Isso significa que se a rede aprende a lidar com um certo problema a ela imposto, e lhe é apresentado um similar, mas não exatamente o mesmo, ela tende a reconhecer esse novo problema, oferecendo a mesma solução.

Durante o processo de aprendizado, os padrões de entrada são apresentados continuamente à rede, e a existência de regularidades nesses dados faz com que o aprendizado seja possível. Regularidade e redundância nas entradas são características essenciais para haver aprendizado não supervisionado. O aprendizado não supervisionado se aplica a problemas que visam à descoberta de características estatisticamente relevantes nos dados de entrada, como, por exemplo, a descoberta de agrupamentos ou classes (BRAGA; CARVALHO; LUDERMIR, 2007).

#### **Algoritmo de Treinamento**

O objetivo do algoritmo de treinamento é minimizar o erro quadrático médio (EMQ) entre a saída da rede e a saída desejada. A soma dos erros quadráticos para um determinado padrão *i* é dada por:

$$
E = \sum_{i=1}^{n} e_i^2 = \sum_{i=1}^{n} (di - y_i)^2
$$
 (2)

onde:

- e<sup>i</sup> erro da amostra de entrada i
- d<sup>i</sup> valor desejado para um padrão de entrada i
- y<sup>i</sup> valor obtido para um padrão de entrada i

As redes feedforward usam o treinamento supervisionado realizado por um algoritmo chamado error backpropagation (retro-propagação de erro) (RUMELHART; MCCLELLAND, 1986). Esse algoritmo, derivado da Regra Delta Generalizada (HAYKIN, 1994), permite um ajuste de pesos em cada uma das camadas da rede e é projetado para minimizar a soma do erro médio quadrático entre a saída calculada por uma arquitetura de múltiplas camadas e a saída desejada.

O processo de treinamento pelo algoritmo de retropropagação de erros, o backpropagation, começa com a definição de um conjunto arbitrário de pesos para as conexões da rede e envolve duas fases distintas. Na primeira, um vetor de entrada com a respectiva saída desejada é apresentado à rede e propagado, por meio de suas camadas, computando uma saída para cada elemento de processamento.

As saídas dos nós da última camada são, então, comparadas com as saídas desejadas e, a partir disso, são calculados os termos de erro. A segunda fase envolve uma passagem de volta através da rede a partir da última camada, durante a qual o erro é repassado para cada elemento de processamento e os pesos correspondentes são alterados. Em um treinamento bem sucedido, o erro diminui com o aumento do número de iterações e o procedimento converge para um conjunto estável de pesos (GALO, 2000).

#### Dificuldades de Dimensionamento

A definição da quantidade de camadas intermediárias da rede e o número de neurônios em cada camada são de extrema importância para seu desempenho, principalmente no que se refere à sua capacidade de generalização.

Segundo Cybenko (1988), uma camada intermediária é suficiente para aproximar qualquer função contínua, e duas camadas são suficientes para aproximar qualquer função. A utilização de duas camadas intermediárias somente é necessária quando a função a ser aproximada apresenta descontinuidades.

Assim, a utilização de um número maior de camadas do que o necessário pode levar a problemas de convergência da rede, já que as camadas intermediárias trabalham com estimativas de erro.

Braga, Carvalho e Ludermir (2007) explicam que o número de neurônios determina a capacidade da rede em resolver problemas de determinada complexidade. Quanto maior o número de neurônios, maior a complexidade da rede e maior a sua abrangência em termos de soluções possíveis. A determinação do número de neurônios é, na verdade, o problema mais fundamental em aprendizado de redes neurais, pois não existe na literatura uma regra geral que determine de forma precisa qual deve ser o número de neurônios de uma rede neural para a solução de um determinado problema.

Normalmente, o número de camadas e o número de neurônios em cada camada são definidos em função de uma inspeção prévia nos dados e da complexidade do problema. A quantidade de dados, as características, a dimensão e a variabilidade desses dados são algumas maneiras de realizar a inspeção prévia. Sabe-se, no entanto, que o ajuste inadequado da complexidade da rede pode levar a efeitos indesejáveis na resposta final do modelo.

A questão de ajuste da complexidade da rede ao problema é tratada na literatura como um dilema entre o bias e a variância do modelo, que envolve a

62

obtenção de um modelo que não seja muito rígido a ponto de não modelar fielmente os dados, mas que também não seja excessivamente flexível a ponto de modelar também o ruído (BRAGA; CARVALHO; LUDERMIR, 2007).

O equilíbrio entre bias (rigidez) e a variância (flexibilidade) da rede é obtido por meio de seu dimensionamento. Quanto maior a sua estrutura, maior o número de parâmetros livres ajustáveis e, consequentemente, maior a sua flexibilidade. Porém, quando os dados são apresentados à rede não se tem real conhecimento de sua complexidade, daí a dificuldade do problema de dimensionamento.

Redes superdimensionadas podem provocar erros de overfitting, e as subdimensionadas podem provocar underfitting.

O overfitting acontece quando a rede memoriza os padrões de treino e perde assim a capacidade de generalizar, deixando de prever corretamente as saídas relativas a pontos que não se encontram no conjunto de treino. O overfitting pode ocorrer quando há um número excessivo de neurônios ou camadas para o problema que está sendo abordado. Pode também ocorrer overfitting no treinamento, quando a rede neural é treinada com uma quantidade de épocas além do necessário.

O underfitting ocorre quando a rede não é treinada suficientemente para se tornar capaz de produzir resultados satisfatórios, ou seja, quando há um número muito baixo de neurônios ou de camadas para o problema que está sendo abordado. Pode ocorrer também underfitting no treinamento, quando a rede neural é treinada com uma quantidade de épocas abaixo do necessário.

## **2.8 Cálculos Estatísticos**

## a) ERRO MÉDIO QUADRÁTICO (EMQ)

O erro médio quadrático (EQM, ou MSE em inglês) é o somatório da diferença quadradas das saídas desejadas e obtidas.

$$
EMQ = \frac{1}{n} \sum_{i=1}^{n} [y_i - \hat{y}_i]^2
$$
 (3)

Onde:

 $y_i$  Valor real do período

 $\hat{y}_i$ = Previsão para o período

n=numero de períodos utilizados

# b) COEFICIENTE DE DETERMINAÇÃO (R²)

O coeficiente de determinação, também chamado de R², é uma medida de ajustamento de um modelo estatístico linear generalizado, como a [Regressão](https://pt.wikipedia.org/wiki/Regress%C3%A3o_linear)  [linear,](https://pt.wikipedia.org/wiki/Regress%C3%A3o_linear) em relação aos valores observados. O R² varia entre 0 e 1, indicando, em percentagem, o quanto o modelo consegue explicar os valores observados. Quanto maior o R², mais explicativo é modelo, melhor ele se ajusta à amostra.

Temos então:

$$
SQ\text{tot} = \sum_{i=1}^{n} (y_i - \bar{y})^2
$$
 (4)

Onde:

SQtot = soma total dos quadrados

yi= Valor observado

ȳ= média das observações

$$
SQexp = \sum_{i=1}^{n} (\hat{y}_i - \bar{y})^2
$$
 (5)

Onde:

SQexp= soma dos quadrados explicados ŷi= valor previsão

$$
SQres = \sum_{i=1}^{n} (\hat{y}_i - y_i)^2
$$
 (6)

Onde:

SQres= soma dos resíduos

$$
R^2 = \frac{SQexp}{SQtot} = 1 - \frac{SQres}{SQtot}
$$
 (7)

c) Índice Kappa (k) e Matriz de confusão

O Índice Kappa (k), é uma maneira muito utilizada para expressar a confiabilidade de um teste é por meio do índice k que constitui um avanço em relação à taxa geral de concordância, por ser um indicador de concordância ajustada, pois leva em consideração, a concordância devida à chance. O Kappa informa a proporção de concordância não aleatória (além da esperada pela chance) entre observadores ou medidas da mesma variável categórica, e seu valor varia de "menos 1" (completo desacordo) a "mais 1" (concordância total). Se a medida concorda mais frequentemente do que seria esperado pela chance, então o índice k é positivo; se a concordância é completa  $k = 1$ . Zero indica o mesmo que leituras feitas ao acaso. Na tabela 3, apresentam-se os valores do k e respectivas interpretações.

| Valor de Kappa | Concordância |  |  |
|----------------|--------------|--|--|
| $\theta$       | Pobre        |  |  |
| $0 - 0,20$     | Ligeira      |  |  |
| $0,21 - 0,40$  | Considerável |  |  |
| $0,41 - 0,60$  | Moderada     |  |  |
| $0,61 - 0,80$  | Substancial  |  |  |
| $0,81 - 1$     | Excelente    |  |  |

Tabela 3 - Escala de concordância do Kappa.

Fonte: Landis e Koch (1977)

Para o cálculo de coeficiente Kappa uma maneira simples de avaliar um classificador é por meio do erro global. Entretanto, esse erro é independente dos erros de omissão e comissão, que são importantes na avaliação de classificadores. Cohen (1960 citado por ROSENFIELD; FITZPATRICK-LINS, 1986), desenvolveu um coeficiente de concordância denominado Kappa. Congalton, Oderwald e Mead (1983) afirmam que a estatística Kappa pode ser utilizada na avaliação de classificadores, pois, os dados da matriz de erros são discretos e com distribuição multinormal. De acordo com os autores, essa estatística é uma medida do acerto real menos o acerto por acaso, e Kappa pode ser estimado pela equação:

$$
K = \frac{p_0 - p_c}{1 - p_c} \tag{8}
$$

Onde:

Po= Proporção de observações corretas classificadas,

Pc= Proporção esperadas de acertos por acaso.

Segundo Hudson e Ramm (1987), o coeficiente Kappa pode ser estimado a partir dos totais marginais da matriz de erros, pela seguinte equação:

$$
K = \frac{n \sum_{i=1}^{c} X_{i1} - \sum_{i=1}^{c} X_{i2} * X_{i3}}{n^2 - \sum_{i=1}^{c} X_{i2} * X_{i3}}
$$
(9)

em que,

 $X_{i1}$  = valor na linha i e coluna i da matriz de erros;

 $X_{i2}$  = total da somatória linha i;

 $X_{i3}$  = total da somatória das coluna i;

n = total de observações;

 $c =$  número total de classes.

A matriz de confusão de uma hipótese h oferece uma medida efetiva do modelo de classificação, ao mostrar o número de classificações corretas *versus*  as classificações preditas para cada classe, sobre um conjunto de exemplos T.

- a) O número de acertos, para cada classe, localiza-se na diagonal principal M(C<sub>i</sub>,C<sub>i</sub>) da matriz;
- b) Os demais elementos  $M(C_i, C_j)$ , para i  $\neq j$ , representam erros na classificação;
- c) A matriz de confusão de um classificador ideal possui todos esses elementos iguais a zero uma vez que ele não comete erros.

Na Tabela 4, pode-se observar um exemplo da matriz de confusão para 2 classes.

|                       |              |            | Taxa de Erro | Taxa de Erro |  |  |
|-----------------------|--------------|------------|--------------|--------------|--|--|
|                       |              |            |              |              |  |  |
| Classe                | Predita $C+$ | Predita C- | Classe       | Total        |  |  |
|                       |              |            | Fn           | $Fp + Fn$    |  |  |
| Verdadeira $C+$       | Tp           | Fn         | $Tp + Fn$    | n            |  |  |
|                       |              |            | Fp           |              |  |  |
| Verdadeira C-         | Fņ           | Tn         | $Fp + Tn$    |              |  |  |
| Fonte: Fonseca (2000) |              |            |              |              |  |  |

Tabela 4 – Matriz de confusão para 2 Classes.

Onde:

Tp= Verdadeiro Positivo

Fp= Falso Positivo

Fn= Falso Negativo

Tn= Verdadeiro Negativo

 $n=(Tp+Fn+Fn+Tn)$ 

A exatidão global (Po) deve ser computada pela divisão da soma da diagonal principal (número de classificações corretas ou concordância real) pelo número total de amostras tomadas, segundo a Equação:

$$
P_0 = \frac{\sum_{i=1}^{m} n_{ii}}{N} \tag{10}
$$

Onde:

N= representa o número total de amostras contempladas pela matriz de confusão

 $n_{ii}$ = representa os elementos da diagonal principal

m= o número de classes presentes na matriz.

# **3 MATERIAIS E MÉTODOS**

Neste trabalho, é proposto um sistema computacional para controle inteligente de demanda de carga com capacidade de previsão. Para implementar o sistema, este foi dividido em duas partes: o primeiro denominado de sistema de previsão e o segundo de sistema de classificação de cargas, ambos baseados em Redes Neurais Artificiais. O sistema foi implementado em um computador tipo PC, utilizando linguagem de programação Python (pyscience-brasil). Uma vez implementado o sistema computacional, este foi interligado a um controlador de demanda para o controle das cargas elétricas. Na Figura 18, apresenta-se em diagrama em blocos a estrutura completa do sistema proposto.

O sistema de previsão tem como objetivo verificar a demanda futura (próximos 15 minutos) que a universidade vai solicitar do sistema energético fornecido pela concessionária (CEMIG). Caso essa solicitação seja maior que a contratada no momento, o sistema de classificação de prioridades de cargas deverá entrar em operação para desligar a carga mais adequada naquele momento. Assim, o sistema é capaz de controlar de forma automática as funções de desligamento de cargas quando ultrapassada a demanda contratada.

Nas próximas seções, será feito um detalhamento das partes do sistema proposto.

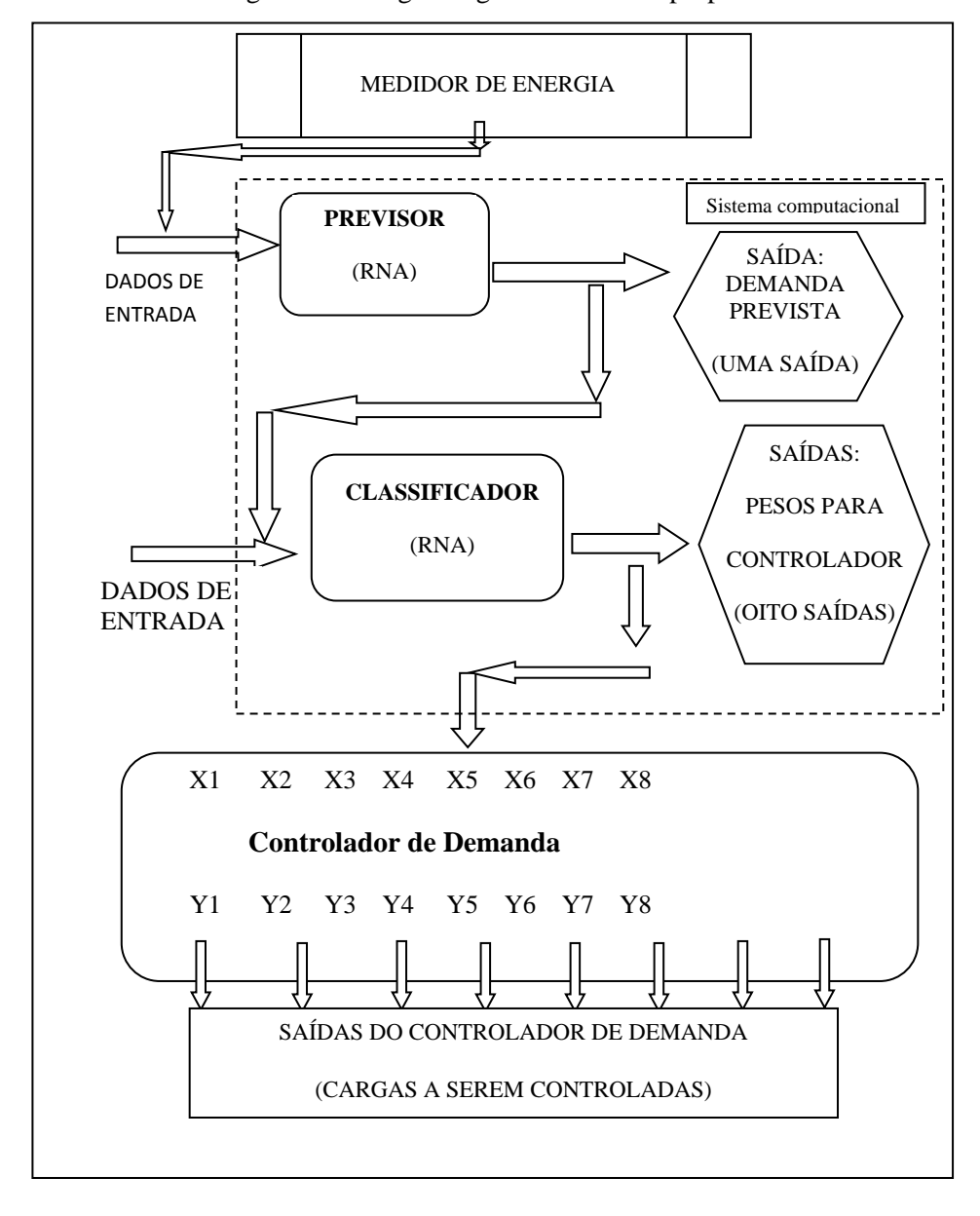

Fonte: Próprio Autor

Para validar os sistemas utilizados, modelos estatísticos se fazem necessários com forma de comprovação numérica de resultados. Os modelos utilizados neste trabalho serão:

- a) Erro médio quadrático (EMQ);
- b) Coeficiente de determinação (R²);
- c) Matriz de confusão;
- d) Índice Kappa;
- e) Comparativo gráfico.

#### **3.1 Tarifação da UFLA**

A Universidade Federal de Lavras (UFLA), atualmente, se enquadra nos consumidores do grupo A4 (2,3 a 13,8kV), na tarifação horo-sazonal azul (ANEEL). O horário de ponta definido entre concessionárias e essa instituição é das 19h às 22h e, no horário de verão, das 20hs às 23h. Dados esses retirados do contrato UFLA/CEMIG.

Sua fatura é calculada da seguinte forma:

$$
Fatura = Pconsumo + Pdemanda \qquad (11)
$$

Em que:

*Pconsumo* = tarifa de consumo no horário de ponta, vezes o consumo medido no horário de ponta + tarifa de consumo no horário de ponta, vezes consumo medido fora do horário de ponta.

*Pdemanda* = tarifa de demanda no horário de ponta, vezes demanda medida no horário de ponta + tarifa de demanda no horário fora de ponta, vezes demanda medida no horário fora de ponta.
Quando a demanda medida ultrapassa a demanda contratada, acima do limite de 5% de tolerância, é cobrada uma parcela de ultrapassagem que consiste:

*Pultrapassagem* = tarifa de ultrapassagem no horário de ponta, vezes (demanda medida no horário de ponta – demanda contratada no horário de ponta) + tarifa de ultrapassagem no horário fora de ponta, vezes (demanda medida no horário fora de ponta – demanda contratada no horário fora de ponta).

As tarifas de consumo são classificadas de acordo com determinados períodos anuais, sendo menos viáveis nos período da seca que ocorre de maio a novembro. As tarifas de ultrapassagem também são classificadas por períodos, sendo mais caras nos horários de ponta.

## **3.1.1 Dados relevantes do contrato UFLA/CEMIG**

Tensão de alimentação = 13.8 (kV)

Modalidade Tarifária = Horo-Sazonal Azul

Horário de Ponta = intervalo compreendido entre 19h às 22 horas, exceção feita aos sábados, domingos, Terça-feira de carnaval, Sexta-feira da Paixão, "Corpus Christi", dias de feriados e os demais feriados definidos por lei federal por não haver horário de Ponta. Os seguintes dias são considerados feriados nacionais: 01 de janeiro, 21 de abril, 01 de maio, 07 de setembro, 12 de outubro, 15 de novembro e 25 de dezembro.

Durante o Horário de Verão, se decretado pelo Governo Federal, o horário de Ponta, por necessidade do sistema elétrico, será o intervalo compreendido entre 20h às 23 horas.

Tarifa de ultrapassagem = Quando a demanda medida exceder em mais de 5% (cinco por cento) o valor da demanda contratada, será aplicado sobre essa parcela o valor de 2 (duas) vezes o valor da tarifa normal de fornecimento, por posto horário, somando-se esta ao faturamento normal da demanda.

# **3.2 Dados de entrada**

Observando a Figura 18, percebe-se o medidor de energia que fornece a demanda de energia em tempo real a cada 15 minutos. Esse medidor de energia é instalado na entrada da rede elétrica de um dos prédios da universidade e a demanda é coletada pelo sistema computacional e armazenada em um banco de dados para uso futuro.

Foram coletados 26343 valores da demanda solicitada pelas cargas instaladas na Universidade Federal de Lavras, durante alguns meses (TABELA 5). Os mesmos foram coletados de 15 em 15 minutos, por meio de relatórios emitidos pela Companhia Energética de Minas Gerais (CEMIG), e fornecido pelo gestor do sistema da universidade. Mais dados eram esperados, mas por falha no sistema de relatório do controlador de demanda não foi possível a obtenção dos mesmos.

| ANO  | <b>MESES</b>                                      |
|------|---------------------------------------------------|
| 2012 | Março e Abril                                     |
| 2013 | Março, Junho, Julho, Agosto e Setembro            |
| 2015 | Julho, Agosto e Setembro                          |
|      | $\Gamma_{\text{cutoff}}$ $\Gamma_{\text{cutoff}}$ |

Tabela 5 - Período de coletas dos dados.

Fonte: Do autor

Observando os gráficos 1 e gráfico 2, é possível verificar o comportamento da energia elétrica no intervalo e 15 minutos, com a variação dos períodos de 4 meses sequênciais, e também no decorrer de um mês. Observa-se que a demanda de energia elétrica mantém um mesmo comportamento mesmo variando os meses e também dentro dele, mas com um pequeno aumento da demanda no decorrer dos meses. Em observâncias a essas tendências de repetibilidade e crescimento, fez-se o uso dos anos e meses como variáveis de entrada para a rede neural.

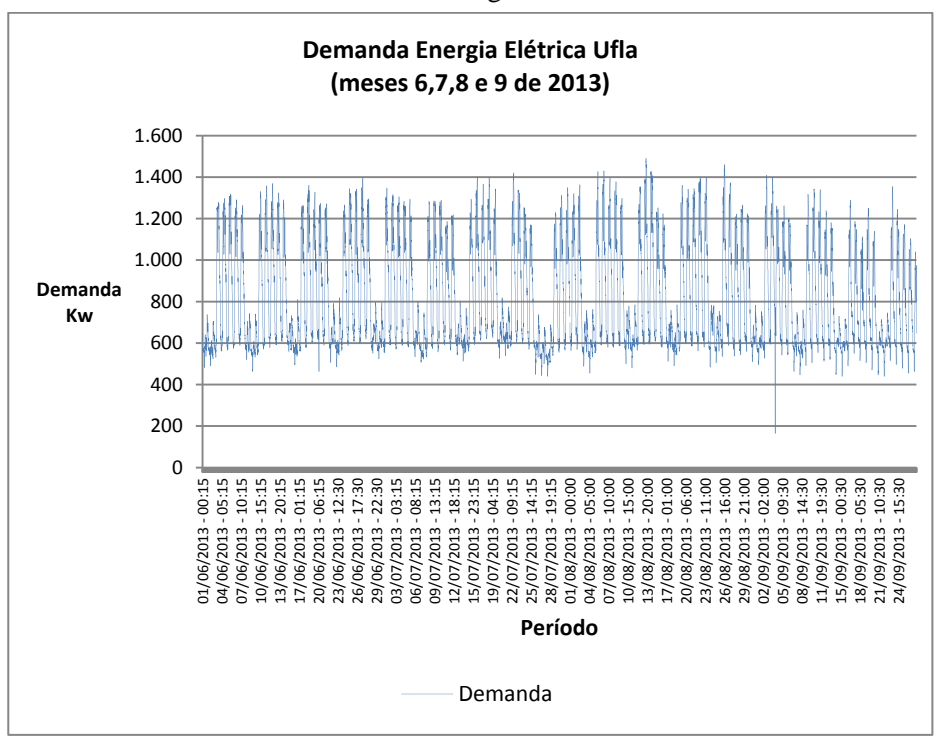

Gráfico 1 - Demanda de energia da UFLA em 4 meses.

Fonte: Do autor

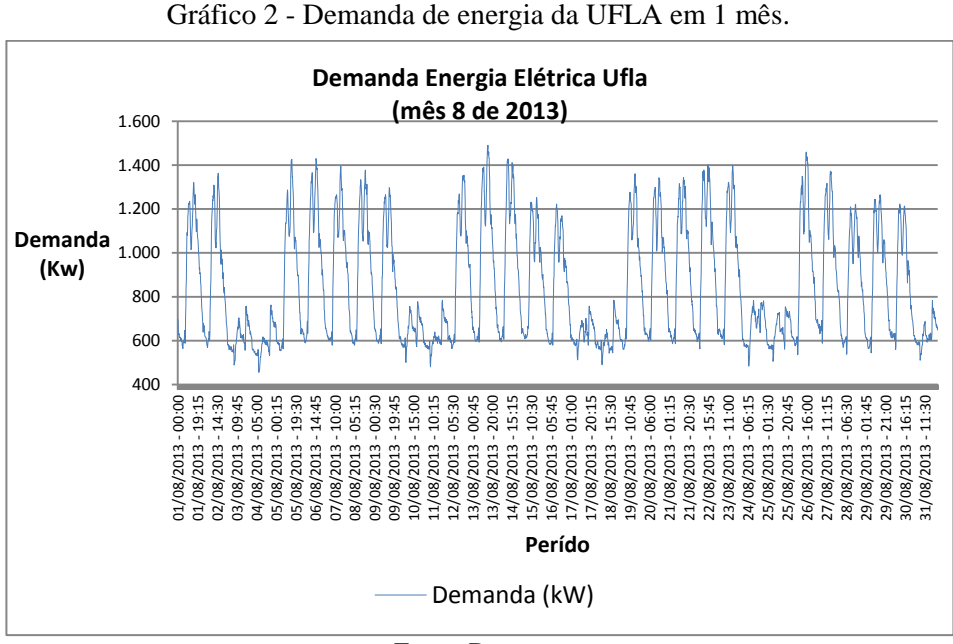

Fonte: Do autor

Observando os gráficos 3 e gráfico 4, é possível verificar o comportamento da energia elétrica no intervalo de 15 minutos, com a variação dos períodos de 7 dias (uma semana), e também no decorre de um único dia do mês. Observa-se uma variação da demanda no decorrer dos dias da semana e também observando um dia, há uma variação com o horário, assim sendo essas variáveis, dia da semana e horário também fazem parte das entradas da rede neural.

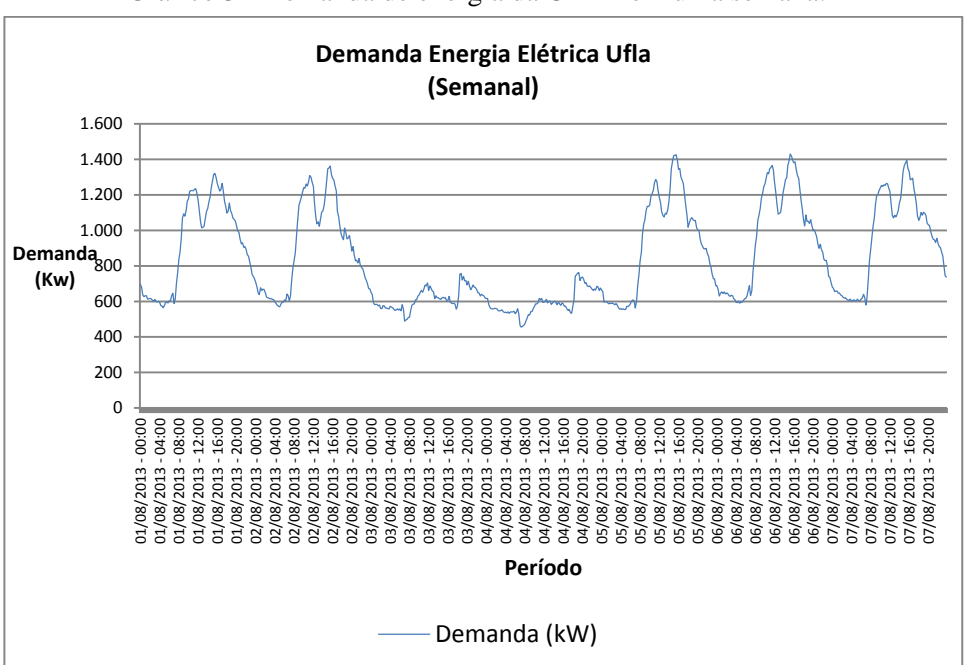

Gráfico 3 - Demanda de energia da UFLA em uma semana.

Fonte: Do autor

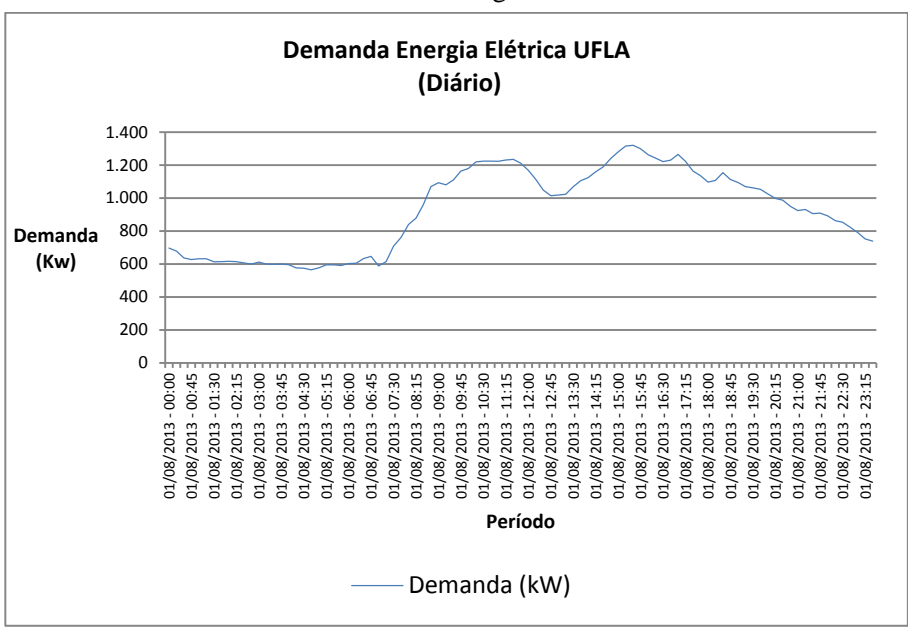

Gráfico 4 - Demanda de energia da UFLA em 1 dia.

Fonte: Do autor

Alguns outros fatores como temperatura, e umidade relativa do ar podem também influenciar a oscilação do gráfico 4, sabendo que mais de 1/3 das cargas instaladas na universidade são ares condicionados e a utilização dos mesmos se torna maior com o aumento da temperatura e a diminuição da umidade relativa do ar. As variáveis temperatura e umidade relativa do ar também fazem parte das variáveis de entrada do sistema de previsão com redes neurais.

Na tabela 6, apresenta-se o exemplo dos dados coletados por meio de relatórios do Instituto Meteorológico (INMET, 2016), na estação 83687(Lavras), para os valores das temperaturas ambientes e umidade relativa do ar, na cidade de Lavras nos horários de 00h, 12h e 18h. Os valores serão utilizados da temperatura e umidade relativa do ar e serão utilizados no sistema de previsão da demanda.

| Data       | Hora     | Temperatura<br><b>Bulbo Seco</b> | Umidade<br>Relativa do ar |
|------------|----------|----------------------------------|---------------------------|
| 01/05/2012 | $\theta$ | 18.2                             | 94                        |
| 01/05/2012 | 1200     | 16.2                             | 89                        |
| 01/05/2012 | 1800     | 21.8                             | 60                        |
| 02/05/2012 | $\Omega$ | 14.2                             | 85                        |
| 02/05/2012 | 1200     | 15.8                             | 74                        |
| 02/05/2012 | 1800     | 23.4                             | 43                        |
| 26/05/2013 | $\Omega$ | 15                               | 87                        |
| 26/05/2013 | 1200     | 14.8                             | 82                        |
| 26/05/2013 | 1800     | 21.2                             | 58                        |
| 23/10/2013 | $\Omega$ | 23.4                             | 74                        |
| 23/10/2013 | 1200     | 24.6                             | 72                        |

Tabela 6 – Exemplos de Temperatura e Umidade Relativa do AR (Lavras).

Fonte: Do autor

No gráfico 5, apresenta-se a demanda de energia elétrica da UFLA do dia 29/03/2013 das 7:00 as 10:45 em um intervalo de 15 em 15 minutos. Observa-se que a demanda de energia não tem uma oscilação expressiva no intervalo de 15 em 15 minutos. Com essa observação para o sistema de previsão foram utilizadas as demandas de períodos anteriores como variáveis de entrada. As demandas anteriores utilizadas foram os valores das demandas há 60 minutos, 45minutos, 30minutos e 15minutos anteriores à esperada.

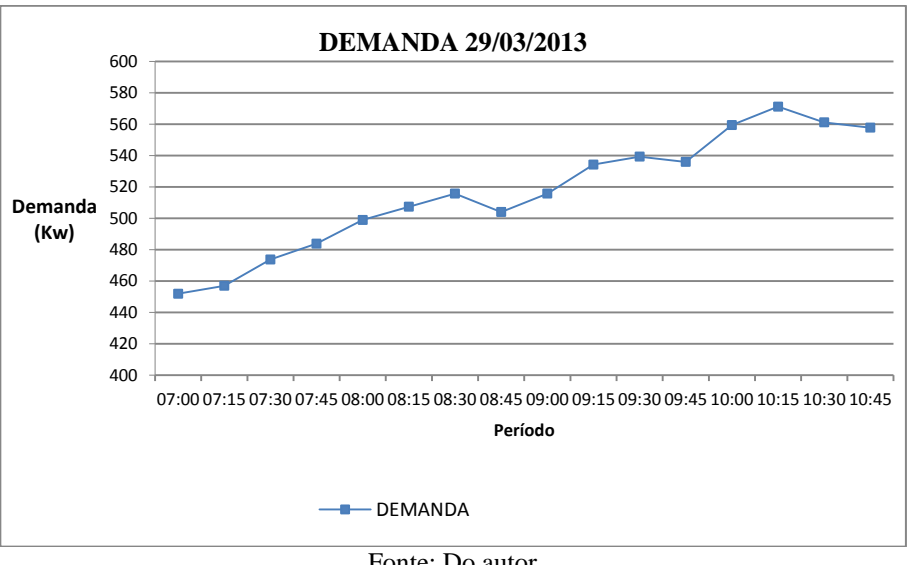

Gráfico 5 - Demanda de energia da UFLA de 15 em 15 minutos.

Fonte: Do autor

De posse dos dados acima citados, foi montado um banco de dados com 93 variáveis, sendo:

- a) Ano: 2012, 2013, 2014, 2015 e 2016;
- b) Mês: janeiro, fevereiro, março, abril, maio, junho, julho, agosto, setembro, outubro, novembro e dezembro;
- c) Dia: 1, 2, 3, 4, 5, ... 31.
- d) Horas: 0:00, 1:00, 2:00, 3:00, 4:00 ... ,24:00.
- e) Minutos: 00, 15, 30, 45.
- f) Dia da semana: domingo, segunda-feira, terça-feira, quarta-feira, quinta-feira, sexta-feira e sábado.
- g) Temperatura: 00horas, 12horas e às 18horas
- h) Umidade Relativa do Ar: 00horas, 12horas e as 18horas
- i) Demanda: o valor da demanda nos últimos 60 minutos, 45 minutos, 30 minutos e 15 minutos anteriores à demanda desejada.

Sendo assim, formou-se o vetor de entrada Vn:

Vn= ano, mês, dia, horas, minuto, dia da semana, temperatura, unidade reativa do ar, demanda (d-60,d-45,d-30,d-15)

E com os valores de cada uma das variáveis forma-se o conjunto de 93 entradas do previsor de demanda.

Um pequeno exemplo dos valores reais das variáveis coletadas pode ser observado na Tabela 7. Do conjunto total de dados, 70% foram utilizados para treinamento do sistema de previsão, e 30% foram utilizados para teste.

| Dia/mês/ano hora: | Dia da        | Temperatura | Temperatura | Temperatura | umidade ar | umidade ar | umidade ar |           |
|-------------------|---------------|-------------|-------------|-------------|------------|------------|------------|-----------|
| min               | Semana        | /dia        | /dia        | /dia        | /dia       | /dia       | /dia       | Demanda   |
|                   |               | $00:00$ H   | 12:00 h     | 18:00 h     | $00:00$ H  | 12:00 h    | 18:00 h    | <b>KW</b> |
| 22/04/2012 12:15h | Domingo       | 19,35       | 21,375      | 29,925      | 94         | 89         | 55         | 583,00    |
| 22/04/2012 12:30h | Domingo       | 19,35       | 21,375      | 29,925      | 94         | 89         | 55         | 586,00    |
| 03/03/2013 6:15h  | Domingo       | 22,275      | 21,375      | 24,975      | 92         | 93         | 77         | 542,64    |
| 03/03/2013 6:30h  | Domingo       | 22,275      | 21,375      | 24,975      | 92         | 93         | 77         | 487,20    |
| 01/07/2013 09:00h | Sábado        | 19,8        | 18,9        | 25,875      | 85         | 93         | 64         | 576,24    |
| 01/07/2013 09:15h | Sábado        | 19,8        | 18,9        | 25,875      | 85         | 93         | 64         | 586,32    |
| 05/08/2013 13:45h | Segunda       | 18,675      | 19,35       | 30,6        | 59         | 65         | 26         | 1.102,50  |
| 05/08/2013 13:30h | Segunda       | 18,675      | 19.35       | 30,6        | 59         | 65         | 26         | 1.125,00  |
| 14/09/2013 22:30h | Sábado        | 23,4        | 22,05       | 31,5        | 58         | 69         | 32         | 663,60    |
| 14/09/2013 22:45h | Sábado        | 23,4        | 22,05       | 31,5        | 58         | 69         | 32         | 646,80    |
| 19/07/2014 23:15h | Sexta         | 23,175      | 20,25       | 29,475      | 51         | 67         | 37         | 668,60    |
| 19/07/2014 23:30h | Sexta         | 23,175      | 20,25       | 29,475      | 51         | 67         | 37         | 672,00    |
| 01/08/2014 00:15h | Domingo       | 19,6875     | 20,25       | 29,475      | 37         | 67         | 37         | 613,20    |
| 01/08/2014 00:30h | Domingo       | 19,6875     | 20,25       | 29,475      | 37         | 67         | 37         | 625,00    |
| 23/09/2015 09:45h | <b>Ouarta</b> | 36          | 25,875      | 24,75       | 62         | 43         | 21         | 1.339,00  |
| 23/09/2015 10:15h | Ouarta        | 36          | 25,875      | 24,75       | 62         | 43         | 21         | 1.394,40  |
| 23/09/2015 10:30h | Quarta        | 36          | 25,875      | 24,75       | 62         | 43         | 21         | 1.404,50  |

Tabela 7 - Exemplo de valores das variáveis coletadas.

Fonte: Do autor

Redes neurais artificiais trabalham com valores numéricos. Sendo assim, as variáveis como ano, mês, dia, hora, minuto e dia da semana foram expostas a rede neural utilizando sistema binário. As demais com valores numéricos significativos foi normalizada aplicando a divisão do maior valor de variável pelas demais e exposta à rede como pode ser observada uma parte dos mesmos na Tabela 8. Dessa forma, formaram-se as 93 entradas para a rede neural de previsão.

|                | Ano |                      |                     |                     | Mês |            |                               |                     |           | Cia |            |            |                |                      | <b>Horas</b>   |            |   |                     |                     | <b>Minutos</b> |            |                |              |                               |       |                 |           |                                         |           |                     |               |                                                               | Dia da SomandTomporatural horad - Umidado do ar - Jomanda-Antorior om minutol Domanda |
|----------------|-----|----------------------|---------------------|---------------------|-----|------------|-------------------------------|---------------------|-----------|-----|------------|------------|----------------|----------------------|----------------|------------|---|---------------------|---------------------|----------------|------------|----------------|--------------|-------------------------------|-------|-----------------|-----------|-----------------------------------------|-----------|---------------------|---------------|---------------------------------------------------------------|---------------------------------------------------------------------------------------|
| 2012 2013 2014 |     |                      |                     | jan   fou           |     |            |                               |                     |           |     |            |            |                |                      | 22             |            |   |                     |                     |                | 45         | l dom          |              |                               |       |                 |           | 526 00:00 12:00 10:00 00:00 12:00 10:00 |           | 69.                 |               |                                                               | Esperada                                                                              |
|                |     |                      | $\bullet$           |                     |     | $^{\circ}$ |                               |                     |           |     | ۰          | ۰          | $\bullet$      | ۰                    | $^{\circ}$     | $^{\circ}$ |   | ô                   | ۰                   |                | ۰          | $\bullet$      | û            | 0.605                         | ۰     | ۰               | 0.59      |                                         | $\bullet$ |                     |               | 0.2480 0.2462 0.2464 0.2436                                   | 8,2471                                                                                |
|                |     |                      | $\ddot{\mathbf{O}}$ | $\ddot{\mathbf{0}}$ |     | $\bullet$  | ۰                             | ٥                   |           |     | ۰          | ٥          | $\bullet$      | $\ddot{\mathbf{0}}$  | $\bullet$      |            |   | ó                   | л.                  | $\mathbf{a}$   | ۰          |                | ó            | 0.61                          | 0.61  | 6.75            | 0.75      | 0.79                                    |           |                     |               | 0.54 0.5400 0.5400 0.5200 0.5000                              | 0,4500                                                                                |
|                |     |                      | $\bullet$           | ۰                   |     | $^{\circ}$ | $^{\circ}$                    | $\bullet$           | ۰         |     | ٥I         | $^{\circ}$ | $\bullet$      | $\bullet$            | ۰              |            |   |                     | $^{\circ}$          | ۰              | ۰          | ۰              |              | <b>0.5mg</b>                  |       | 0.59 0.895 0.94 |           | 0.78                                    |           |                     |               | 0.7 0.2601 0.2733 0.2600 0.2666                               | 0,2740                                                                                |
|                |     |                      | ۰                   | O                   |     | $^{\circ}$ | $\bullet$                     | ó                   | ۰         |     | ٥I         | $^{\circ}$ | л.             | $\bullet$            | ۰              |            |   | $\ddot{\mathbf{a}}$ | ٥                   | o              |            |                |              | 1 0.475                       | 0.45  | <b>0.65 L</b>   | 0.85      | 0,95                                    |           |                     |               | 0,55 0,268 0,2695 0,2703 0,2680                               | 0,2666                                                                                |
|                |     |                      | $\ddot{\mathbf{O}}$ | ۰                   |     | $^{\circ}$ | $\bullet$                     | ó                   | ۰         |     | ٥I         | $^{\circ}$ | $\bullet$      | $\pmb{\alpha}$       | $\bullet$      |            |   | $\ddot{\mathbf{a}}$ | ٥                   | ۰              |            | ۰              |              | 1 0.44                        | 0.425 |                 | 0,59 0,72 | 0.79                                    |           |                     |               | 0,55 0,314 0,3076 0,3173 0,3285                               | 0,3248                                                                                |
|                |     |                      | $\bullet$           | ٥                   |     |            | 0 <sup>1</sup> 0 <sup>1</sup> | 0 <sup>1</sup>      | ۰         |     | οI         | t g k      | $\bullet$      | o                    | $\circ$        |            |   | ٥I                  | $^{\circ}$          | $^{\circ}$     | л.         |                |              | $0$ $0.4$                     |       | casicasi os     |           | 0.77                                    |           |                     |               | 043 03060 03435 03771 03880                                   | 8,4107                                                                                |
|                |     | $\bullet$            | $\bullet$           | $\bullet$           |     | $^{\circ}$ | $\bullet$                     | 0 <sup>1</sup>      | $\bullet$ |     | a I a I    |            | $\theta$       | O                    | $^{\circ}$     |            |   | ó                   | $\alpha$            | -1.1           | $^{\circ}$ | $\bullet$      |              | 0 0.613 I                     |       |                 |           |                                         |           |                     |               | 0.5 0.475 0.06 0.06 0.6 0.3771 0.3763 0.392 0.3957 0          | 0,3942                                                                                |
|                |     | $\bullet$            | 0 <sup>1</sup>      |                     |     |            |                               | elelele             |           |     |            |            | 0 1 0 1 0 1 0  |                      | 0 <sup>1</sup> |            | ۵ | l٥l                 | л.                  | οI             |            | 0 <sub>0</sub> |              | $0$   $0.775$                 | a.ss  |                 |           |                                         |           |                     |               |                                                               | 0,55 0,77 0,75 0,54 0,5884 0,5966 0,5929 0,5929 0,5884                                |
|                |     | ۰                    | $\bullet$           | $\bullet$           |     | $^{\circ}$ | $\bullet$                     | $\bullet$           | ه ا       |     | οI         | $^{\circ}$ | $\circ$        | $\bullet$            | $\bullet$      | $^{\circ}$ |   | a                   | ۰                   | o              | ٠          | ۰              | $^{\circ}$ I | 0.8                           | 0,575 |                 |           |                                         |           |                     |               |                                                               | 0,55 0,62 0,43 0,21 0,25% 0,2382 0,2397 0,24th 0,2770                                 |
|                |     | $\bullet$            | $\bullet$           | $\bullet$           |     |            | 0 1 0 1 0                     |                     | Ι٥        |     | $^{\circ}$ | $^{\circ}$ | $\bullet$      | $\bullet$            | $\bullet$      | $^{\circ}$ | ٥ | -11                 | $^{\circ}$          | $\bullet$      | ۰          | $\bullet$      | ்பு          |                               |       |                 |           |                                         |           |                     |               |                                                               | 0.8 0.575 0.55 0.62 0.43 0.21 0.2382 0.2397 0.2419 0.2770 0.3300                      |
|                |     |                      | $\ddot{\mathbf{0}}$ | $\bullet$           |     | $\circ$    | $\bullet$                     | ó                   | ۰         |     | ٥I         | $^{\circ}$ | $\bullet$      | $\ddot{\mathbf{0}}$  | ۰              |            |   | á                   | л.                  | o              |            |                | $^{\circ}$   | 0.8                           |       | <b>0.55  </b>   |           |                                         |           |                     |               | 0.62 0.43 0.21 0.2397 0.2419 0.2770 0.3300 0                  |                                                                                       |
|                |     |                      |                     |                     |     | $\circ$    |                               | $\mathbf{a}$        |           |     | οI         |            |                |                      |                |            |   | o                   | ۵                   |                | ۰          |                |              |                               | 0,575 |                 |           |                                         |           |                     |               |                                                               | 0,3784                                                                                |
|                |     |                      | $\ddot{\mathbf{0}}$ | $\bullet$           |     | $\circ$    | $\bullet$                     | O.                  | $\bullet$ |     | $\circ$    | $^{\circ}$ | $\bullet$      | $\bullet$            | ۰              |            |   | $\ddot{\mathbf{a}}$ | $\alpha$            | O.             |            |                | $^{\circ}$ 1 | 0.8                           | 0,575 |                 |           | 0.55 0.62 0.43                          |           |                     |               | 0.21 0.2419 0.2770 0.3300 0.3704                              | 0,3920                                                                                |
|                |     |                      | $\ddot{\mathbf{0}}$ | $\ddot{\mathbf{0}}$ |     |            | $\bullet$                     |                     | $\bullet$ |     |            | $^{\circ}$ | $\mathbf o$    | o                    | $\bullet$      |            |   |                     |                     |                |            |                |              | 0.8                           | 0,575 | 0.55            |           | 0.62 0.43                               |           | 0.21 0.2770         |               | 0,3300 0,3704 0.3920                                          | 0,4211                                                                                |
|                |     |                      | $\bullet$           | $\ddot{\mathbf{0}}$ |     | $\circ$    | $\bullet$                     | $\ddot{\mathbf{0}}$ | ۰         |     | οI         | $^{\circ}$ | $\bullet$      | $\ddot{\mathbf{0}}$  | ۰              |            |   |                     | $^{\circ}$          | $\circ$        | ۰          |                |              | 0 <sub>1</sub> 0 <sub>0</sub> | 0.575 |                 |           |                                         |           |                     |               | 0,55 0,62 0,43 0,21 0,3300 0,3704 0,3920 0,4211               | 0,4667                                                                                |
|                |     | $\bullet$            | 0 0                 |                     |     |            | 0 <sub>0</sub>                | olo                 |           |     |            |            | 0 1 0 1 0 1    | $\bullet$            | $\circ$        | $^{\circ}$ | ۰ | 101                 | -11                 | $\cup$         | $^{\circ}$ | $^{\circ}$     |              | 0 <sub>0</sub>                | 0,575 |                 |           |                                         |           |                     |               |                                                               | 0,55 0,62 0,43 0,21 0,3704 0,3920 0,42m 0,4667 0,4888                                 |
|                |     | ۰                    | $\bullet$           | <b>10</b>           |     | $\circ$ 1  | $^{\circ}$                    | $\bullet$           | ه ا       |     | $^{\circ}$ |            | 0 <sub>0</sub> | $\bullet$            | $\circ$        |            |   | $\ddot{\mathbf{0}}$ | ۰                   | л.             | ۰          | $\bullet$      | $^{\circ}$ . | 0.8                           | 0.575 |                 |           |                                         |           |                     |               |                                                               | 0.55 0.62 0.43 0.21 0.3920 0.421 0.4667 0.4808 0.5968                                 |
|                |     | $\bullet$            | $\bullet$           | $\overline{ }$      |     |            |                               | 0 1 0 1 0 0         |           |     |            |            | 0 0 0 0 0      |                      | $\circ$        | $^{\circ}$ | ٥ | 101                 | $^{\circ}$          | ال¢.           | л.         | $\bullet$      |              | $0$ $0.8$                     |       |                 |           |                                         |           |                     |               |                                                               |                                                                                       |
|                |     |                      | $\bullet$           | ۰                   |     | $\circ$    | ۰                             | $\bullet$           | ۰         |     | $^{\circ}$ | $^{\circ}$ | ۰              | $\bullet$            | ۰              |            |   |                     | ۰                   | o              | ۰          |                | $\mathbf 0$  | 0.8                           | 0,575 | 0.55            |           |                                         |           |                     |               | 0.62 0.43 0.21 0.4667 0.4808 0.5160 0.5368 0                  | 0,5533                                                                                |
|                |     |                      | ۰                   | $\bullet$           |     | $\circ$    | $^{\circ}$                    | o                   | ۰         |     | $^{\circ}$ | $^{\circ}$ | ۰              | $\bullet$            | ۰              |            |   | o                   | л.                  | ۰              | ۰          | ۰              | û            | 0.8                           | 0,575 |                 |           |                                         |           |                     |               | 0,55   0,62   0,43   0,21   0,4808   0,5360   0,5368   0,5533 | 0,5600                                                                                |
|                |     |                      | $\ddot{\mathbf{0}}$ | $\bullet$           |     | $^{\circ}$ | $\bullet$                     | $\bullet$           | $\bullet$ |     | ٥I         | $^{\circ}$ | $\bullet$      | $\bullet$            | ۰              |            |   | $\ddot{\mathbf{a}}$ | $\ddot{\mathbf{a}}$ |                | ۰          |                | $^{\circ}$   | 0.8                           | 0,575 | 0.55            | 0.62      | 0.43                                    | 0.21      | 0.5%0 8.5368 0.5533 |               | 0,5608                                                        | 0,5787                                                                                |
|                |     |                      | $\ddot{\mathbf{a}}$ | $\ddot{\mathbf{0}}$ |     | $\circ$ 1  | $\bullet$                     | o                   | ۰         |     | $\circ$    | $\bullet$  | $\bullet$      | o                    | $\bullet$      |            |   | $\ddot{\mathbf{0}}$ | $^{\circ}$          | $\mathbf 0$    | ٠          | ۰              | o            | 0.8                           | 0,575 | 0.55 L          |           | 0.62 0.43                               |           |                     |               | 0.21 0.5368 0.5533 0.5608 0.5787                              | 0,5351                                                                                |
|                |     | $\ddot{\phantom{1}}$ | $\bullet$           | $\ddot{\mathbf{0}}$ |     | $\circ$    | $\bullet$                     | $\bullet$           | $\bullet$ |     | $^{\circ}$ | $^{\circ}$ | $\bullet$      | $\ddot{\phantom{0}}$ | k ≬ F          |            |   | -11                 | $\mathbf o$         | $\bullet$      | ٠          |                | $^{\circ}$   | 0.8                           | 0,575 | 0.55            | 0.62      | 10.43                                   | 0.21      |                     |               | 0,5533 0,5606 0,5787 0,5951                                   | 0,6033                                                                                |
|                |     |                      | $\bullet$           | $\bullet$           |     | $^{\circ}$ | $^{\circ}$                    | $\bullet$           | $\bullet$ |     | $^{\circ}$ | $^{\circ}$ | $\bullet$      | $\bullet$            | $\bullet$      |            |   | $\mathbf o$         |                     | $\bullet$      | ۰          |                | $^{\circ}$ I | 0.8                           | 0,575 |                 |           |                                         |           |                     |               |                                                               | 0.55 0.62 0.43 0.21 0.5608 0.5787 0.5951 0.6093 0.6197                                |
|                |     |                      |                     |                     |     |            |                               |                     |           |     |            |            |                |                      |                |            |   |                     |                     |                |            |                |              |                               |       | 0.55            | 0.62      |                                         | 0,21      |                     | 0.5951 0.6093 |                                                               | 0,6197 0,6242                                                                         |

Tabela 8 – Dados de entrados do previsor

Para o classificador de prioridades de cargas, foram coletados 20480 dados de entradas. Para a obtenção dos mesmos, foi obtido o auxílio de um especialista, o professor Joaquim Paulo da Silva do Departamento de Física (DFI) da UFLA, em razão da sua experiência como gestor do setor elétrico da universidade. Assim, foi montado um banco de dados respeitando as cargas a serem ligadas e desligadas pelo controlador de demanda.

Sabe-se que as cargas a serem ligadas ao controlador de demanda da UFLA são exclusivamente ares-condicionados e que os mesmos se encontram espalhados em diversos setores da mesma. Muitas variáveis foram verificadas, e a cada uma das variáveis foi inserido um valor a ser utilizado como peso, determinado pelo especialista. Todas as variáveis encontram-se nas tabelas de 9 a 13 e seus respectivos pesos.

A definição dos pesos se deu utilizando uma lógica de importância de cada variável, com a ajuda do especialista formulou os pesos, deixando condições para que novas variáveis e pesos possam ser acrescentados ao sistema.

**1ª variável Local:** local onde se encontra o ar condicionado.

| <b>LOCAL</b>        | <b>PESO</b> |  |
|---------------------|-------------|--|
| Laboratório         | 0,25        |  |
| Sala de aula        | 0,35        |  |
| Sala de professores | 0,5         |  |
| <b>Secretaria</b>   | 0,5         |  |
| Outras              | 0.5         |  |

Tabela 9 – Local.

Fonte: Do autor

**2ª variável Sol:** quanto ao recebimento do sol durante o dia.

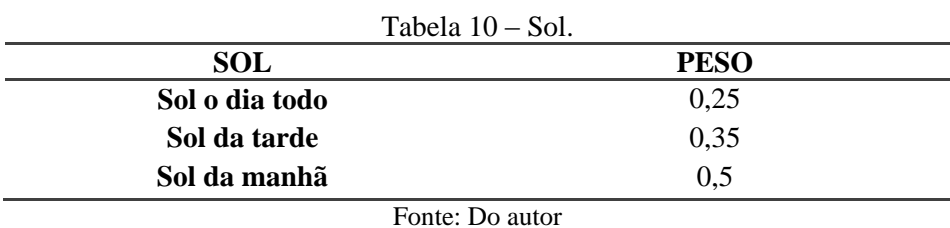

**3ª variável carga:** potência do ar condicionado.

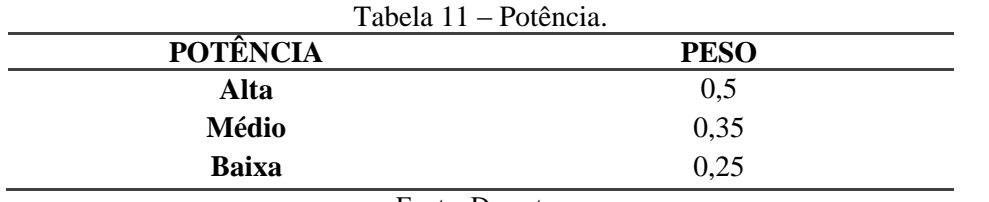

Fonte: Do autor

**4ª variável Último desligamento:** quando foi o ultimo desligamento em

relação à necessidade de desligar outra vez.

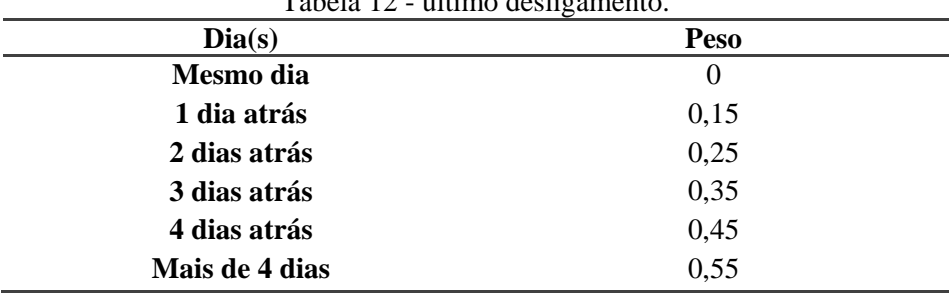

Tabela 12 - último desligamento.

Fonte: Do autor

**5ª variável carga ligada/desligada**: condição da carga no momento da necessidade de intervenção (desligamento).

| Condição de carga | Peso |
|-------------------|------|
| Ligada            |      |
| Desligada         |      |
| Fonte: Do autor   |      |

Tabela 13 - situação da carga.

Considerando o exposto acima, pode-se dizer que cada uma das variáveis tem diversas situações com um peso respectivo para cada uma dessas, e cada uma das cargas está ligada ao controlador de demanda. Na Tabela 14, apresentam-se alguns exemplos de valores coletados das variáveis e que servirão para treinamento do classificador. Juntamente com os mesmos a última coluna traz o valor esperado para cada uma das cargas, sabendo que o mesmo é o somatório dos pesos de sua respectiva carga.

| Carga           | Variável 1           | Variável 2    | Variável 3      | Variável 4    | Variável 5 Valor |                 |
|-----------------|----------------------|---------------|-----------------|---------------|------------------|-----------------|
| Ar              | local                | sol           | carga           | último        | lig/des          | <b>Esperado</b> |
| condicionado    |                      |               |                 | desligamento  |                  |                 |
| Ar 1            | sala de aula         | tarde         | média           | 1 dia atrás   | ligada           |                 |
|                 | Peso = $0,35$        | Peso = $0,35$ | Peso = $0,35$   | Peso $=0,15$  | $Peso = 1$       | 2,2             |
| Ar $2$          | sala de<br>professor | tarde         | alta            | 2 dias atrás  | desligada        |                 |
|                 | Peso $=0,5$          | Peso = $0,35$ | Peso = $0,5$    | Peso $=0,25$  | $Peso = 0$       | 1,6             |
| Ar $3$          | secretaria           | manhã         | média           | 2 dias atrás  | ligada           |                 |
|                 | Peso $=0,5$          | Peso $=0,5$   | Peso = $0,35$   | Peso $=0,25$  | $Peso = 1$       | 2,6             |
| Ar 4            | laboratório          | Dia todo      | alta            | 3 dias atrás  | ligada           |                 |
|                 | Peso $=0,25$         | Peso $=0,25$  | Peso = $0,5$    | Peso $=0,35$  | $Peso = 1$       | 2,35            |
| Ar 5            | laboratório          | tarde         | alta            | 1 dia atrás   | ligada           |                 |
|                 | Peso $=0,25$         | Peso $=0,35$  | Peso = $0,5$    | Peso $=0,15$  | $Peso = 1$       | 2,25            |
| Ar 6            | sala de<br>professor | Dia todo      | baixa           | 4 dias atrás  | ligada           |                 |
|                 | Peso = $0,35$        | Peso = $0,5$  | Peso $=0,25$    | $Peso = 0,45$ | $Peso = 1$       | 2,55            |
| Ar <sub>7</sub> | sala de aula         | manhã         | baixa           | 3 dias atrás  | desligada        |                 |
|                 | Peso = $0,35$        | Peso = $0,5$  | Peso $=0,25$    | Peso $=0,35$  | $Peso = 0$       | 1,45            |
| Ar 8            | secretaria           | manhã         | média           | 6 dias atrás  | ligada           |                 |
|                 | Peso $=0,5$          | Peso = $0,5$  | Peso = $0,35$   | Peso = $0,55$ | $Peso = 1$       | 2,9             |
|                 |                      |               | Fonte: Do autor |               |                  |                 |

Tabela 14 - Exemplo de dados de entrada do classificador.

Para formar as variáveis de entrada utilizou os pesos dos dados acima, sabendo que o controlador de demanda tem 8 saídas a cada uma delas aplicou-se uma variável formando um total de 40 entradas. Já a saída do classificador formou-se em 8 valores que serão incrementados na entrada o controlador de

demanda. O valor de cada uma das saídas do classificador é o somatório dos pesos de cada variável relativa à mesma. Na tabela 15, pode-se observar os dados apresentados ao classificador e juntamente com os mesmos as saídas desejadas.

Tabela 15 – Dados de entrada do classificador.

| local: lab. sala de aula sala prof secretaria outras            | Sol: manha tarde dia todo                                    | Carga: Baixa média alta                                              | ultimo desligamento: 0,1,2,3,4,5 Dias         | carga: Ligada ou desligada          | Saídas                                                                |
|-----------------------------------------------------------------|--------------------------------------------------------------|----------------------------------------------------------------------|-----------------------------------------------|-------------------------------------|-----------------------------------------------------------------------|
| 5<br>6<br>$\overline{c}$<br>3<br>8                              | 5<br>$\mathbf{2}$<br>6<br>3<br>8                             | 5<br>$\boldsymbol{6}$<br>$\overline{c}$                              | 5<br>$\overline{2}$<br>3                      | $\overline{c}$<br>5<br>ß<br>8<br>-3 | $\overline{2}$<br>3<br>5                                              |
| 0,35<br>0,35<br>0.25<br>0.25<br>0,5<br>0.5<br>0,25<br>0.25      | $0,35$ 0,35 0,25 0,25<br>$0.5$ 0.35 0.35<br>0,5              | $0,25$ 0.35<br>0,35<br>0.35   0.25 <br>0,5<br>0,35<br>0.35           |                                               |                                     | 0.500<br>0,350<br>0,317<br>0,367<br>0,283<br>0,333<br>0.317<br>0.317  |
| 0,5<br>0,35<br>0,25<br>0,35<br>0.25<br>0.25<br>0,25             | $0.5$ 0.35 0.35<br>$0,35$ 0,35 0,25 0,25<br>0,5              | 0.25 0.35 0.35 <br>0.35   0.25 <br>0,5<br>0.35<br>0.35               |                                               |                                     | 0,500<br>0,350<br>0,683<br>0,683<br>0,367<br>0,283<br>0,700<br>0,683  |
| 0,35<br>0,35<br>$0,25$ 0.25<br>0.5 <sub>1</sub><br>0,25<br>0.25 | $0,35$ 0,35 0,25 0,25<br>$0.5$ 0.35 0.35<br>0,51             | $0.25$ 0.35 0.35<br>0.35   0.25 <br>0.35<br>0.5<br>0.35              | 0.5<br>0.5<br>0.2                             |                                     | 0,667<br>0,850<br>0,433<br>0,317<br>0,283<br>0.817<br>0,317<br>0,333  |
| 0,5<br>0,35<br>0,25<br>0,5<br>0,35<br>0,25<br>0.25<br>0.25      | $0,35$ 0,35 0,25 0,25<br>$0,5$ 0.35 0.35<br>0,5              | $0.25$ 0.35 0.35<br>$0,35$ 0,25<br>0,5<br>0,35<br>0.35               | 0.5<br>0.5<br>0.5                             |                                     | 0.833<br>0,350<br>0,367<br>0,817<br>0,817<br>0,783<br>0,333<br>0,317  |
| 0.35<br>$0.35$ 0.25<br>$0,25$ 0.25<br>0,5<br>0.5<br>0.25        | $0,5$ 0,35 0,35<br>$0,5$   $0,35$   $0,35$   $0,25$   $0,25$ | $\mid$ 0,25   0,35   0,35   0,35   0,25   0,35  <br>0.5<br>0.35      | 0.5<br>0.5<br>0.5                             |                                     | 0,350<br>0.500<br>0,700<br>0.817<br>0.783<br>0,817<br>0.317<br>0.333  |
| 0,35<br>0,25<br>0,5<br>0,5<br>0,35<br>0,25<br>0,25<br>0,25      | $0,35$ 0,35 0,25 0,25<br>$0,5$ 0,35 0,35<br>0,5              | $0,25$ 0,35 0,35<br>$0,35$ 0.25<br>0,5<br>0,35<br>0.35               | 0,5<br>0,5<br>0,5                             |                                     | 0,350<br>0.833<br>0,700<br>0,817<br>0,817<br>0,783<br>0,333<br>0,317  |
| 0.35<br>0.35<br>0,5<br>0.25<br>0.25<br>0.25<br>0.25             | $0,5$ 0.35 0.35<br>$0,5$ 0.35 0.35 0.25 0.25                 | $0.25$ $0.35$ $0.35$<br>$0.35$ 0.25<br>0.35<br>0.5<br>0.35           | 0.5<br>0.5<br>0.5                             |                                     | 0,850<br>0,500<br>0,367<br>0,817<br>0.817<br>0.783<br>0.333<br>0,317  |
| 0,35<br>0,5<br>0,35<br>0,25<br>0,25<br>0.5<br>0,25<br>0.25      | $0,35$ 0,35 0,25 0,25<br>$0,5$ 0,35 0,35<br>0.5              | 0,25<br>0,35<br>0,5<br>0,35<br>$0,35$ 0.25<br>0.35<br>0.35           | 0.5<br>0.5<br>0.5<br>0.5                      |                                     | 0.833<br>0,367<br>0,850<br>0,817<br>0,783<br>0,817<br>0,317<br>0,333  |
| 0,35<br>$0,25$ 0,25<br>0,5<br>0.5<br>0,35<br>0,25               | $0.5$ 0.35 0.35<br>$0.25$ 0.5 0.35 0.35 0.25 0.25            | $0.5$ 0.25 0.35 0.35 0.35 0.25 0.35<br>0.35                          | 0.5<br>0.5<br>0.5<br>0.5                      |                                     | 0,850<br>0.500<br>0,700<br>0,817<br>0,783<br>0,333<br>0,817<br>0,317  |
| 0,35<br>0,5<br>0.5<br>0,35<br>0,25<br>0.25<br>0,25<br>0.25      | $0,35$ 0.35 0.25 0.25<br>$0.5$ 0.35 0.35<br>0,5              | $0.25$ 0.35 0.35<br>$0,35$ 0,25<br>0,5<br>0,35<br>0.35               | 0,2<br>0.5<br>0,3<br>0.5<br>0.5               |                                     | 1,000<br>0,467<br>0,850<br>0,317<br>0,283<br>0.317<br>0,817<br>0,400  |
| 0,5<br>0,35<br>0,35<br>0.25<br>0,25<br>0,25<br>0,25             | $0,5$ 0,35 0,35<br>$0,35$ 0.35 0.25<br>0,25<br>0,5           | $0.25$ 0.35 0.35<br>0.35   0.25 <br>0,35<br>0,5<br>0.35              | 0,3<br>0,5<br>0,5<br>0,2<br>0,5               |                                     | 0,500<br>0,467<br>0,350<br>0,817<br>0,783<br>0,733<br>0.817<br>0,817  |
| 0,35<br>0,35<br>$0.25$ 0.25<br>0.5<br>0,25<br>0.25              | $0.35$ 0.35 0.25 0.25<br>$0.5$ 0.35 0.35<br>$-0.51$          | $0.25$ 0.35 0.35<br>0.35   0.25 <br>0.35<br>0,5<br>0.35              | 0.5<br>0.5<br>0,3<br>0.2                      |                                     | 0,350<br>1,000<br>0,467<br>0,817<br>0,817<br>0,783<br>0,733<br>0,817  |
|                                                                 |                                                              |                                                                      |                                               |                                     |                                                                       |
| $0,25$ 0.25<br>$_{0.5}$<br>0,35<br>0,35<br>0,25<br>0,5<br>0.25  | $0,35$ 0,35 0,25 0,25<br>$0,5$ 0.35 0.35<br>0,5              | $0,25$ 0,35 0,35<br>0,5<br>$0,35$ 0,25<br>0,35<br>0,35               | 0,3<br>0.5<br>0.5<br>0,2<br>0.5<br>0,5        |                                     | 0,350<br>0,817<br>0,500<br>0,800<br>0,817<br>0,783<br>0,733<br>0,817  |
| 0.35<br>0.35<br>$0.25$ 0.25<br>0,5<br>0,5<br>0.25<br>0.25       | 0.5 0.35 0.35 0.25 0.25<br>$0.5$ 0.35 0.35                   | 0.25 0.35 0.35 0.35 0.25 0.35<br>0.5<br>0.35                         | 0.5<br>0.5<br>0.3<br>0.2<br>0.5<br>0,5<br>0.5 |                                     | 0,350<br>1,000<br>0,800<br>0.817<br>0.817<br>$0.783$ 0.733<br>0.817   |
| 0,35<br>0,5<br>0,5<br>0,35<br>0,25<br>0,25<br>0,25<br>0.25      | $0,5$ 0,35 0,35<br>0,35 0,35<br>$0,25$ 0,25<br>0.5           | $0,25$ 0.35 0.35<br>$0,35$ 0.25<br>0,5<br>0,35<br>0.35               | 0,3<br>0,5<br>0,5<br>0,5<br>0,2<br>0.5<br>0,5 |                                     | 0,500<br>0,467<br>0,850<br>0,817<br>0.817<br>0,783<br>0,733<br>0,817  |
| 0.35<br>0,5<br>0.35<br>0.25<br>$0.25$ 0.25<br>0.25              | $0,5$ 0,35 0,35<br>$0,5$ 0.35 0.35 0.25 0.25                 | 0.25  0.35  0.35 <br>$0.35$ 0.25<br>0.35<br>0.5 <sub>1</sub><br>0.35 | 0.5<br>0.5<br>0.2<br>0.3                      |                                     | 0,850<br>1,000<br>0,467<br>0,817<br>0.817<br>$0.783$ 0.733<br>  0.817 |
| 0,35<br>0,5<br>0,35<br>0,25<br>0,25<br>0,25<br>0,25             | $0,35$ 0.35 0.25 0.25<br>$0,5$ 0.35 0.35<br>0.5              | 0.25<br>0,35<br>0,5<br>0.35<br>$0,35$ 0.25<br>0.35<br>0.35           | 0.5<br>0.3<br>0.5<br>0,2<br>0.5<br>0.5<br>0.5 |                                     | 0,850<br>0,500<br>0,800<br>0,817<br>0,783<br>0,733<br>0,817<br>0.817  |
| 0,35<br>0,5<br>0,35<br>0,25<br>0.25<br>0.25<br>0.5<br>0.25      | 0.35<br>0.35<br>0.25<br>0,25<br> 0.35 <br>0.35<br>0.5<br>0.5 | 0.25<br>0,35<br>0,35<br>0.35   0.25 <br>0,5<br>0,35<br>0.35          | 0.5<br>0.51<br>0.2<br>0.3<br>05               |                                     | 0,850<br>1,000<br>0,800<br>0,817<br>0,783<br>0,733<br>$0,817$ 0.817   |
|                                                                 |                                                              |                                                                      | Fonte: Próprio Autor                          |                                     |                                                                       |

# **3.3 Previsor**

Várias áreas do conhecimento com necessidade de realizar previsões têm utilizado as Redes Neurais Artificiais (RNA) como uma ferramenta de apoio. A principal motivação para o uso de redes neurais na previsão de séries temporais seria dispor de um método para a solução de problemas de previsão como alternativa aos procedimentos estatísticos convencionais, os quais possuem dificuldades no tratamento de complexas relações não lineares.

Em análise de demanda de energia elétrica, a previsão é fundamental para a tomada de decisões, e a utilização das RNA poderá trazer significativa contribuição nessa atividade assim como exposto em vários estudos como, por exemplo, em Villamagna (2013).

Nesse sentido, um sistema de previsão de energia foi implementado, utilizando uma Rede Neural Artificial treinada com os dados históricos das demandas de energia. Assim, o previsor tem a função de fazer a previsão da demanda nos próximos 15 minutos que será utilizada como informação para o sistema de classificação de prioridade de cargas.

A Rede Neural Artificial para previsão foi implementada utilizando linguagem Python (ANEXO A) em um computador tipo PC com as seguintes configurações:

- a) Processador: Intel Core i5 5200U
- b) Geração do Processador: 5ª Geração
- c) Velocidade do Processador: 2,2 GHz
- **d)** Memória Cachê: 3 MB
- e) Sistema Operacional: Linux
- f) HD: 1TB
- g) Memória RAM: 6GB

Vários parâmetros diferentes foram testados, mas estão sendo apresentados, na dissertação, somente os que obtiveram os melhores resultados para a rede neural. Dentre os parâmetros utilizados estão os seguintes:

- a) Dados normalizados;
- b) Aprendizado Supervisionado;
- c) Redes de múltiplas camadas;
- d) Algoritmo de Retropropagação (backpropagation);
- e) 93 entradas na 1ª camada;
- f) Duas camadas escondidas com 8 neurônios em cada;
- g) Uma saída na última camada;
- h) Função de ativação sigmóide;
- i) Taxa de aprendizagem  $= 0.1$ ;
- j) Momentum =  $0,5$ ;
- k) Épocas de treinamento  $= 2000$ ;

A normalização dos dados foi feita matematicamente efetuando-se a divisão dos valores das variáveis, pelo maior valor encontrado dentro da mesma. Quanto ao critério de parada da rede utilizou das 2000 épocas de treinamento ou quando o valor do EMQ chegar a zero.

Na Figura 19, apresenta-se a topologia da Rede Neural Artificial utilizada como previsor de carga.

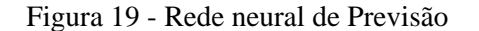

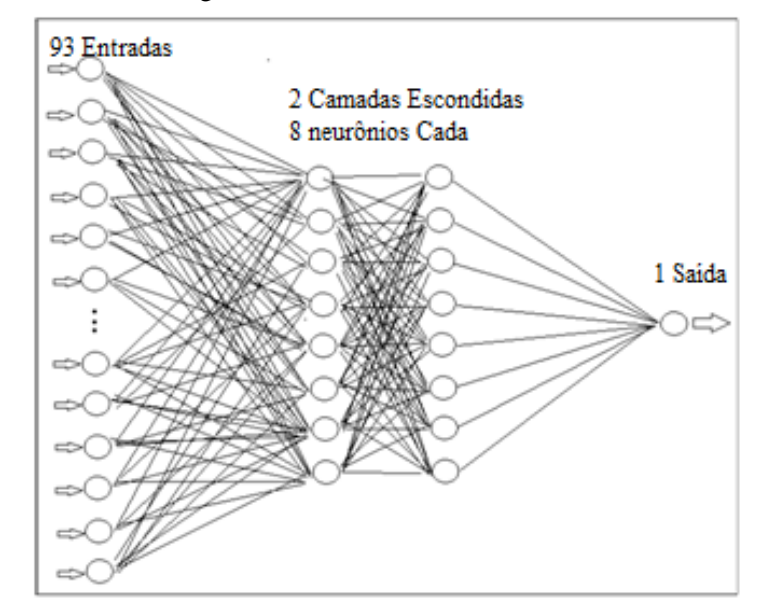

Fonte: Do autor

Uma vez implementada a RNA do previsor, esta foi treinada com 70% dos dados disponíveis. Os 30% dos dados restantes foram utilizados para testar a capacidade de previsão da RNA. O resultado de saída da RNA é a previsão de demanda de energia elétrica para os próximos 15 minutos. Os dados de entrada para treinamento e testes foram apresentados à rede neural de forma aleatória. Sendo assim, todas as vezes que a rede neural era colocada a treinamento ou em teste ela utilizava um conjunto de dados diferente. Utilizando esse raciocínio, a rede foi treinada e testada por 10 vezes. Assim, obtiveram-se os valores do erro médio quadrático e também o valor do coeficiente de determinação (R²) para fase de treinamento e teste.

### **3.4 Classificador**

O GDE4000 é fornecido sempre com um software de parametrização SPG4000, o qual permite programar uma enorme gama de funções, dentre as quais se destacam controle de carga. O GDE4000 permite o controle de até 120 cargas acionadas localmente pelas saídas do controlador (8 saídas) ou pelas remotas na rede de comunicação. As remotas podem estar conectadas em qualquer uma das interfaces de comunicação que podem ser usadas simultaneamente se desejado. O controlador atua sobre as cargas respeitando um sistema de prioridades e sua potência, podendo ainda verificar o estado atual da mesma, por meio das entradas digitais, ligadas ou desligadas, otimizando o controle.

Para melhor interpretação do projeto é nesse ponto que se faz o uso da classificação de prioridades das cargas, pois o controlador aceita a entrada de pesos para cada carga, neste ponto, deixando a desejar:

- Quando foi o último desligamento de uma carga em comparação com a outra?
- No momento atual, qual é a sua influência para a carga demandada ou para a universidade?
- Quando foi o último desligamento de uma carga;
- e outras que serão demonstrados no sistema classificador de prioridades de cargas.

O classificador de prioridades das cargas determina, por meio de uma Rede Neural Artificial treinada, a prioridade de desligamento das cargas por meio do ajuste dos pesos de cada carga e o ajuste é feito de forma automática.

De posse da previsão da demanda de carga, inicia-se uma classificação de cargas (módulo classificador), por meio de dados previamente obtidos e

92

também obtidos pelo controlador em tempo real (cargas que estão ligadas ou desligadas no momento). O resultado obtido servirá de entrada (pesos das cargas referentes a cada entrada) para o controlador de demanda. O controlador então desligará as cargas necessárias para não ocorrer à ultrapassagem da demanda de acordo com a prioridade calculada.

De posse de vários pesos a cada uma das cargas do controlador pode-se definir que, no momento do desligamento, a carga com maior somatória de peso irá se desligar primeiro. Uma das funções do controlador de demanda é de desligar as cargas respeitando os valores em suas entradas inseridas, e o fazendo do maior para o menor valor. Sendo assim, a colocação desses valores a entrada do controlador irá definir a forma de sua ação de desligamento de cargas.

Como os valores das variáveis podem se alterar de acordo com o último desligamento e a situação da carga no momento do desligamento também, passa a ser função do sistema computacional mudar os valores das variáveis. Também a esse sistema tem a função de fornecer esses novos valores a entrada da rede neural para cada carga e, sendo assim, a rede neural calcula novos pesos a serem acrescentados ao controlador de demanda.

#### **3.4.1 Implementação e treinamento do classificador**

Para montar o classificador, utilizou-se o especialista, que além de definir valores dos pesos definiu as variáveis de entrada. Foram utilizadas 5 variáveis e a cada uma das variáveis foram colocados 8 valores que representam cada uma das cargas ligadas ao controlador de demanda. As variáveis local, potência e sol não se alteram, pois, representam condições fixas das cargas. Já as variáveis último desligamento e condição da carga podem se alterar por várias vezes no decorrer do dia. Sendo assim, esses valores são sempre atualizados na entrada do classificador. Para essa atualização, utiliza-se uma das funções do controlador de demanda que é a informação do último desligamento de cada

uma de suas saídas, e também outra característica do controlador que é a de fornecer a situação da carga no momento. Todas essas etapas são feitas com a utilização de sistemas computacionais já existentes do controlador de demanda (Power4000 *Standard/Server*).

Todas essas etapas são feitas, utilizando-se o sistema computacional e podem ser observadas na figura 20.

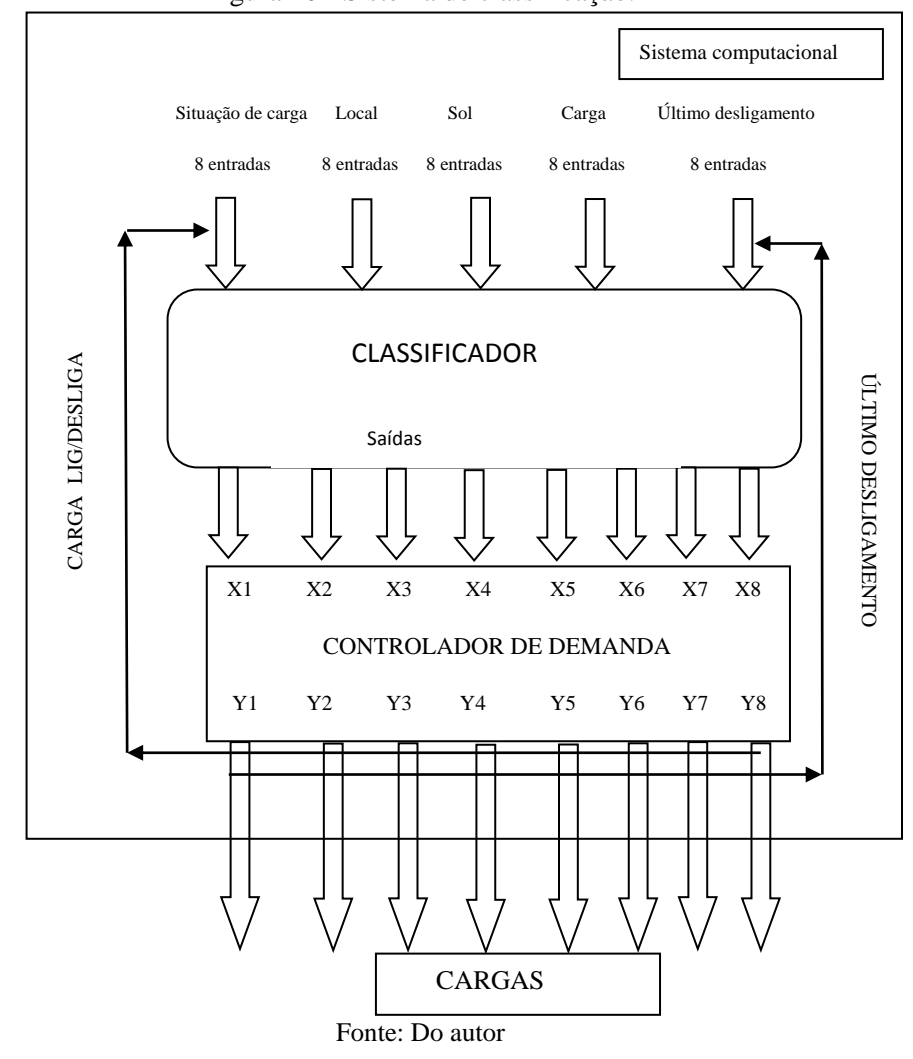

Figura 20 - Sistema de classificação.

Uma Rede Neural Artificial para classificação foi implementada (FIGURA 21) no mesmo computador PC utilizado para o previsor de carga. Utilizou-se também a linguagem de programação Python (ANEXO B), e a rede foi treinada com os seus dados de entrada de forma supervisionada. Os parâmetros utilizados para a implementação da RNA foram:

- a) Dados normalizados;
- b) Aprendizado Supervisionado;
- c) Tipo de Rede Neural com múltiplas camadas;
- d) Algoritmo de Retro-propagação (backpropagation);
- e) 40 entradas na 1ª camada;
- f) Duas camadas escondidas com 8 neurônios em cada;
- g) 8 saídas na última camada;
- h) Função de ativação sigmóide;
- i) Taxa de aprendizagem  $= 0.1$ ;
- j) Momentum =  $0.5$ ;
- k) Épocas de treinamento =  $2000$ ;

A normalização dos dados como no sistema previsor efetuou-se matematicamente com a divisão dos valores das variáveis, pelo maior valor encontrado dentro da mesma. Quanto ao critério de parada da rede, utilizaram-se as 2000 épocas de treinamento ou quando o valor do EMQ chegasse a zero.

Figura 21 - Rede neural do classificador de carga.

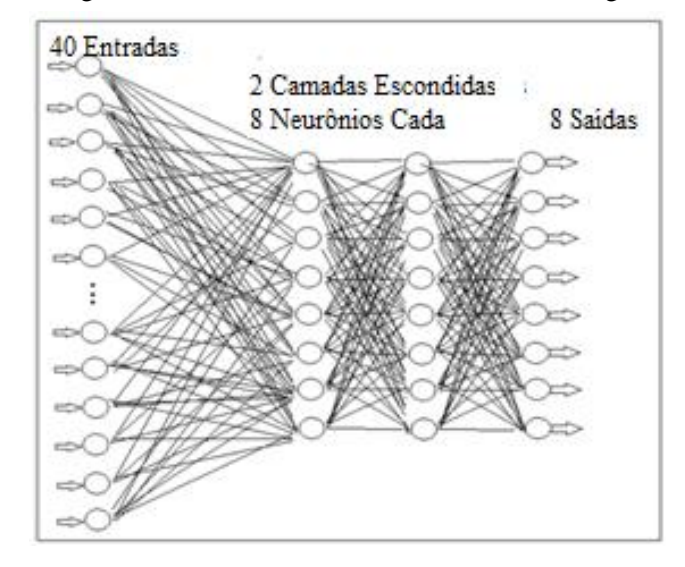

Fonte: Do autor

O sistema classificador foi treinado com 70% dos dados disponíveis e, após treinamento, os 30% de dados restantes foram utilizados para teste do sistema. A rede neural do classificador de cargas forneceu 8 respostas cada amostra de dados de entrada, apresentado, sendo assim o resultado obtido de saída. Os resultados da saída são os pesos de cada carga a ser implementado no controlador de demanda.

### **3.5 Validação do sistema proposto**

Para avaliação do sistema desenvolvido, será realizada uma análise separada para o previsor de demanda e outra para o classificador de prioridade de cargas.

#### **3.5.1 Validação do previsor**

A previsão da demanda de energia elétrica de universidade se fez por meio de uma rede neural artificial (RNA), a qual foi treinada com uma

quantidade de dados (70%) e depois a mesma foi submetida a uma fase de testes, onde foi apresentada a rede os demais 30% dos dados. Para cada um desses dados, a rede forneceu um valor de da demanda. Sabendo-se o valor que era esperado uma analise estatística se faz para a comprovação de sua eficiência.

As análises estatísticas dos resultados fornecidos pelo sistema previsor durante os testes para a validação dos resultados obtidos serão as seguintes:

- a) O erro médio quadrático (EMQ),
- b) O coeficiente de determinação (R²),
- c) Comparativo gráfico dos resultados obtidos e desejados.

### **3.5.2 Validação do classificador**

O classificador de prioridades de cargas se fez com uma rede neural, e a mesma foi apresentada 70% dos dados para uma fase de treinamento de forma supervisionada. Depois de treinada, foram apresentadas à mesma 30% dos dados restantes e a mesma forneceram em sua saída 8 classes diferentes. Sabendo a sequência das classes que eram esperadas, faz-se a validação da rede por meio dos números de acertos e erros entre cada uma das sequências de resultados. A validação se fará pela matriz de confusão e o índice Kappa.

# **4 RESULTADOS E DISCUSSÕES**

Os resultados obtidos foram dispostos em duas partes: previsão de série de consumo de energia elétrica da UFLA; classificação de prioridades de cargas ligadas ao controlador de demanda.

# **4.1 Previsão da série de consumo**

A rede neural da previsão utilizou de 26343 amostras de dados para o sistema da previsão, e os mesmos foram separados em 70% para treinamento e 30% para validação da rede. O treinamento durou 14643 segundos (04:04: 03h) utilizando as 2000 épocas determinadas. A previsão da rede foi feita para os 15 minutos adiante, e durante a fase de treinamento da rede foi obtido o valor do erro médio quadrático (EMQ). Depois de treinada, foram apresentados à rede os valores de teste e verificado o valor do coeficiente de determinação (R²), para o treinamento e testes, durante as 10 vezes que esse procedimento se realizou, e os resultados podem ser observados na Tabela16.

| <b>EMQ</b>         | <b>EMQ</b>      | $\mathbf{R}^2$     | $\mathbf{R}^2$ |
|--------------------|-----------------|--------------------|----------------|
| <b>Treinamento</b> | Teste           | <b>Treinamento</b> | Teste          |
| 0,000068135        | 0,000058241     | 0,9568321          | 0,9886532      |
| 0,000067542        | 0,000067142     | 0,96354201         | 0,9845674      |
| 0,000064263        | 0,000063102     | 0,96385601         | 0,98872512     |
| 0,000067785        | 0.000064256     | 0.964956           | 0,9856159      |
| 0,000068752        | 0,000063178     | 0,9598354          | 0,98758921     |
| 0.000065823        | 0.000063457     | 0,96572            | 0,989776406    |
| 0,000067566        | 0.000063443     | 0,96524511         | 0.987542       |
| 0,000063592        | 0,000058692     | 0,9645231          | 0,9873242      |
| 0,00006856         | 0,000063782     | 0,96572581         | 0,98678872     |
| 0,000068115        | 0,000061542     | 0,96456102         | 0,986935742    |
|                    | Fonte: Do autor |                    |                |

Tabela 16 – Valores EMQ e R² no treinamento e teste.

Em uma análise estatística dos valores obtidos, foram calculados o valor da média aritmética e desvio padrão. Os valores podem ser observados na tabela 17.

| Modelo                                                                  | <b>EMO</b>         | <b>EMO</b>   | $\mathbf{R}^2$     | $\mathbf{R}^2$ |  |  |  |  |  |
|-------------------------------------------------------------------------|--------------------|--------------|--------------------|----------------|--|--|--|--|--|
| <b>Estatístico</b>                                                      | <b>Treinamento</b> | <b>Teste</b> | <b>Treinamento</b> | <b>Teste</b>   |  |  |  |  |  |
| Média aritmética                                                        | 0,00006701         | 0,0000627    | 0,96347966         | 0,9873518      |  |  |  |  |  |
| Desvio padrão<br>0,00289127<br>0.00000182<br>0,00000262720<br>0,0015205 |                    |              |                    |                |  |  |  |  |  |
| Fonte: Do autor.                                                        |                    |              |                    |                |  |  |  |  |  |

Tabela 17 – Valores estatísticos do EMQ e R²

Observando os valores acima, pode-se afirmar que a rede se faz robusta ao que tange a previsão de demanda de energia elétrica, pois o valor médio de R² demonstra o quanto o valor previsto explica o valor desejado, no caso 98,7%. O desvio padrão e desvio médio vêm explicar que em todas as vezes que a rede foi submetida a dados novos, na fase de testes, a variação do R² não ultrapassa 0,15% do valor médio. Sendo assim, os valores previstos sempre explicam os valores desejados em 98,7% com uma variação para mais ou para menos de no máximo 0,15%.

Para uma melhor observação, no gráfico 6, mostra-se como variou o erro médio quadrático, durante a fase de treinamento. Já, o gráfico 7 traz os mesmos EMQ, porém somente as ultimas 30 épocas de treinamento para uma melhor visualização.

Gráfico 6 - EMQ durante o treinamento.

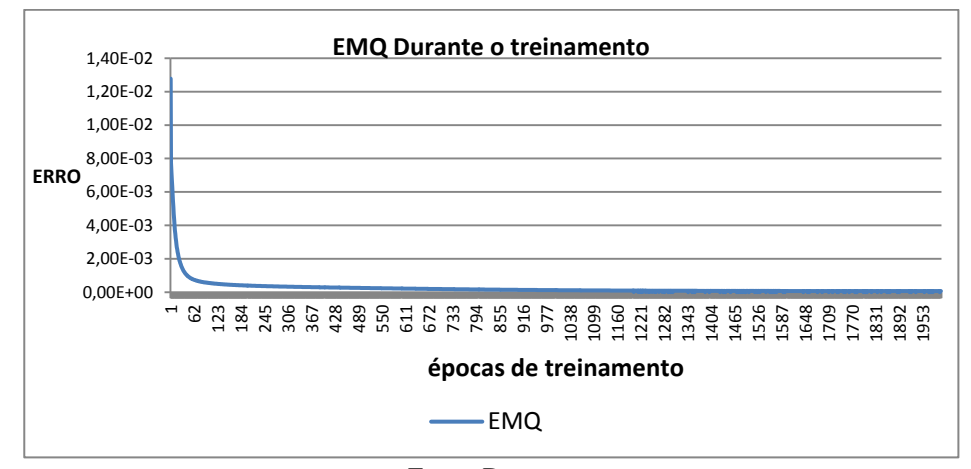

Fonte: Do autor

Gráfico 7 - EMQ Últimas 30 Épocas de treinamento.

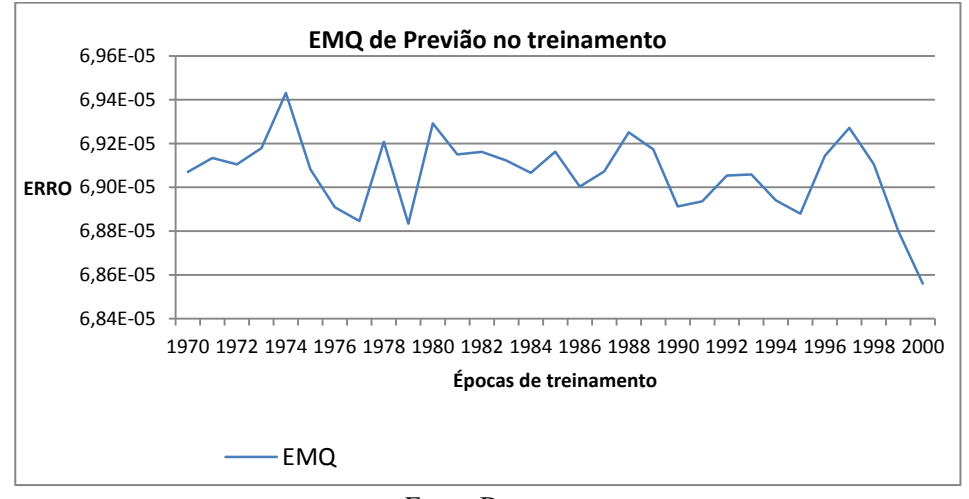

Fonte: Do autor

Na tabela 18, pode ser observada uma parte dos resultados fornecidos pela rede neural, valores da demanda desejada, demanda obtida, diferença da desejada pela obtida em kW e também em porcentagem dessa diferença ao desejado. A maior porcentagem de erro encontrada entre o esperado e obtido foi de 4,65%, ou seja, valor esse que mesmo que o esperado seja a demanda contratada, não haverá multa na ultrapassagem da demanda, pois a mesma tem uma tolerância de 5%.

| Demanda Desejada<br>kW | Demanda Obtida<br>kW | Diferença Desejada -<br>Obtida kW | Diferença Desejada -<br>Obtida % |
|------------------------|----------------------|-----------------------------------|----------------------------------|
| 687,12                 | 680,6                | 6,52                              | 0,9489                           |
| 1527                   | 1557,03              | $-30,03$                          | 1,9666                           |
| 1559,04                | 1557,54              | 1,5                               | 0,0962                           |
| 915,6                  | 897,68               | 17,92                             | 1,9572                           |
| 510,72                 | 520,46               | $-9,74$                           | 1,9071                           |
| 1120,56                | 1091,6               | 28,96                             | 2,5844                           |
| 922,3                  | 886,67               | 35,63                             | 3,8632                           |
| 1394                   | 1362,39              | 31,61                             | 2,2676                           |
| 584,64                 | 565,29               | 19,35                             | 3,3097                           |
| 1396                   | 1412,42              | $-16,42$                          | 1,1762                           |
| 517                    | 516,84               | 0,16                              | 0,0309                           |
| 559,44                 | 571,09               | $-11,65$                          | 2,0824                           |
| 1572,48                | 1520,97              | 51,51                             | 3,2757                           |
| 1253                   | 1256,27              | $-3,27$                           | 0,2610                           |
| 614,88                 | 604,79               | 10,09                             | 1,6410                           |
| 1075,2                 | 1083,14              | $-7,94$                           | 0,7385                           |
| 922,32                 | 933,75               | $-11,43$                          | 1,2393                           |
| 722,4                  | 729,74               | $-7,34$                           | 1,0161                           |
| 937                    | 922,31               | 14,69                             | 1,5678                           |
| 876,96                 | 856,28               | 20,68                             | 2,3581                           |
| 559,44                 | 563,81               | $-4,37$                           | 0,7811                           |
| 992,88                 | 996,63               | $-3,75$                           | 0,3777                           |
| 692,2                  | 698,57               | $-6,37$                           | 0,9203                           |
| 752,64                 | 758,73               | $-6,09$                           | 0,8092                           |
| 776,16                 | 772,59               | 3,57                              | 0,4600                           |
| 588                    | 574,59               | 13,41                             | 2,2806                           |
| 610                    | 611,42               | $-1,42$                           | 0,2328                           |
| 962,64                 | 953,63               | 9,01                              | 0,9360                           |
| 1421                   | 1397,48              | 23,52                             | 1,6552                           |
| 954,24                 | 973,36               | $-19,12$                          | 2,0037                           |
| 658,56                 | 668,94               | $-10,38$                          | 1,5762                           |
| 1513,68                | 1465,91              | 47,77                             | 3,1559                           |
| 679                    | 696,29               | $-17,29$                          | 2,5464                           |

Tabela 18 - Saída desejada X Saída Obtida.

Fonte: Do autor

Na fase de testes do sistema de previsão, no gráfico 8, apresenta-se parte dos resultados da demanda prevista em comparação com a demanda desejada, durante a validação da rede de previsão. É possível observar que os resultados das demandas previstas são muito próximos ou, até mesmo, iguais às demandas desejadas.

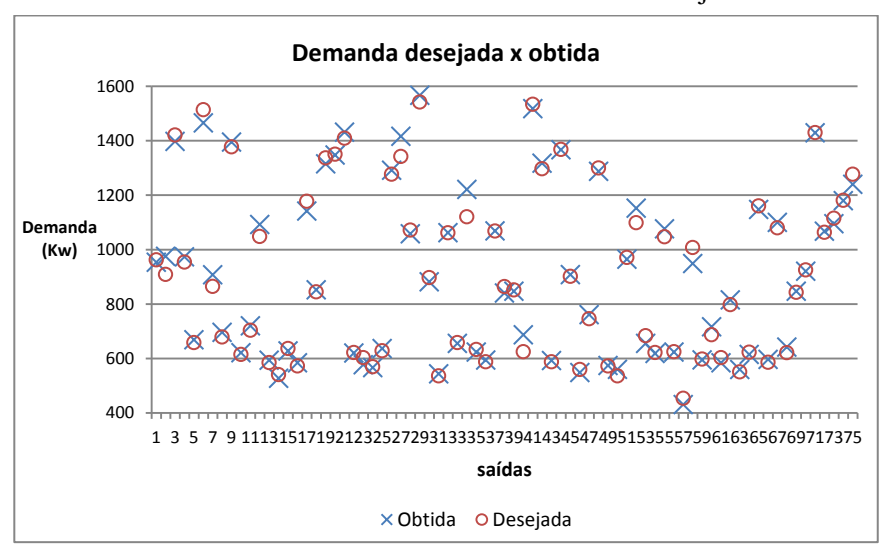

Gráfico 8 - Demanda Prevista X Demanda Desejada.

Fonte: Do autor

O resultado da saída obtida em relação às saídas desejadas na validação, reforça a comprovação da eficiência da rede neural para a previsão da demanda de energia elétrica futura da Universidade Federal de Lavras (UFLA). Já no gráfico 9, pode ser observado o valor do erro entre o desejado e obtido pela rede de previsão valor esse que se encontra em kW.

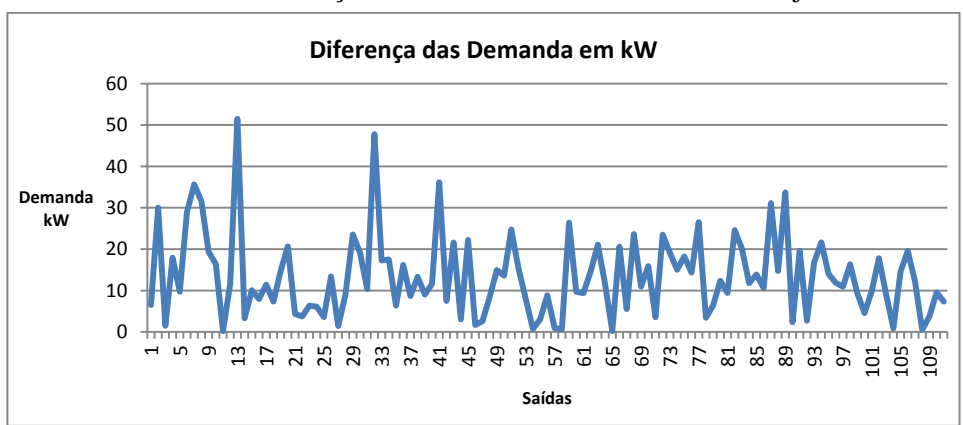

Gráfico 9 - Diferença Demanda Prevista X Demanda Desejada.

Fonte: Do autor

### **4.2 Resultados do classificador de cargas**

Para a obtenção do resultado esperado, submeteu-se a rede neural de classificação de prioridades a uma fase de treinamento e uma fase de testes, visto que trabalha de forma supervisionada, espera-se que o resultado da classificação seja a sequência de desligamento do controlador de demanda.

Durante a fase de treinamento da rede neural de classificação de cargas, foi obtido o erro médio quadrático (EMQ), durante as 2000 épocas de treinamento. Ao fim do processo de treinamento, o valor obtido do erro médio quadrático foi de 0,001443. Sendo assim, o valor baixo do erro obtido indica a convergência do treinamento da rede neural.

A curva do erro (EMQ) durante as épocas de treinamento podem ser observadas nos gráficos 10 e 11. Aponta-se, no gráfico 10, as últimas 50 épocas do treinamento.

Gráfico 10 - EMQ durante o treinamento.

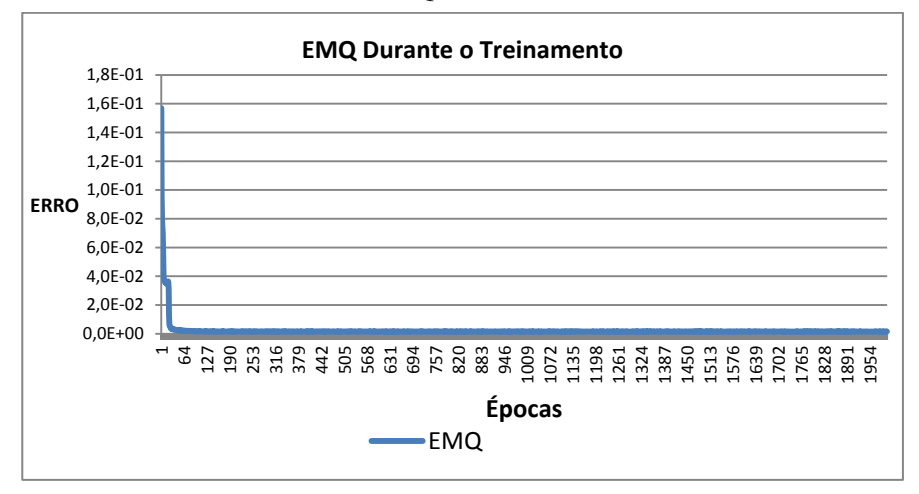

Fonte: Do autor

Gráfico 11 - EMQ últimas 50 épocas do treinamento.

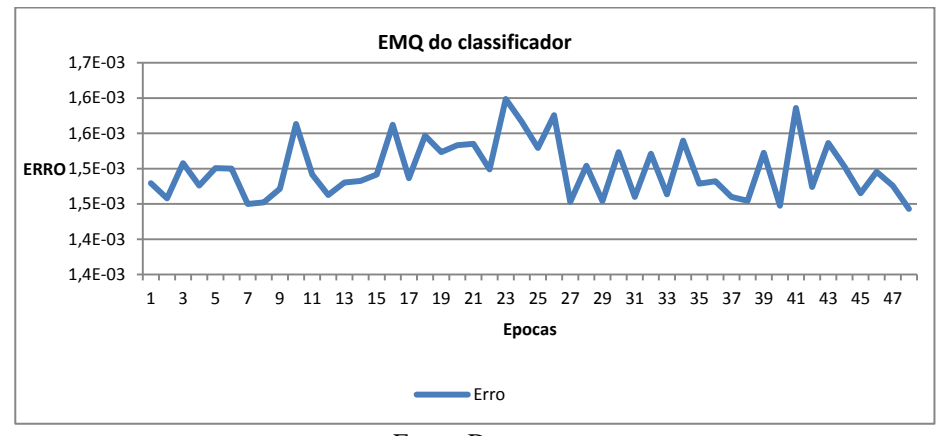

Fonte: Do autor

Após o processo de treinamento, foram apresentados á rede neural 30% dos dados que encontravam-se em separado para teste e eram desconhecidos pela rede. Na Tabela 19, é apresentada a saída da rede neural para uma das amostras dos dados de teste.

|                                                                 | Valores Esperados X Obtidos de cada Saída |      |      |      |      |      |      |      |  |  |  |  |
|-----------------------------------------------------------------|-------------------------------------------|------|------|------|------|------|------|------|--|--|--|--|
| Carga 1 Carga 7 Carga 3 Carga 5 Carga 8 Carga 6 Carga 2 Carga 4 |                                           |      |      |      |      |      |      |      |  |  |  |  |
| Esperados                                                       | 2.69                                      | 2.31 | 2.26 | 1.96 | 1.66 | 1.42 | 1.30 | 1.09 |  |  |  |  |
| <b>Obtidos</b>                                                  | 2.85                                      | 2.40 | 2.40 | 1.96 | 1.86 | 1.12 | 1.10 | 0.95 |  |  |  |  |
|                                                                 | Fonte: Do autor                           |      |      |      |      |      |      |      |  |  |  |  |

Tabela 19 - valores esperados x obtidos em cada carga.

Posteriormente aos valores obtidos na saída da rede neural, deve-se observar de forma significativa a sequência de resultados obtidos em conformidade com os resultados esperados. Como apresentado na tabela 20, os resultados obtidos e esperados mantém a mesma sequência, confirmando assim, um bom funcionamento na rede de classificação.

Tabela 20 - seqüência esperada x seqüência obtida em cada carga.

| Sequência Esperados X Obtidos de cada Saída     |  |  |               |  |  |  |  |  |  |  |  |  |
|-------------------------------------------------|--|--|---------------|--|--|--|--|--|--|--|--|--|
| Esperado                                        |  |  |               |  |  |  |  |  |  |  |  |  |
| Obtido                                          |  |  | $\sim$ $\sim$ |  |  |  |  |  |  |  |  |  |
| $\Gamma_{\Omega}$ nto: $\Gamma_{\Omega}$ quitar |  |  |               |  |  |  |  |  |  |  |  |  |

Fonte: Do autor

Para a validação do sistema em questão, utiliza-se um cálculo estatístico denominado índice Kappa. Para que o índice Kappa seja calculado, há a necessidade da construção da matriz de confusão. Para que fosse montada a matriz de confusão percorreram-se quatro passos sequênciais.

No primeiro passo, realizou-se um comparativo do resultado obtido com o resultado esperado, para todos os dados da fase de teste. Parte desses resultados está demonstrada na Tabela 21.

| Obtido  |         |         |         |         |         |         | <b>Esperado</b> |                |                |         |         |                |         |         |         |
|---------|---------|---------|---------|---------|---------|---------|-----------------|----------------|----------------|---------|---------|----------------|---------|---------|---------|
| Carga 1 | Carga 2 | Carga 3 | Carga 4 | Carga 5 | Carga 6 | Carga 7 | Carga 8         | Carga 1        | Carga 2        | Carga 3 | Carga 4 | Carga 5        | Carga 6 | Carga 7 | Carga 8 |
| 2,694   | 2,484   | 1,06    | 2,002   | 1,347   | 2,496   | 1,239   | 0,605           | 2,65           | 2,1            | -1      | 2,1     | $\overline{2}$ | 2,2     | 1,1     | 0,95    |
| 2,642   | 2,352   | 0,87    | 1,381   | 2,631   | 1,339   | 1,154   | 1,652           | 2,85           | 2,3            | 0,95    | 1,1     | 2,4            | -1      | 0,95    | 2,2     |
| 1,526   | 1,223   | 1,992   | 1,672   | 1.628   | 2,052   | 1,797   | 0,857           | 1,5            | 1,05           | 2,4     | 1.95    | 1,85           | 2,45    | 2,1     | 0,95    |
| 1,932   | 1,594   | 1,227   | 1,808   | 1,672   | 2,339   | 2,212   | 1,223           | 2,5            | 1,5            | 1,1     | 2,5     | 2,4            | 2,6     | 2,55    | 0,95    |
| 2,691   | 1,304   | 2,259   | 1,205   | 1,428   | 2,415   | 1,388   | 1,575           | 2,85           | $\mathbf{1}$   | 2,4     | 0,95    | 1,85           | 2,4     | 1,1     | 1,95    |
| 1,672   | 2,055   | 2,193   | 1,178   | 1.718   | 2,213   | 1,668   | 1,957           | 2,4            | 2,35           | 1,5     | 0,95    | 2,2            | 2,45    | 0.95    | 2,3     |
| 3,091   | 1,184   | 1,293   | 1,995   | 1,96    | 0,742   | 0,97    | 1,68            | 3,05           | 0,95           | 1,05    | 2,55    | 2,4            | 0,95    | 0,95    | 2,35    |
| 2,153   | 1,964   | 1,613   | 2,247   | 1,521   | 1,207   | 1,481   | 1,624           | 2,2            | $\overline{2}$ | 1       | 2,25    | 0,95           | 0,95    | 0,95    | 1,5     |
| 1,808   | 1.037   | 2,096   | 1,292   | 1,294   | 1,891   | 1,723   | 1,616           | 1,5            | 0.85           | 2,2     | 2,1     | 0,95           | 0,95    | 1.1     | -1      |
| 1,809   | 1,291   | 1,058   | 1,616   | 2,287   | 1,715   | 0,899   | 1,523           | 2,55           | 1,05           | 0,95    | 2,5     | 2,65           | 2,5     | 0,85    | 1,5     |
| 0,845   | 1,627   | 1,336   | 1,905   | 1,888   | 1,869   | 1,435   | 1,73            | 0.95           | -1             | 1,1     | 2,5     | 2,5            | 2,4     | 1,05    | 1,5     |
| 2,306   | 2,045   | 1,255   | 1,565   | 1,816   | 2,133   | 1,804   | 1,595           | 3,05           | 2,5            | 2,25    | 2,4     | 2,5            | 2,6     | 2,5     | 2,45    |
| 2,141   | 1,932   | 0,917   | 1,064   | 1,478   | 1,737   | 1,132   | 1,248           | 2,05           | 1,25           | 0,85    | -1      | 1,1            | 1,2     | 1,05    | 1,1     |
| 1,957   | 0,851   | 1,555   | 2,05    | 1,296   | 1,248   | 1,884   | 1,519           | 2,4            | 0.85           | 1,5     | 2,45    | 1,4            | 1,05    | 1,95    | 1,45    |
| 1,253   | 0.868   | 1,785   | 2,098   | 1,213   | 2,502   | 2,136   | 1,471           | 1,5            | 1,2            | 2,5     | 2,5     | 1,35           | 2,55    | 2.5     | 1,5     |
| 1,161   | 1,604   | 2,102   | 0,998   | 1,659   | 1,668   | 1,949   | 1,544           | 1,1            | 1,3            | 2,2     | -1      | 1,3            | 1,5     | 2,1     | 1,2     |
| 3,008   | 2,009   | 1,076   | 0,915   | 2,026   | 0,961   | 1,309   | 1,148           | 2,65           | 2,15           | 0,95    | 0,85    | 2,2            | 0,95    | 2,1     | 1,1     |
| 1,079   | 1.406   | 0,867   | 2,085   | 2,01    | 1,804   | 1,309   | 1,343           | 1              | 1,5            | 0,85    | 2,5     | 1,95           | 1,5     | 1,05    | 1,25    |
| 2,094   | 1,953   | 2,058   | 1,119   | 1,431   | 2,193   | 1,439   | 1,634           | 2,4            | 1,95           | 2,4     | 0,85    | 1              | 2,45    | 1,5     | 1,95    |
| 1,523   | 1,929   | 1,898   | 1,697   | 1,935   | 1,783   | 1,451   | 1,48            | 1,2            | 2,1            | 2,05    | 1,5     | 2,25           | 1,85    | 0,95    | 0,95    |
| 1,767   | 1,809   | 2,16    | 1,543   | 1,764   | 2,242   | 1,157   | 1,403           | $\mathfrak{2}$ | 2,1            | 2,3     | 1,5     | 1,85           | 2,4     | 0,95    | 1,4     |
| 1,201   | 1,195   | 2,648   | 1,92    | 1,378   | 1,759   | 1,188   | 1,195           | 3,05           | 1,2            | 1,95    | 2,25    | 2,1            | 2,1     | 0,95    | 0,95    |
| 2,206   | 2,116   | 1,508   | 1,058   | 1,458   | 1,718   | 2,263   | 1,559           | 2,3            | 2,25           | 2,2     | 0,85    | 1,5            | 2,2     | 2,35    | 2,2     |
| 1,023   | 1,223   | 2,155   | 1,55    | 1,548   | 2,199   | 2,05    | 1,697           | 0,95           | 1,05           | 2,5     | 2,25    | 1,5            | 2,5     | 2,45    | 2,4     |

Tabela 21 - Saída desejada X Saída Obtida do classificador.

Fonte: Do autor
No segundo passo, ocorreu a denominação das cargas. As cargas são aparelhos de ar condicionado, assim sendo, usou-se a sigla "AR" e correspondentes numéricos para cada carga em questão, colocados em ordem decrescente de acordo com os valores obtidos e esperados, como apontados na Tabela 22.

|                 |                  |                 | Sequência Esperada |                  |                 |                  |                 |                 |                  |                 | Sequência Obtida |                  |                 |                  |                 |
|-----------------|------------------|-----------------|--------------------|------------------|-----------------|------------------|-----------------|-----------------|------------------|-----------------|------------------|------------------|-----------------|------------------|-----------------|
| 1 <sup>a</sup>  | $2^{\mathrm{a}}$ | 3 <sup>a</sup>  | $4^{\mathrm{a}}$   | $5^{\mathrm{a}}$ | 6 <sup>a</sup>  | $7^{\mathrm{a}}$ | 8 <sup>a</sup>  | 1 <sup>a</sup>  | $2^{\mathrm{a}}$ | 3 <sup>a</sup>  | $4^{\mathrm{a}}$ | $5^{\mathrm{a}}$ | $6^a$           | $7^{\mathrm{a}}$ | 8 <sup>a</sup>  |
| AR1             | AR6              | AR <sub>2</sub> | AR4                | AR5              | AR7             | AR3              | AR <sub>8</sub> | AR1             | AR6              | AR <sub>2</sub> | AR4              | AR5              | AR7             | AR3              | AR8             |
| AR1             | AR5              | AR <sub>2</sub> | AR8                | AR4              | AR6             | AR7              | AR3             | AR1             | AR5              | AR <sub>2</sub> | AR <sub>8</sub>  | AR4              | AR6             | AR7              | AR3             |
| AR <sub>6</sub> | AR3              | AR7             | AR4                | AR5              | AR1             | AR <sub>2</sub>  | AR <sub>8</sub> | AR6             | AR3              | AR7             | AR4              | AR5              | AR1             | AR <sub>2</sub>  | AR <sub>8</sub> |
| AR <sub>6</sub> | AR7              | AR1             | AR4                | AR5              | AR <sub>2</sub> | AR3              | AR <sub>8</sub> | AR6             | AR7              | AR1             | AR4              | AR5              | AR <sub>2</sub> | AR3              | AR <sub>8</sub> |
| AR1             | AR <sub>6</sub>  | AR3             | AR <sub>8</sub>    | AR5              | AR7             | AR <sub>2</sub>  | AR4             | AR1             | AR <sub>6</sub>  | AR3             | AR <sub>8</sub>  | AR5              | AR7             | AR <sub>2</sub>  | AR4             |
| AR <sub>6</sub> | AR3              | AR <sub>2</sub> | AR8                | AR5              | AR1             | AR7              | AR4             | AR <sub>6</sub> | AR1              | AR <sub>2</sub> | AR8              | AR5              | AR3             | AR7              | AR4             |
| AR1             | AR4              | AR5             | AR8                | AR3              | AR <sub>2</sub> | AR7              | AR <sub>6</sub> | AR1             | AR4              | AR5             | AR8              | AR3              | AR <sub>2</sub> | AR7              | AR6             |
| AR4             | AR1              | AR <sub>2</sub> | AR8                | AR3              | AR5             | AR7              | AR <sub>6</sub> | AR4             | AR1              | AR <sub>2</sub> | AR8              | AR3              | AR5             | AR7              | AR6             |
| AR3             | AR <sub>6</sub>  | AR1             | AR7                | AR <sub>8</sub>  | AR5             | AR4              | AR <sub>2</sub> | AR3             | AR4              | AR1             | AR7              | AR8              | AR5             | AR <sub>6</sub>  | AR <sub>2</sub> |
| AR5             | AR1              | AR6             | AR4                | AR <sub>8</sub>  | AR <sub>2</sub> | AR3              | AR7             | AR5             | AR1              | AR6             | AR4              | AR <sub>8</sub>  | AR <sub>2</sub> | AR3              | AR7             |
| AR4             | AR5              | AR6             | AR8                | AR <sub>2</sub>  | AR7             | AR3              | AR1             | AR4             | AR5              | AR6             | AR8              | AR3              | AR7             | AR <sub>2</sub>  | AR1             |
| AR1             | AR6              | AR <sub>2</sub> | AR5                | AR7              | AR8             | AR4              | AR3             | AR1             | AR6              | AR <sub>2</sub> | AR5              | AR7              | AR8             | AR4              | AR3             |
| AR1             | AR <sub>2</sub>  | AR6             | AR5                | AR <sub>8</sub>  | AR7             | AR4              | AR3             | AR1             | AR <sub>2</sub>  | AR6             | AR5              | AR8              | AR7             | AR4              | AR3             |
| AR4             | AR1              | AR7             | AR3                | AR <sub>8</sub>  | AR5             | AR6              | AR <sub>2</sub> | AR4             | AR1              | AR7             | AR3              | AR <sub>8</sub>  | AR5             | AR <sub>6</sub>  | AR <sub>2</sub> |
| AR <sub>6</sub> | AR7              | AR4             | AR3                | AR <sub>8</sub>  | AR1             | AR5              | AR <sub>2</sub> | AR6             | AR7              | AR4             | AR3              | AR8              | AR1             | AR5              | AR <sub>2</sub> |
| AR3             | AR7              | AR6             | AR5                | AR <sub>2</sub>  | AR <sub>8</sub> | AR1              | AR4             | AR3             | AR7              | AR6             | AR5              | AR <sub>2</sub>  | AR <sub>8</sub> | AR <sub>1</sub>  | AR4             |
| AR1             | AR5              | AR2             | AR7                | AR <sub>8</sub>  | AR3             | AR <sub>6</sub>  | AR4             | AR1             | AR5              | AR <sub>2</sub> | AR7              | AR8              | AR3             | AR <sub>6</sub>  | AR4             |
| AR4             | AR5              | AR6             | AR <sub>2</sub>    | AR <sub>8</sub>  | AR7             | AR1              | AR3             | AR4             | AR5              | AR6             | AR <sub>2</sub>  | AR8              | AR7             | AR1              | AR3             |
| AR6             | AR1              | AR3             | AR <sub>2</sub>    | AR <sub>8</sub>  | AR7             | AR5              | AR4             | AR6             | AR1              | AR3             | AR2              | AR8              | AR7             | AR5              | AR4             |

Tabela 22 - Sequência desejada X Saída Obtida do classificador.

(Continua)

109

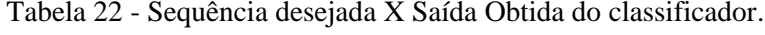

(Conclusão)

| Sequência Esperada |                 |     |     |                 |     | Sequência Obtida |     |     |                 |                 |     |     |                 |     |     |
|--------------------|-----------------|-----|-----|-----------------|-----|------------------|-----|-----|-----------------|-----------------|-----|-----|-----------------|-----|-----|
| AR5                | AR <sub>2</sub> | AR3 | AR6 | AR4             | AR1 | AR8              | AR7 | AR5 | AR <sub>2</sub> | AR <sub>3</sub> | AR6 | AR4 | AR1             | AR8 | AR7 |
| AR6                | AR3             | AR2 | AR1 | AR <sub>5</sub> | AR4 | AR8              | AR7 | AR6 | AR3             | AR <sub>2</sub> | AR1 | AR5 | AR4             | AR8 | AR7 |
| AR3                | AR4             | AR6 | AR5 | AR1             | AR2 | AR8              | AR7 | AR1 | AR4             | AR6             | AR5 | AR3 | AR <sub>2</sub> | AR8 | AR7 |
| AR7                | AR 1            | AR2 | AR6 | AR8             | AR3 | AR5              | AR4 | AR7 | AR1             | AR2             | AR6 | AR8 | AR3             | AR5 | AR4 |

Fonte: Do autor

Terceiro passo do processo para a obtenção da matriz de confusão realizou-se um comparativo entre os resultados esperados e os obtidos pela rede neural de classificação, esse comparativo foi efetuado carga a carga. Todas as vezes que o resultado foi igual colocou-se uma resposta "Verdadeiro" caso contrário "Falso", chegando-se assim à tabela 23.

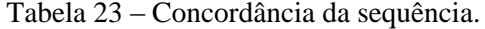

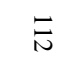

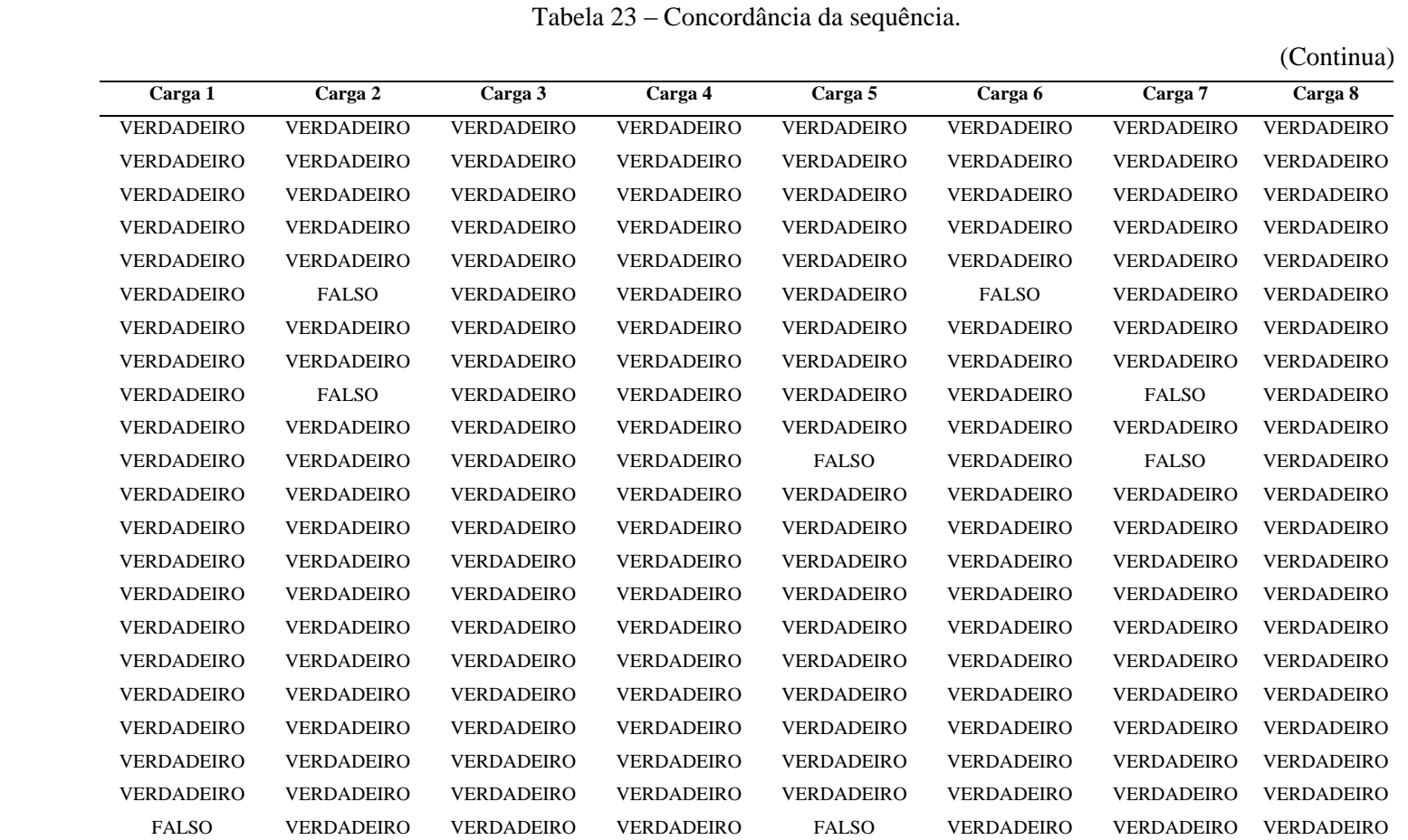

|                   |                   |                   |                   |                   |                   |                   | (Conclusão)       |  |  |
|-------------------|-------------------|-------------------|-------------------|-------------------|-------------------|-------------------|-------------------|--|--|
| Carga 1           | Carga 2           | Carga 3           | Carga 4           | Carga 5           | Carga 6           | Carga 7           | Carga 8           |  |  |
| <b>VERDADEIRO</b> | <b>VERDADEIRO</b> | <b>VERDADEIRO</b> | <b>VERDADEIRO</b> | VERDADEIRO        | <b>VERDADEIRO</b> | <b>VERDADEIRO</b> | <b>VERDADEIRO</b> |  |  |
| VERDADEIRO        | <b>VERDADEIRO</b> | <b>VERDADEIRO</b> | <b>VERDADEIRO</b> | <b>VERDADEIRO</b> | <b>VERDADEIRO</b> | <b>VERDADEIRO</b> | <b>VERDADEIRO</b> |  |  |
| <b>VERDADEIRO</b> | <b>VERDADEIRO</b> | <b>VERDADEIRO</b> | <b>VERDADEIRO</b> | <b>VERDADEIRO</b> | <b>VERDADEIRO</b> | <b>VERDADEIRO</b> | <b>VERDADEIRO</b> |  |  |
| <b>VERDADEIRO</b> | <b>VERDADEIRO</b> | <b>VERDADEIRO</b> | <b>VERDADEIRO</b> | <b>VERDADEIRO</b> | <b>VERDADEIRO</b> | <b>VERDADEIRO</b> | <b>VERDADEIRO</b> |  |  |
| Fonte: Do autor   |                   |                   |                   |                   |                   |                   |                   |  |  |

Tabela 23 – Concordância da sequência.

No quarto passo, utilizou-se o sistema binário para a classificação dos acertos e erros do sistema. Cada acerto é representado pelo valor numérico "1" e cada erro, representado pelo valor numérico "0", em cada uma das linhas de carga. Ao resultado final de cada linha de carga, foi incorporado o valor numérico "1" quando não foi encontrado nenhum erro na mesma linha. O valor numérico "0" foi usado quando percebe-se ao menos um erro na sequência da linha, conforme demonstrado na tabela 24.

|              |                  |              |              |                  |              |                  |              | Carga 1 Carga 2 Carga 3 Carga 4 Carga 5 Carga 6 Carga 7 Carga 8 Acerto total |
|--------------|------------------|--------------|--------------|------------------|--------------|------------------|--------------|------------------------------------------------------------------------------|
| $\mathbf{1}$ | $\,1$            | $\mathbf{1}$ | $\,1$        | $\,1$            | $\mathbf{1}$ | $\mathbf{1}$     | $\mathbf{1}$ | $\mathbf{1}$                                                                 |
| 1            | 1                | $\mathbf{1}$ | 1            | 1                | 1            | $\mathbf{1}$     | 1            | 1                                                                            |
| 1            | 1                | 1            | 1            | 1                | 1            | 1                | 1            | 1                                                                            |
| 1            | 1                | 1            | 1            | 1                | $\mathbf{1}$ | 1                | 1            | 1                                                                            |
| 1            | 1                | 1            | 1            | 1                | $\mathbf{1}$ | 1                | 1            | 1                                                                            |
| 1            | $\mathbf{0}$     | 1            | 1            | 1                | $\theta$     | 1                | 1            | $\Omega$                                                                     |
| 1            | 1                | 1            | 1            | 1                | $\mathbf{1}$ | 1                | 1            | 1                                                                            |
| 1            | 1                | 1            | 1            | 1                | 1            | $\mathbf{1}$     | 1            | 1                                                                            |
| 1            | $\boldsymbol{0}$ | 1            | 1            | 1                | $\mathbf{1}$ | $\mathbf{0}$     | 1            | $\Omega$                                                                     |
| 1            | 1                | 1            | 1            | $\mathbf{1}$     | 1            | 1                | 1            | 1                                                                            |
|              | 1                | 1            | 1            | $\boldsymbol{0}$ | 1            | $\boldsymbol{0}$ | 1            | $\Omega$                                                                     |
| 1            | 1                | 1            | 1            | 1                | 1            | 1                | 1            | 1                                                                            |
| 1            | 1                | 1            | 1            | $\mathbf{1}$     | 1            | 1                | 1            | 1                                                                            |
| 1            | 1                | 1            | 1            | 1                | 1            | 1                | 1            | 1                                                                            |
| 1            | $\mathbf{1}$     | 1            | $\mathbf{1}$ | $\mathbf{1}$     | $\mathbf{1}$ | 1                | 1            | 1                                                                            |
| 1            | 1                | 1            | 1            | 1                | 1            | 1                | 1            | 1                                                                            |
| 1            | 1                | 1            | 1            | 1                | 1            | 1                | 1            | 1                                                                            |
| 1            | 1                | 1            | 1            | 1                | 1            | 1                | 1            | 1                                                                            |
| 1            | 1                | 1            | 1            | $\mathbf{1}$     | 1            | 1                | 1            | 1                                                                            |
| 1            | 1                | 1            | 1            | 1                | 1            | 1                | 1            | 1                                                                            |
| 1            | 1                | 1            | 1            | $\mathbf{1}$     | $\mathbf{1}$ | 1                | 1            | 1                                                                            |
| $\mathbf{0}$ | 1                | 1            | 1            | $\boldsymbol{0}$ | 1            | 1                | 1            | $\overline{0}$                                                               |
| 1            | 1                | 1            | 1            | 1                | 1            | 1                | 1            | 1                                                                            |
| 1            | 1                | 1            | 1            | 1                | 1            | 1                | 1            | 1                                                                            |
| 1            | 1                | 1            | $\mathbf{1}$ | 1                | $\mathbf{1}$ | 1                | 1            | 1                                                                            |
|              | 1                | 1            | 1            | 1                | 1            | 1                | 1            | 1                                                                            |

Tabela 24 – Acertos e Erros da sequência.

Fonte: Do autor

Percorridos os quatro passos acima mencionados, de forma eficiente e precisa, obtiveram-se condições favoráveis para a montagem da matriz de confusão. Desse processo, originaram-se duas matrizes de confusão.

A primeira matriz de confusão obtida foi por meio da soma dos acertos e erros de cada uma das cargas. Na diagonal da matriz, visualizam-se os acertos para cada uma das cargas e nas demais células totalizam-se os erros para cada uma das cargas referentes, de acordo com a tabela 25.

| Cargas       | AR1 | AR2            | AR3 | AR4    | AR5 | AR6 | AR7 | AR8            | <b>Total</b> |
|--------------|-----|----------------|-----|--------|-----|-----|-----|----------------|--------------|
| AR1          | 467 | 11             | 6   | 11     | 6   | 7   | 5   | 7              | 820          |
| AR2          | 8   | 461            | 5   | 9      | 6   | 7   | 7   | 5              | 507          |
| AR3          | 5   | 8              | 457 | 3      | 11  | 6   | 5   | 5              | 457          |
| AR4          | 12  | 9              | 7   | 454    | 7   | 8   | 3   | $\overline{4}$ | 454          |
| AR5          | 5   | 13             | 12  | $\tau$ | 460 | 8   | 6   | $\overline{4}$ | 460          |
| AR6          | 7   | 6              | 7   | 8      | 9   | 463 | 8   | 7              | 463          |
| AR7          | 2   | $\overline{4}$ | 9   | 7      | 9   | 6   | 467 | 5              | 467          |
| AR8          | 7   | 1              | 10  | 14     | 5   | 8   | 9   | 476            | 476          |
| <b>Total</b> | 513 | 513            | 513 | 513    | 513 | 513 | 513 | 513            |              |

Tabela 25 – Matriz de confusão para cada carga.

Fonte: Do autor

Para observação eficiente da sequência total de acertos e erros, montouse a tabela 26, com acertos e erros da sequência total, com a finalidade de calcular o índice Kappa de forma geral.

Tabela 26 – Tabela Total dos Acertos e Erros para todos os testes.

| <b>Acertos</b> | <b>Erros</b>     | <b>Total</b> |
|----------------|------------------|--------------|
| 436,00         | 77,00            | 513,00       |
|                | Fonte: Do autor. |              |

Empregando os dados da matriz denominada "carga a carga" e aplicando o cálculo do índice Kappa, obteve-se o valor 0,889. Sabendo que o índice Kappa (k), é uma maneira muito utilizada para expressar a confiabilidade de um classificador. O Kappa informa que há 89% de concordância não aleatória entre os valores esperados e obtidos do classificador de prioridades.

Na observância do acerto da sequência total, ou seja, a sequência obtida é a mesma da sequência esperada? Utilizou-se do calculo do coeficiente Kappa de maneira simples para avaliar o classificador por meio do erro global. Congalton, Oderwald e Mead (1983) afirmam que a estatística Kappa pode ser utilizada na avaliação de classificadores. De acordo com os autores, esta estatística é uma medida do acerto real menos o acerto por acaso. Assim sendo, calculou-se o índice Kappa geral e obteve-se o valor 0,823 ou seja 82% de concordância. Esses valores estão indicados na tabela 27.

|               | $\frac{1}{2}$ and $\frac{1}{2}$ . In the state pair |         |
|---------------|-----------------------------------------------------|---------|
| Kappa/Análise | Kappa                                               | Kappa % |
| Carga/carga   | 0,88889                                             | 89%     |
| Geral         | 0,82339                                             | 82%     |
|               | Fonte: Do autor                                     |         |

Tabela 27 – Índice Kappa.

Equiparando-se os resultados obtidos pelo cálculo do índice Kappa com a tabela de concordância do mesmo, constata-se que os valores situam-se dentro da faixa 0,81 a 1. Portanto, de acordo com o referencial da tabela de concordância (TABELA 3) do índice Kappa, o valor é excelente. Em decorrência dessa classificação, pode-se validar a rede neural artificial de classificação das prioridades de cargas como uma rede robusta e eficiente.

### **5 CONCLUSÃO**

O presente projeto de dissertação aborda de forma elaborada e minuciosa a otimização do controlador de demanda instalado na Universidade Federal de Lavras, objetivando o seu melhor desempenho funcional no que tange a sua função de desligamento de cargas, em uma possível ultrapassagem da demanda contratada pela Universidade em questão. Para que esse objetivo proposto atingisse seu ideal de desempenho, empregaram-se dois sistemas computacionais com utilização de redes neurais artificiais.

Primeiramente, usou-se um sistema de previsão para demanda futura, num intervalo temporal de 15 em 15 minutos. Posteriormente, elaborou-se um sistema de classificação das prioridades de cargas a serem desligadas. Esse sistema classificatório de prioridades de cargas a serem desligadas, desempenhou fundamental papel no fornecimento de pesos para as entradas do controlador de demanda, possibilitando assim sua melhora no desempenho.

Para o previsor de cargas, a média e desvio padrão do Erro Médio Quadrático e o coeficiente  $R<sup>2</sup>$  de treinamento e testes juntamente com os comparativos gráficos dos valores desejados e os obtidos e suas diferenças, concebeu-se a validação do sistema previsor de demanda.

Prosseguindo com o processo de validação dos resultados, abordou-se o sistema de classificação de prioridades de cargas, onde nota-se o valor do Erro Médio Quadrático na fase de treinamento, o índice Kappa de carga a carga, com e o índice Kappa de acertos da sequência geral, concretizou-se um nível de resultado excelente de acordo com o que determina a tabela de concordância do Índice Kappa.

Portanto, com tais resultados do classificador de cargas em condições comprovadas e favoráveis, ocorre o condicionamento dos pesos de desligamento das cargas do controlador de demanda atualizados. Assim, as saídas do classificador de prioridades, tornam-se as entradas do controlador de demanda.

Algumas dificuldades foram notadas durante o desenvolvimento do sistema proposto. A obtenção de dados precisos e a impossibilidade de teste de aplicabilidade do sistema junto ao controlador de demanda de forma real são exemplos das dificuldades enfrentadas. No que diz respeito à obtenção de dados precisos, a dificuldade encontra-se no fato de que, durante a fase de aquisição dos dados, partes significativas foram perdidas por falha do controlador de demanda, acarretando o uso somente de dados antigos. O controlador de demanda, atualmente, encontra-se utilizando de outros testes solicitados pelos gestores do setor energético da Universidade Federal de Lavras, impossibilitando assim, a implementação do sistema proposto nesta dissertação.

Por conseguinte, depois de percorridos todos os passos necessários para a concretização desta dissertação almeja-se a continuidade do projeto proposto. A aplicação de outros modelos estatísticos (exemplo curvas Roc) e utilização de outras metodologias (exemplo fuzzy) fazem parte desse prosseguimento, bem como, a implantação do sistema ao controlador de demanda da universidade ou até mesmo a implementação na indústria.

## **REFERÊNCIAS**

BITU, R.; BORN, P. **Tarifas de energia elétrica***.* São Paulo: MM, 1993. 173 p.

BRAGA, A. P.; CARVALHO, A. C. P. L. F.; LUDERMIR, T. B. **Redes neurais artificiais:** teoria e aplicações. 2. ed. Rio de Janeiro: LTC, 2007. 226 p.

BRASIL. Agência Nacional de Energia Elétrica. **Atlas de energia elétrica do Brasil**. 3. ed. Brasília, DF, 2008. 236 p.

BRASIL. Agência Nacional de Energia Elétrica. **Resolução nº 456**, de 29 de novembro de 2000. Estabelece, de forma atualizada e consolidada, as Condições Gerais de Fornecimento de Energia Elétrica. Brasília, DF, 29 nov. 2000. Disponível em: <http://www.leffa.pro.br/textos/abnt.htm>. Acesso em: 3 set. 2014.

BRASIL. Agência Nacional de Energia Elétrica. **Resolução Normativa nº 414**, de 9 de setembro de 2010. Estabelece as Condições Gerais de Fornecimento de Energia Elétrica de forma atualizada e consolidada. Brasília, DF, 2010. Disponível em: <http://www2.aneel.gov.br/cedoc/bren2010414.pdf>. Acesso em: 10 mar. 2016.

BRASIL. Agência Nacional de Energia Elétrica. **Resolução Normativa nº 547**, de 16 de abril de 2013. Estabelece os procedimentos comerciais para aplicação do sistema de bandeiras tarifárias. Brasília, DF, 2013. Disponível em: <http://www.aneel.gov.br/documents/656877/14486448/ren2013547.pdf/c891e9 6e-9d30-43a0-870c-c1c4b725dbbd?version=1.0>. Acesso em: 10 mar. 2016.

CALIXTO, L. L. **Texto complementar 2:** fluxo de renda. 2009. Disponível em: <http://professores.goianesia.ueg.br/leonardo/arquivos/Texto\_Compl\_2.pdf>. A cesso em: 10 mar. 2016.

CENTRAIS ELÉTRICAS BRASILEIRAS. Programa Nacional de Conservação de Energia Elétrica.**Manual de tarifação da energia elétrica**. Rio de Janeiro, 2011. 55 p.

COMPANHIA ENERGÉTICA DE MINAS GERAIS. **Estrutura tarifária, Minas Gerais**. Belo Horizonte, 2016. Disponível em: <http://cemig.com.br/atendimento/paginas/valoresdetarifaeserviços>. Acesso em: 25 ago. 2016.

#### CONEXÃO LIA NAGEL. **Psicoterapia, depressão, antidepressivos e autoconhecimento**. Disponível em:

<http://www.conexaolianagel.com/2010/06/psicoterapia-depressaoantidepressivos.html>. Acesso em: 10 mar. 2016.

CONGALTON, R. G.; ODERWALD, R. O.; MEAD, R. A. Assessing landsat classification accuracy using discrete multivariate analysis statistical techniques. **Photogrammetric Engineering and Remote Sensing**, Falls Church, v. 49, n. 12, p. 1671-1678, 1983.

CYBENKO, G. **Continuous valued neural networks with two hidden layers are sufficient**. Medford: Technical Report, Department of Computer Science, Tufts University, 1988. 178 p.

EMBRASUL INDÚSTRIA ELETRÔNICA LTDA. **Catálogo**. Disponível em: <http://www.embrasul.com.br>. Acesso em: 10 mar. 2016.

ENERGY efficient technologies in electrial systems. **Bureau of Energy Efficienty**, New Delhi, v. 1, n. 1, 2012. Disponível em: <http://www.chapter-3.10-energy-efficient-technologies%2012>. Acesso em: 23 set. 2016.

FONSECA, L. M. G. **Processamento digital de imagens**. São José dos Campos: INPE, 2000. 105 p.

GALO, M. L. B. T. **Caracterização ambiental do parque estadual Morro do Diabo através de dados e técnicas de sensoriamento remoto:** abordagens utilizando redes neurais artificiais. 2000. 205 p. Tese (Doutorado em Ciências da Engenharia Ambiental)-Escola de Engenharia de São Carlos, Universidade de São Paulo, São Carlos, 2000.

HAYKIN, S. **Neural networks:** a comprehensive foundation. Hampshire: MacMillan, 1994. 936 p.

HUDSON, W. D.; RAMM, C. W. Correct formulation of the Kappa coefficient of agreement. **Photogrammetric Engineering and Remote Sensing**, Falls Church, v. 53, n. 4, p. 421-422, 1987.

INSTITUTO METEOROLÓGICO. **Relatórios**. Disponível em: <http://www.inmet.gov.br/sim/gera\_graficos.php>. Acesso em: 10 mar. 2016.

KAGAN, N.; OLIVEIRA, C. C. B. de; ROBBA, E. J. **Introdução aos sistemas de energia elétrica**. São Paulo: Blücher, 2005. 264 p.

120

LANDIS, J. R.; KOCH, G. G. The measurement of observer agreement for categorical data.**Biometrics**, Washington, v. 33, p. 159-175, 1977.

MARTINS-FILHO, L. S.; MOL, A. A.; ROCHA, R. Desenvolvimento de ferramenta computacional para auxílio ao projeto de gemas lapidadas. **REM:** Revista da Escola de Minas, Ouro Preto, v. 58, n. 4, p. 367-373, out./dez. 2005.

OZUR, F. S.; PEREIRA, T. H.; CORREA, J. S. Controle de demanda de energia elétrica. **3e-xacta**, Belo Horizonte, v. 4, n. 3, p. 191-202, 2011.

ROSENFIELD, G. H.; FITZPATRICK-LINS, K. A coefficient of agreement as a measure of thematic classification accuracy. **Photogrammetric Engineering and Remote Sensing**, Falls Church, v. 52, n. 2, p. 223-227, 1986.

RUMELHART, D. E.; MCCLELLAND, J. L. **Parallel distributed processing:** explorations on the microstructure of cognition. Cambridge: MIT, 1986. v. 1, 547 p.

TECIDO nervosa. Disponível em: <http://ajudaescolar.weebly.com/tecidonervoso.html>. Acesso em: 10 mar. 2016.

VILLAMAGNA, M. R. **Seleção de modelos de séries temporais e redes neurais artificiais na previsão de consumo e demanda de energia elétrica**. 2013. 117 p. Dissertação (Mestrado em Estatística e Experimentação Agropecuária)-Universidade Federal de Lavras, Lavras, 2013.

#### **ANEXO A - CONCEITOS IMPORTANTES**

Para uma melhor compreensão dos assuntos tratados neste trabalho, é necessário conhecer alguns conceitos e definições citados os mesmos citados pela Companhia Energética de Minas Gerais (CEMIG, 2016).

**ANA** - Agência Nacional de Águas. Instituída em junho de 2000, a agência é uma autarquia em regime especial, vinculada ao Ministério do Meio Ambiente. É responsável pela implantação da Política Nacional de Recursos Hídricos e por aplicar a Lei das Águas (1997), que disciplina o uso dos recursos hídricos no país.

**Aneel** - Agência Nacional de Energia Elétrica. Autarquia em regime especial, vinculada ao MME, criada em dezembro de 1996. A agência regula e fiscaliza as atividades de geração, transmissão, distribuição e comercialização de energia. Também media conflitos entre consumidores e agentes do mercado e entre os próprios agentes; concede, permite e autoriza instalações e serviços de energia; homologa reajustes tarifários; assegura a universalização e a qualidade adequada dos serviços prestados, e estimula investimentos e a competição entre os agentes do setor.

**Balanço Energético Nacional (BEN)** - Documento produzido anualmente pela Secretaria de Energia do MME com o objetivo de apresentar os fluxos energéticos das fontes primárias e secundárias de energia, desde sua produção até o consumo final, nos principais setores da economia.

**Blecaute (Apagão)** - Falta generalizada de energia em uma determinada região.

**Consumidor** - Pessoa física ou jurídica que solicitar á concessionária o fornecimento de energia elétrica, assumindo, assim, a responsabilidade pelo pagamento das faturas e outras obrigações fixadas pela Aneel.

**Consumidor do Grupo A** - Conjunto de unidades consumidoras com fornecimento de energia em tensão igual ou superior a 2,3 kV ou atendidas em tensão inferior a 2,3 kV a partir de sistema subterrâneo de distribuição, caracterizado pela estruturação tarifária binômia.

**Consumidor do subgrupo A1** - Conjunto de unidades consumidoras com fornecimento de energia em tensão igual ou superior a 230 kV.

**Consumidor do subgrupo A2** - Conjunto de unidades consumidoras com fornecimento de energia em tensão de 88 a 138 kV.

**Consumidor do subgrupo A3** - Conjunto de unidades consumidoras com fornecimento de energia em tensão de 69 kV.

**Consumidor do subgrupo A3a** - Conjunto de unidades consumidoras com fornecimento de energia em tensão de 30 a 44 kV.

**Consumidor do subgrupo A4** - Conjunto de unidades consumidoras com fornecimento de energia em tensão de 2,3 a 25 kV.

**Consumidor do subgrupo B1** - Unidade consumidora residencial e unidade consumidora residencial caracterizada como baixa renda.

**Consumidor do subgrupo B2** - Unidade consumidora rural, unidade consumidora caracterizada como cooperativa de eletrificação rural e como serviço público de irrigação.

**Consumidor do subgrupo B3** - Unidades consumidoras das demais classes.

**Consumidor do subgrupo B4** - Unidade consumidora caracterizada como iluminação pública.

**Consumidor Livre** - Consumidor legalmente autorizado a escolher seu fornecedor de energia.

**Consumidores do subgrupo AS** - Conjunto de unidades consumidores com fornecimento de energia em tensão inferior a 2,3 kV, atendido a partir de sistema subterrâneo de distribuição e faturado neste grupo em caráter opcional.

**Consumidor do Grupo B** - Unidade consumidora com fornecimento em tensão inferior a 2,3 kV ou atendida em tensão superior à mencionada e caracterizada pela estruturação tarifária monômia.

**Contrato de Fornecimento** - Instrumento contratual firmado entre a concessionária e o consumidor do Grupo A para ajustar as características técnicas e as condições comerciais do fornecimento de energia elétrica.

**Demanda** - Média das potências elétricas instantâneas solicitadas por consumidor ou concessionário durante um período especificado. **Demanda assegurada** - Demanda que deve ser obrigatoriamente colocada à disposição do consumidor por parte do concessionário, no ponto de entrega, de acordo com o valor e o período de vigência do contrato.

**Demanda contratada** - Demanda estipulada em contrato, posta continuamente à disposição do consumidor ou concessionário e que será integralmente paga, independentemente de ser ou não utilizada durante o período de faturamento.

**Demanda de ultrapassagem** - Parcela da demanda medida que excede o valor da demanda contratada.

**Demanda faturável** - Demanda considerada para o cálculo da fatura a ser cobrada do consumidor ou concessionária.

**Eletrobrás** - Criada em 1961, a Centrais Elétricas Brasileiras S/A é uma empresa pública, vinculada ao MME. Holding das concessionárias federais de geração e transmissão de energia elétrica, a Eletrobrás tem como subsidiárias a Companhia Hidrelétrica do São Francisco (Chesf), Eletronorte, Eletrosul, Furnas e Companhia de Geração Térmica de Energia Elétrica (CGTEE). Possui metade do capital de Itaipu Binacional. Congrega, ainda, o Centro de Pesquisas de Energia Elétrica (Cepel) e opera os programas do governo na área de energia como o Procel, Luz no Campo e Reluz.

**Energia Eólica** - Energia gerada a partir da força dos ventos. A energia cinética do vento é transformada, pelas turbinas, em energia mecânica que, por sua vez, se transforma em energia elétrica.

**Energia Hidrelétrica** - Energia elétrica produzida pelo aproveitamento do potencial hidráulico de um rio. A água gira a turbina, transformando energia hidráulica em energia mecânica que, por sua vez, se transforma em energia elétrica.

**Energia Solar** - Energia produzida por meio do aproveitamento da luz do sol. Existem dois aproveitamentos: o térmico e o fotovoltaico. No aproveitamento térmico, a luz do sol é usada apenas como fonte de calor para sistemas de aquecimento. No fotovoltaico, a luz do sol se transforma em energia elétrica.

**Energia Térmica** - A energia térmica ou calorífica é resultado da combustão de diversos materiais, como carvão, petróleo e gás natural. Ela pode ser convertida em energia mecânica por meio de equipamentos como a máquina a vapor, motores de combustão ou turbinas a gás.

**Fontes Renováveis de Energia (Fontes Alternativas)** - Recursos naturais e renováveis que podem ser aproveitadas para geração de energia elétrica como os ventos, a força das marés, a biomassa e a luz solar. Por ser naturais, o processo de geração de energia é menos poluente que o das fontes tradicionais, combustíveis.

**Horário de Ponta** - Período de três horas consecutivas compreendido entre o intervalo de 17h às 22h, a ser definido por cada distribuidora de energia, de acordo com o registro do maior consumo. Verificado apenas nos dias úteis.

**KiloVolt (kV)** - Unidade de medida de tensão. Um kV representa 1.000 Volts (V).

**KiloWatt (kW)** - Unidade de potência. Um kW representa 1.000 watts. O consumo de energia elétrica é representado pelo número de kW gastos em um período de 1 hora (kWh). O MegaWatt (MW) possui 1 milhão de Watts. O GigaWatt (GW) representa um bilhão de Watts. O TeraWatt (TW) possui um trilhão de Watts.

**Ministério de Minas e Energia (MME)** - Criado em 1960, o MME está passando por um processo de mudança em razão da crise de energia elétrica vivida pelo país em 2001. Com sua nova estrutura, o MME será capaz de formular políticas e planos de curto, médio e longo prazos, e de propor medidas preventivas ou corretivas para assegurar a confiabilidade do suprimento de energia ao país. Compete a MME zelar pelo equilíbrio conjuntural e estrutural entre a oferta e demanda de energia elétrica. No setor mineral, o MME atua na promoção do desenvolvimento dessa indústria no país.

**Operador Nacional do Sistema Elétrico (ONS)** - Agente de direito privado criado para coordenar e controlar a operação das instalações de geração e transmissão de energia elétrica nos sistemas interligados brasileiros. O ONS responde pelo acompanhamento do consumo de energia e do nível de água dos reservatórios das principais usinas do país. Instituído pela lei 9.468/98 e pelo decreto 2.655/98, teve seu funcionamento autorizado pela Aneel por meio da resolução 351/98. O controle da operação do Sistema Interligado Nacional começou em 1º de março de 1999.

**Período seco** - Período caracterizado pela redução do volume de chuvas. Nas regiões Sudeste, Centro - Oeste e Nordeste o período seco tem duração de sete meses consecutivos e vai de maio a novembro. Na região Sul, as chuvas são distribuidoras ao longo do ano, mas os meses de junho e julho geralmente são

mais secos. Na região Norte, com exceção do Norte do Amazonas e Roraima, o período de outono e inverno (abril a setembro) é mais seco. No Norte do Amazonas e em Roraima, a época da estiagem acontece de dezembro a maio.

**Período úmido** - Período caracterizado pelo aumento do volume de chuvas. Nas regiões Sudeste, Centro - Oeste e Nordeste, o período úmido tem duração de cinco meses consecutivos e vai de dezembro a abril. Na região Sul, as chuvas são bem distribuídas ao longo ano, com exceção dos meses de junho e julho, mais secos. Na região Norte, com exceção do Norte do Amazonas e Roraima, as chuvas se concentram na primavera e verão (setembro a março). No Norte do Amazonas e em Roraima, as chuvas acontecem de abril a agosto.

**Potência:** é a capacidade de consumo de um equipamento elétrico, expressa em Watts (W) ou quilowatts (kW).

**Reajuste Anual** - Previsto nos contratos de concessão, o reajuste anual é calculado com base em uma fórmula que leva em conta a variação dos Custos Não - gerenciáveis (Parcela A). Os custos gerenciáveis são corrigidos pelo IGP - M. Além disso, nas concessionárias que já passaram por Revisão Periódica, é aplicado o Fator X para redução do IGP - M. O reajuste anual é homologado pela Aneel na data de aniversário da assinatura do Contrato de Concessão.

**Reajuste Tarifário** - Atualização dos preços da energia elétrica prevista nos contratos de concessão, com objetivo de preservar o equilíbrio econômico e financeiro das empresas. Pelos contratos, existem três modalidades de reajuste tarifário: reajuste anual, revisão periódica e revisão extraordinária.

**Rede de Distribuição** - Rede destinada à distribuição de energia elétrica em uma zona de consumo delimitada.

**Rede de Transmissão** - Rede ou sistema para transmissão de energia elétrica entre regiões ou entre países para alimentação de redes subsidiarias.

**Rede Elétrica** - Conjunto de subestações, linhas e outros equipamentos ligados entre si para conduzir a energia elétrica das centrais produtoras aos consumidores.

**Sistema Interligado Nacional (SIN)** - Instalações responsáveis pelo suprimento de energia elétrica a todas as regiões eletricamente interligadas. É formado pelas empresas geradoras do Sul, Sudeste, Centro - Oeste, Nordeste e parte da região Norte, com potência instalada de 67.987 MW. Até o final do ano de 2000, a rede de transmissão era formada por 70 mil quilômetros de linhas de transmissão, de acordo com dados do ONS. Isso permite a integração eletroenergética entre os sistemas de produção e a transmissão para o suprimento do mercado consumidor.

**Tarifa** - Preço da unidade de energia elétrica ou da demanda de potência ativa.

**Tarifa Amarela** - Tipo de tarifa da estrutura tarifária horo - sazonal, que permite a aplicação de tarifas diferenciadas de consumo a consumidores residenciais, conforme horário de utilização da energia elétrica.

**Tarifa Azul** - Tipo de tarifa da estrutura tarifária horo - sazonal que permite a aplicação de tarifas diferenciadas de consumo ou de demanda de potência de energia elétrica a consumidores industriais, conforme o horário de utilização do dia e períodos do ano.

**Tarifa Verde** - Tipo de tarifa da estrutura tarifária horo - sazonal que permite a aplicação de tarifas diferenciadas de consumo de energia elétrica aos consumidores industriais, de acordo com o horário de utilização do dia e períodos do ano, e uma tarifa única de demanda de potência.

**Tarifa de Consumo** - Valor em moeda corrente cobrado pelo consumo de um quilowatt/hora (kWh), ou outra unidade adequada.

**Tensão** - Diferença de potencial elétrico entre dois pontos de um circuito. Também pode ser chamada de voltagem.

## **ANEXO B - PROGRAMA PREVISÃO DA DEMANDA**

# -\*- coding: utf-8 -\*-

from pybrain.datasets import SupervisedDataSet from pybrain.supervised.trainers import BackpropTrainer from pybrain.tools.shortcuts import buildNetwork from sklearn.metrics import r2\_score from datetime import datetime, timedelta import time import numpy as np import json

#imports locais (minhas bibliotecas) import backprop import supervised

# (\*) To communicate with Plotly's server, sign in with credentials file import plotly.plotly as py

# (\*) Useful Python/Plotly tools import plotly.tools as tls

# (\*) Graph objects to piece together plots from plotly.graph\_objs import \*

# Funcao de calculo do R2 def aplicaR2(vetoroutput, vetortarget): vetorpredicted = vetoroutput vetororiginal = vetortarget

score = r2\_score(vetororiginal, vetorpredicted)

return score

# Funcao para gerar os graficos def graficoEMQ(trainingErrors, validationErrors, epocas, taxaAprendizado, momentum, tempoTreinamento):

epocas = list(xrange(epocas))

 $trace1 = Scatter($ x=epocas, y=validationErrors, name='Error de treinamento' ) trace2 = Scatter( x=epocas, y=validationErros, name='Error de validacao' ) data = Data([trace1, trace2])

 $l$ ayout = Layout $($ title='Taxa de Aprendizado: ' + str(taxaAprendizado) + ' Momentum: ' + str(momentum),

```
xaxis=XAxis(
           type='log',
           autorange=True
),
yaxis=YAxis(
           type='log',
           autorange=True
\lambda\lambdafig = Figure(data=data, layout=layout)
plot_url = py.plot(fig, filename='graficoTeste.'+ str(datetime.now()))
py.image.save_as({'data': data, 'layout': layout}, 'testeGrafico.'+ str(datetime.now()) +'.png')
print("\nGrafico gerado com sucesso")
return
```
# Funcao main def main():

> # Define os parametros de treinamento da rede epocas =  $2000$  $momentum = 0.5$ taxaAprendizado = 0.16

```
# Cria a estrutura de dados que ira receber os dados para treinamento e teste
# e carrega os dados do arquivo nessa estrutura
ds = supervised.SupervisedDataSet(93,1)tf = open('../Dados/dadoscsv.csv','r')
for line in tf.readlines():
           data1 = [float(x) for x in line. strip().split(:,') if x != "]indata = tuple(data1[:93])outdata = tuple(data1[93:])#print indata, outdata
           if len(data1) < 94:
```

```
print("Error on line: " + line)
else:
           ds.addSample(indata,outdata)
```
# Separa os dados em dados de teste e treinamento dadosTreino, dadosTeste = ds.splitWithProportion(0.8)

#ds.indim: neuronios de entrada #ds.outdim: neuronios de saida n = buildNetwork(ds.indim,8,8,ds.outdim,recurrent=False)  $t = backprop.BackpropTrainer(n,learningrate=0.016,momentum=0.5,verbose=True)$ 

130

# Get Timestamps  $startTime = time.time()$ 

# Treinamento da rede trainingErrors, validationErrors = t.trainUntilConvergence(dadosTreino, verbose=True, maxEpochs=epocas, continueEpochs=10,validationProportion=0.3) tempoTreinamento = (time.time() - startTime)

> # Periodo de teste da rede avgErro, vetorOutput, vetorTarget, totalErrors = t.testOnData(dadosTeste, verbose=True)

result = vetorOutput[len(vetorOutput)-1] np.savetxt('/home/mateus/Documentos/e=teste.txt', result, delimiter=',')

# Calculo do R2 score = aplicaR2(vetorOutput,vetorTarget) print("\n Score R2: %s") % score

# Ativar a rede para novos dados

tf2 = open('../Dados/dadoscsv.csv','r')

valores  $=$   $\Box$  $tempo = []$ 

py.sign\_in('vancleys','k2j1cmbvt2')

```
for line in tf2.readlines():
           data2 = [float(x) for x in line. strip().split(',') if x != "]indata2 = tuple(data2[:93])if len(data2) < 94:
                       print ("Error on line: " + line)
```
else:

```
x = datetime.now()
previsao = n.activate(indata2)
xb = x+timedelta(0,0,54000)# xb = xb.strftime('%Y-%m-%d %H:%M:%S.%f')
tempo.append(xb)valores.append(previsao)
trace1 = Scatter(x=tempo,
          y=valores,
          name='Consumo em tempo real',
          line = dict(color = (rgba(255, 255, 0, 1))))
```
)

```
layout = Layout(
           plot_bgcolor="rgba(0, 0, 0, 0.96)",
           title='Taxa de Aprendizado: ' + str(taxaAprendizado) + '
```
Momentum:  $' + str(momentum)$ ,

xaxis=XAxis(

```
type='date',
                      autorange=True
           ),
           yaxis=YAxis(
                      type='linear',
                      autorange=True
           )
)
data = Data([trace1])
fig = Figure(data=data, layout=layout)
plot_url = py.plot(fig, filename='Previsao', fileopt="overwrite",
```
# py.image.save\_as({'data': data, 'layout': layout}, 'testeGrafico.'+

auto\_open=False)

str(datetime.now()) +'.png')

time.sleep(900)

if \_\_name\_\_ == '\_\_main\_\_': main()

# **ANEXO C – PROGRAMA CLASSIFICAÇÃO DAS CARGAS**

# -\*- coding: utf-8 -\*-

from pybrain.datasets import SupervisedDataSet from pybrain.supervised.trainers import BackpropTrainer from pybrain.tools.shortcuts import buildNetwork from sklearn.metrics import r2\_score from datetime import datetime import time import json import csv import numpy as np

import plotly.plotly as py import plotly.graph\_objs as go

#imports locais (minhas bibliotecas) import backprop import supervised

# Funcao para encapsular qualquer lista em formato JSON def saveToJson(vetor):

> self.vetor = vetor objJson = json.dumps(vetor)

return objJson

# Funcao de calculo do R2 def aplicaR2(vetoroutput, vetortarget): vetorpredicted = vetoroutput vetororiginal = vetortarget

score = r2\_score(vetororiginal, vetorpredicted)

return score

# Funcao para gerar os graficos def graficoEMQ(trainingErrors, validationErrors, epocas, taxaAprendizado, momentum, tempoTreinamento):

epocas = list(xrange(epocas))

 $trace1 = go.Scatter($ x=epocas, y=trainingErrors, name='Error de treinamento'  $\lambda$ 

 $trace2 = go.Scatter($ 

```
x=epocas,
y=validationErrors,
name='Error de validacao'
)
data = go.DataFrame([trace1, trace2])layout = go.Layout(
title='Taxa de Aprendizado: ' + str(taxaAprendizado) + ' Momentum: ' + str(momentum),
xaxis=go.XAxis(
           type='log',
           autorange=True
),
yaxis=go.YAxis(
           type='log',
           autorange=True
)
\lambdafig = go.Figure(data=data, layout=layout)
# plot_url = py.iplot(fig, filename='graficoTeste.'+ str(datetime.now()))
py.image.save_as({'data': data, 'layout': layout}, 'testeGrafico.'+ str(datetime.now()) +'.png')
print "\nGrafico gerado com sucesso"
```
return

# Funcao main def main():

```
# Define os parametros de treinamento da rede
epocas = 2000momentum = 0.1taxaAprendizado = 0.01
```

```
# Cria a estrutura de dados que ira receber os dados para treinamento e teste
# e carrega os dados do arquivo nessa estrutura
ds = supervised.SupervisedDataSet(40,8)
tf = open('../Dados/dadosatualizadoscls.csv','r')
```

```
for line in tf.readlines():
           data = [float(x) for x in line. strip().split(',') if x != "]indata = tuple(data[:40])outdata = tuple(data[40:])#print indata, outdata
           if len(data) < 48:
                       print "Error on line: " + line
           else:
```

```
ds.addSample(indata,outdata)
```
# Separa os dados em dados de teste e treinamento dadosTreino, dadosTeste = ds.splitWithProportion(0.8)

134

#ds.indim: neuronios de entrada #ds.outdim: neuronios de saida  $n = \text{buildNetwork}(ds.\text{indim},8,8,\text{ds}.\text{outdim},\text{recurrent}=False)$ t = backprop.BackpropTrainer(n,learningrate=0.25,momentum=0.5,verbose=True)

# Get Timestamps  $startTime = time.time()$ 

# Treinamento da rede trainingErrors, validationErrors = t.trainUntilConvergence(dadosTreino, verbose=True, maxEpochs=epocas, continueEpochs=10,validationProportion=0.3) tempoTreinamento = (time.time() - startTime)

> # Periodo de teste da rede avgErro, vetorOutput, vetorTarget, totalErrors = t.testOnData(dadosTeste, verbose=True)

result = vetorOutput print "Aqui: " print result print vetorTarget print totalErrors print trainingErrors

np.savetxt('/home/mateus/e=teste.txt', result, delimiter=',') np.savetxt('/home/mateus/e=teste1.txt', vetorTarget, delimiter=',') np.savetxt('/home/mateus/e=teste2.txt', totalErrors, delimiter=',') np.savetxt('/home/mateus/e=teste3.txt', trainingErrors, delimiter=',')

# Calculo do R2 score = aplicaR2(vetorOutput,vetorTarget) print "\n Score R2: %s" % score

py.sign\_in('vancleys','k2j1cmbvt2')

# Gerar graficos graficoEMQ(trainingErrors, validationErrors, epocas, taxaAprendizado, momentum, tempoTreinamento)

if \_\_name\_\_ == '\_\_main\_\_': main()